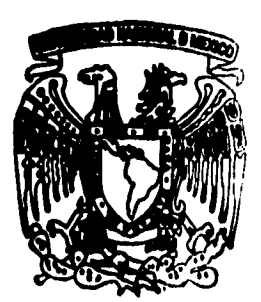

# **UNIVERSIDAD NACIONAL AUTONOMA DE MÉXICO**

 $78$ 

 $\mathcal{Z}$ £

**FACULTAD DE CIENCIAS** 

**CONSTRUCCION DE TABLAS DE DIGITOS AL AZAR USANDO LA FUNCION RS (XTY) MOD. 10** 

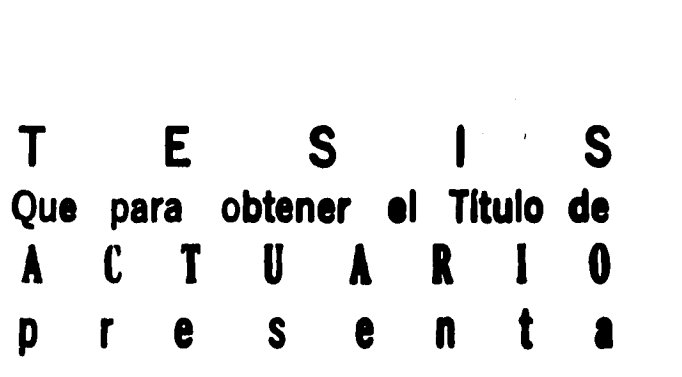

**DAVID REYES MORALES** 

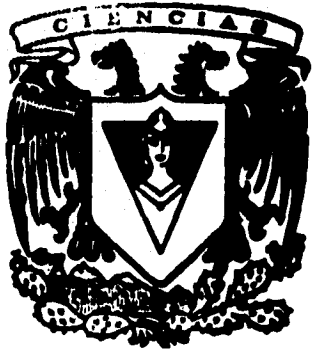

**Asesor de Tesis: M. en C. Arturo H. Nieun Gochicos** ' <sup>N</sup>OF *L* )<br>Q

## **MEXICO. D. F.**

**FALLA DE ORIGEN** 

*MACULTAD DE CIENCIAS* **REOCION ESCOLAR** 

**lees** 

 TESIS CON FALLA DE ORIGEN

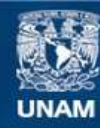

Universidad Nacional Autónoma de México

**UNAM – Dirección General de Bibliotecas Tesis Digitales Restricciones de uso**

## **DERECHOS RESERVADOS © PROHIBIDA SU REPRODUCCIÓN TOTAL O PARCIAL**

Todo el material contenido en esta tesis esta protegido por la Ley Federal del Derecho de Autor (LFDA) de los Estados Unidos Mexicanos (México).

**Biblioteca Central** 

Dirección General de Bibliotecas de la UNAM

El uso de imágenes, fragmentos de videos, y demás material que sea objeto de protección de los derechos de autor, será exclusivamente para fines educativos e informativos y deberá citar la fuente donde la obtuvo mencionando el autor o autores. Cualquier uso distinto como el lucro, reproducción, edición o modificación, será perseguido y sancionado por el respectivo titular de los Derechos de Autor.

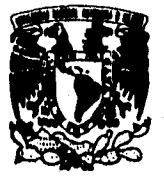

Vriver<del>i</del>dad Nacional . **AVPIeMA Mutc,o** 

## **M. EN C. VIRGINIA ABRIN RATULE**

*Jefe de* **la División de Estudios Profesionales Facultad de Ciencias Presente** 

**Los abajo firmantes, comunicamos a Usted, que habiendo revisado el trabajo de Tesis que**   $realiz(6)$ ron EL pasante(s) DAVID **REVES** MORALES

**con número de cuenta 8327154-0 con el Título:** 

**CONSTRUCCION DE TABLAS DE DIGITOS AL ARAR** 

 $USANDO$  LA FUNCION  $R = (X+Y)$  MOD. 10

**Otorgamos nuestro Voto Aprobatorio y consideramos que a la brevedad deberá presentar su Examen Profesional para obtener el título de <b>Acercanico** 

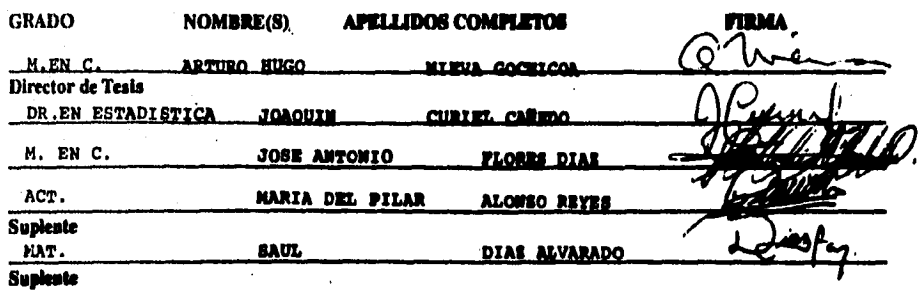

#### **CONSTRUCCION DE TABLAS DE DIGITOS AL AZAR USANDO LA FUNCION R=(X+Y) MOD 10**

## INDICE

Página

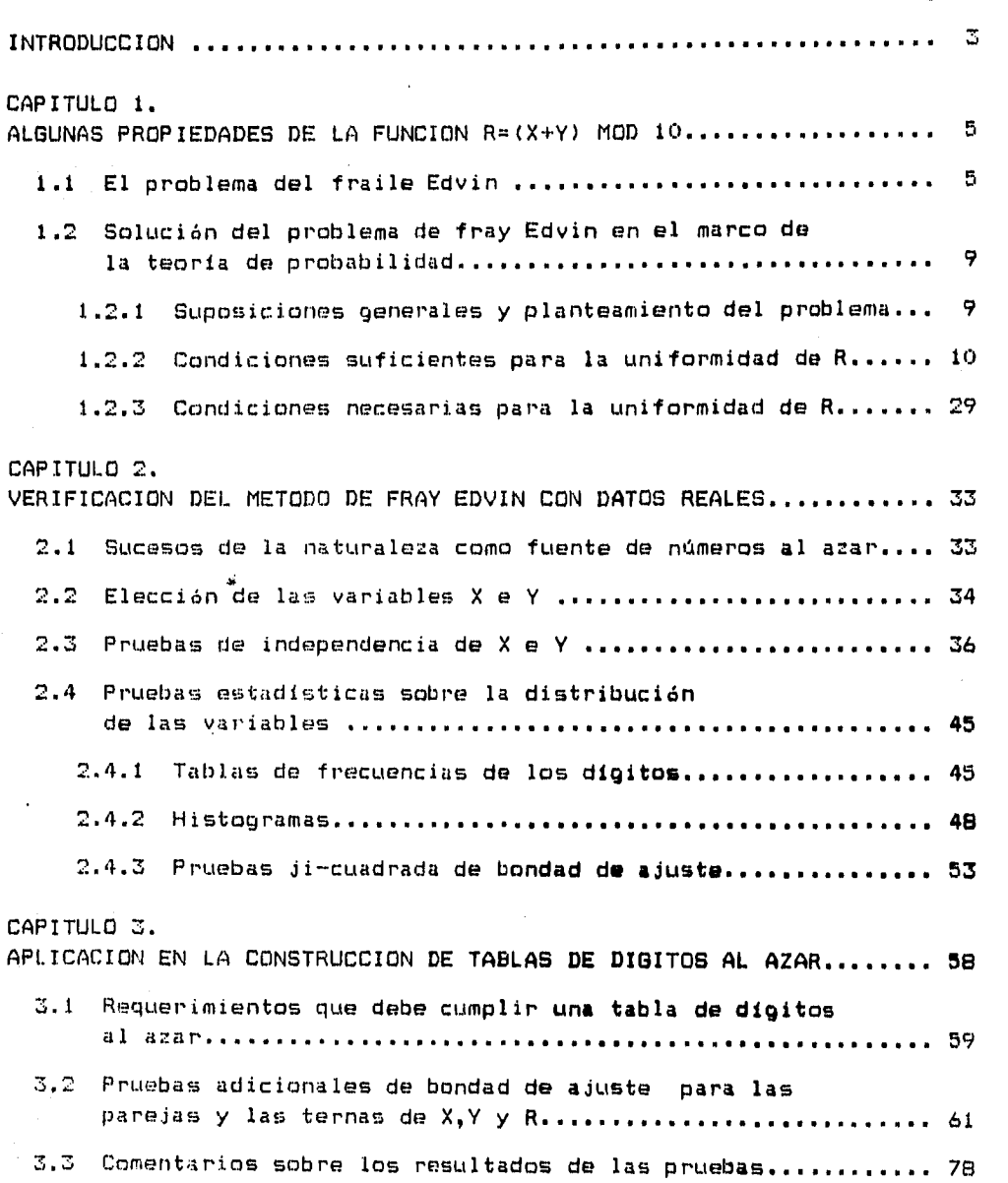

Página

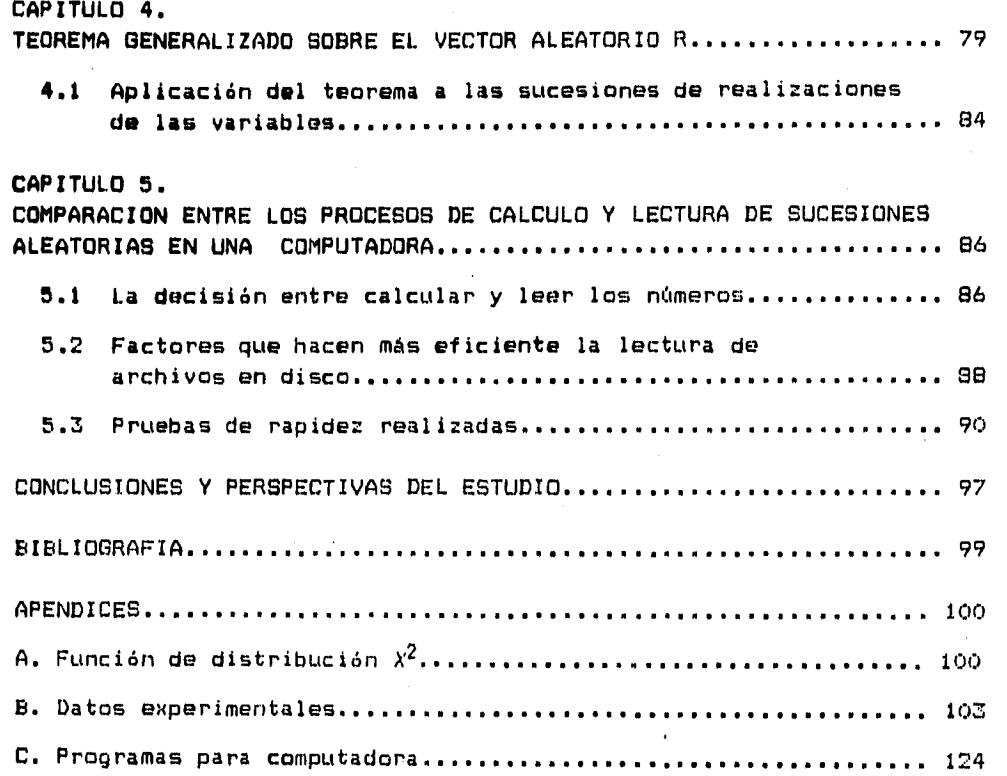

#### $\overline{\mathbf{z}}$

#### **INTRODUCCION**

**El tema central de este trabajo de tesis es el estudio de algunas propiedades probabilistas de la función R•tX+Y)mod 10.** 

**El problema sobre la distribución. de la variable R se considera principalmente desde el punto de vista de la teoría de probabilidad, aunque después se trata de corroborar la validez de los resultados teóricos, aplicando algunas pruebas estadisticas con datos experimentales obtenidos de ciertos sucesos de la realidad.** 

**En el capitulo 1 se estudia teóricamente bajo qué condiciones la función R (X00) mod 10 se distribuye uniformemente, donde X e Y son variables aleatorias estadísticamente independientes.** 

**En dicho capitulo se demuestra que R no siempre se distribuye uniformemente. También se demuestra que si una de las dos variables se distribuye uniformemente sobre un conjunto de valores <0,1,...,10a-13 donde a es natural, entonces la variable aleatoria R se distribuye uniformemente en (0,1,...,9)** 

**Este resultado se generaliza en el capitulo 4 al caso en'que X, Y y R son vectores aleatorios.** 

**En el capitulo 2 se analizan datos reales para verificar los resultados teóricos. Como primer paso se obtienen varias sucesiones de realizaciones de variables aleatorias relacionadas con el nombre y la fecha de nacimiento de los empleados de cierta dependencia. Algunas de estas variables tienen una distribución de frecúencias aproximadamente uniforme sobre los digitos de O a 9 mientras que otras no se distribuyen uniformemente. Con estas sucesiones posteriormente se construyen nuevas sucesiones por medio de la**  fórmula  $R_n = (X_n + Y_n)$  mod 10, donde las sucesiones  $X_n \cdot Y_n$  satisfacen **pruebas estadisticas de independencia.** 

**En los capítulos 2 y 3 se presenta la aplicación de algunas pruebas estadísticas para evaluar la validez de la hipótesis de que las**  sucesiones originales y las sucesiones R<sub>n</sub> se distribuyen **uniformemente.** 

**Los resultados de las pruebas concuerdan o parecen confirmar los resultados teóricos. Varias de las sucesiones construidas satisfacen propiedades de uniformidad por digitos individuales, por parejas y por ternas de digitos, de modo que tales sucesiones se podrian usar con relativa confianza como tablas de dígitos al azar.** 

**Sin embargo no se hace una aplicación exhaustiva de todas las pruebas estadísticas conocidas sobre aleatoriedad a las sucesiones construidas ya que el objetivo principal es investigar si tales sucesiones siguen o no una distribución uniforme en una o más dimensiones.** 

**A continuación surge otra cuestión. Si se va a utilizar tablas de digitos construidas con este método que se basa en observaciones de sucesos aleatorios de la realidad, se necesita registrar los • resultados, tenerlos almacenados y recuperarlos con una velocidad razonable.** 

**En el capitulo 5 se estudia la posibilidad de utilizar sucesiones aleatorias almacenadas en el disco de la coeputadora, en lugar de sucesiones generadas por un algoritmo determinista lel algoritmo de congruencia lineal), midiendo tiempos de ejecución de ambos métodos. Los tiempos de respuesta muestran que actualmente en equipos de mediana capacidad no hay una diferencia significativa.** 

**En los apéndices se pueden encontrar los listados correspondientes a los programas y las sucesiones de digitos que se utilizan a lo largo del trabajo y que pueden ser útiles para otras aplicaciones.** 

#### **Capitulo 1**  Algunas propiedades de la función R=(X+Y) mod 10

#### **1.1 El problema del fraile Edvin.**

**La idea de echar a la suerte una decisión que puede afectar en forma favorable o desfavorable a alguien dió lugar a que se disertaran mecanismos o procedimientos imparciales para obtener un resultado al azar. Tal es el caso de una latirle en la cual se revuelven bolas numeradas dentro de un recipiente y se saca una de ellas por medio de una mano inocente. Sin embargo puede que algunos cuestionen la calidad de procedimientos como el lanzamiento de un dado o de una moneda en los cuales puede influir la habilidad del que lanza esos objetos.** 

**Este problema de cómo echar suertes de una manera perfectamente honrada, libre de manipulación o habilidad humana llevó a un fraile llamado Edvin del monasterio franciscano de Tautra Noruega, a idear varios métodos para sacar números al azar que pueden seguir siendo válidos en la actualidad. En su libro "Al azar", !ver Ekeland comenta el contenido de un manuscrito del fraile Edvin que data de los anos 1240-1250 D.C. en el cual se mencionan 2 métodos interesantes.** 

**El primer procedimiento propuesto consiste en lo siguiente, dos participantes o jugadores eligen un número cada quien en secreto y lo escriben en un papel o pergamino; después la entregan a un árbitro que lee los 2 números, los suma, los divide por 6 y anuncia el resto como el resultado de echar suertes. Hay 6 posibilidades 1,2,3,4,5,0 que corresponden a los 6 resultados posibles de echar un dado, pero con este método el fraile Edvin buscaba evitar que el resultado aleatorio fuera afectado par un manipulador hábil y mal intencionado.** 

**Es posible que previamente ambos participantes hayan acordado que si el resultado es menor o igual a 2 gana el primer participante, mientras que si el resultado es mayor a 2 gana el segundo participante, De esta forma ambos jugadores tienen las mismas posibilidades de ganar.' Otra posibilidad es que el árbitro o un observador neutral proporcione un tercer número y que se aplique el procedimiento descrito con el número de cada jugador y el número del árbitro; en este caso el ganador seria el que obtenga el numero mayor.** 

**Desde el punto de vista probabilista surgen varias preguntas en cuanto a este procedimiento.** 

**Por un lado en el experimento de lanzar un dado no cargado, el resultado (el número en la cara superior) se distribuye uniformemente en (1,21 3,4,5,6), lo cual induce a investigar si el resultado del experimento de fray Edvin se distribuye uniformemente en**   $(0, 1, 2, 3, 4, 5)$ .

**Con relación a esta pregunta se podría incluso cuestionar si el suceso aleatorio propuesto por fray Edvin realmente tiene regularidad estadística, es decir, si los resultados se apegan a una sóla distribución de probabilidad de una corrida de realizaciones a otra.** 

**Esta es una pregunta cuya respuesta se puede hallar experimentalmente observando si las proporciones de frecuencias N(i)/N de cada dígito i tienden a valores constantes P(i) para N suficientemente grande y si estos valores P(i) varian significativamente de una corrida a otra de N repeticiones del experimento.** 

**Los resultados experimentales de los capitulas 2 y 3 indican que la distribución' de frecuencias del suceso propuesto por fray Edvin varia significativamente dependiendo de la naturaleza de las dos variables o fuentes de valores que intervienen en el cálculo del resultado.** 

**Sin embargo, si se supone que cada una de las variables que intervienen para obtener el resultado tiene una distribución de probabilidad especifica, entonces el suceso aleatorio• propuesto por fray Edvin también tendrá una distribución especifica que se puede estudiar por medio de la teoría matemática de probabilidad.** 

**En este contexto más restringido, en el que se tienen dos variables especificas X e Y asociadas a ciertos experimentos aleatorios con regularidades estadísticas, nuevamente se puede uno preguntar bajo qué condiciones la variable R=(X+Y) mod 6 (que representa el resultado del experimento de fray Edvin) se distribuye uniformemente.** 

**Regresando al planteamiento original del procedimiento, el fraile Edvin hace notar varias consideraciones matemáticas sobre este método. Primero menciona que si se multiplicara en lugar de sumar, el procedimiento seria vergonzosamente manipulable. Por ejemplo bastaría con que uno de los dos participantes eligiera un múltiplo de 6 para que el resultado fuera cero sin importar la elección del otro jugador. Esto se deriva de que si uno de los factores es divisible entre 6, el producto también lo será y por tanto el residuo de la división entre 6 será O.** 

**Obviamente ésto era un serio defecto para el fraile Edvin, debido a su preocupación por lograr que el resultado fuera realmente aleatorio y no se pudiera prever fácilmente.** 

**La segunda observación del fraile Edvin se refiere a que lo que importa en el, resultado final del procedimiento no son las magnitudes de los números elegidos a y b sino el residuo de la división por 6 de dichos números, es decir, a mod 6 y b mod 6. Por ejemplo si se tiene el par de números 17 y 3051 el resultado seré 2, el cual es el mismo resultado que se obtiene con el par 5 y 3 que son los restos de las divisiones por 6 de los números originales 17 y 3051. Algebraicamente lo anterior se puede describir de la siguiente maneras Dados dos numeros enteros cualesquiera a y b, estos se pueden denotar** 

**como:** 

**4 6 ci + ri \$ O5 r1 <6** 

**b**  $*$  **6**  $c_2$  +  $r_2$  **i** 0 **s**  $r_2$  < **6** 

**Entonces**  $r_1+r_2 = 6$  c<sub>3</sub> +  $r_3$  **1** 0 5  $r_3$  < **6** 

Por lo tanto r<sub>3</sub> =  $(r_1+r_2)$  mod 6, pero también  $e^{i\theta} = 6(c_1+c_2) + (r_1+r_2) = 6(c_1+c_2+c_3) + r_3$ **es decir r3 = (3+13) mod 6. En consecuencia (a+b) mod 6 • tri+r2) mod 6.** 

**También cama se verá en el capitulo de aplicaciones, este hecha limita el numero de posibles sucesiones Rnque se pueden obtener combinando**  una sucesión dada X<sub>n</sub> con diferentes sucesiones constantes del tipo **Yn=c para toda n natural.** 

**El segundo procedimiento sugerido por el fraile Edvin tiene una similitud sorprendente can el método de cuadrados medios propuesto por Von Neuman, excepto que la motivación del método es diferente. Fray Edvin lo pensó para el caso en que un individuo quiere sacar un número al azar sin que intervenga otro jugador, a diferencia del planteamiento más reciente para obtener . sucesivos números pseudoaleatorios.** 

**El método consistía en lo siguiente. Un jugador elige un número de 4 cifras y lo eleva al cuadrado, obteniendo un número de 7 u 8 cifras. De este segundo número suprime las dos últimas y la primera o las dos cifras iniciales a fin de obtener un número de 4 cifras. Repite entonces la operación 4 veces y toma el resto de la división por 6 del último número obtenido.** 

**Para el fraile la motivación era sacar el resultado al azar y evitar hacerse trampa uno mismo, por lo cual advirtió un grave defecto al utilizar números en los que algunas cifras son ceros, ya que producen ciclos que se reproducen indefinidamente lo cual hace posible prever el resultado del procedimiento.** 

**Vale la pena apuntar que la existencia de ciclos sigue siendo un inconveniente para varios métodos de generación de sucesiones pseudoaleatorias en la actualidad.** 

De estos dos métodos diseñados por el fraile Edvin, el método de **combinar pares de números sumándolos y obteniendo el módulo en cierta base, se presenta como una posible opción para obtener sucesiones con distribución uniforme.** 

**La cuestión es si el método original del fraile Edvin hace aparecer los números O al 5 con la misma distribución de frecuencias que se da al lanzar un dado, lo cual nos lleva a plantear la hipótesis de que los resultados obtenidos con la fórmula R**■**(X+Y) mod 6 tienden a distribuirse uniformemente.** 

**La validez de esta afirmación se estudia en el presente capitulo desde el punto de vista de la talarla de probabilidad aunque en adelante se utilizará la función Rn(X+Y) mod 10 en lugar de Ra(X+V) mod 6 ya que las sucesiones de dígitos entre O y 9 pueden ser más útiles en aplicaciones prácticas.** 

**Respecto a la hipótesis mencionada, los teoremas de este capitulo y las pruebas estadisticas que se presentan en los siguientes capitulas, muestran que no siempre se cumple que los resultados del experimento de fray Edvin se distribuyan uniformemente, aunque dichos resultados ciertamente sean aleatorios.** 

**Sin embargo como se demuestra más adelante, si se tienen das variables aleatorias discretas independientes X e Y y una de las dos variables se distribuye uniformemente sobre un conjunto de valores de la forma (0,1,...,10a-1} donde a es natural, entonces la variable aleatoria R=(X+Y) mod 10 se distribuye uniformemente en (0,1,...,9)** 

#### **1.2 Solución del problesa de fray Edvin en el marco de la teoría de probabilidad**

**1.2.1 Suposiciones generales y planteamiento del problema** 

Sean E<sub>l</sub> y E<sub>2</sub> dos experimentos aleatorios independientes. Sea E<sub>3</sub> el experimento de realizar E<sub>1</sub> y E<sub>2</sub> juntos.

Sea  $\Omega_1$ = {0,...,m-1} el espacio de resultados de E<sub>1</sub>. Sea 0<sub>2</sub><sup>u</sup> (0,...,n-1) el espacio de resultados de E<sub>2</sub>.

Sea  $\Omega_3 = \Omega_1 \times \Omega_2$  el espacio de resultados de E<sub>3</sub>.

Sean  $\{p_0, \ldots, p_{m-1}\}$  y  $\{q_0, \ldots, q_{n-1}\}$  dos pseudodensidades.

Sea P<sub>1</sub> la medida de probabilidad definida en el contexto (E<sub>1</sub>,  $\Omega_1$ ) por P<sub>1</sub> ((k)) = p<sub>t</sub> **P<sub>i</sub>** ((k)). =  $p_k$ **Sea P2 la medida de probabilidad definida en el contexto (E2,02) por**  $P_2$  ( $(k)$ ) =  $q_k$ Sea P<sub>3</sub> la medida de probabilidad definida en el contexto (E<sub>3</sub>, R<sub>3</sub>)  $p$ or  $P_3$  (  $\{(i,j)\}$  ) =  $p_i$  \* q<sub>j</sub>

**Sea X una 'variable aleatoria definida como la identidad sobre Q.**  Sea Y una variable aleatoria definida como la identidad sobre  $\Omega$ <sub>2</sub>.

Supóngase que X se distribuye con medida de probabilidad P<sub>1</sub> y que Y **se distribuye can medida de probabilidad P2.** 

Sea R una variable aleatoria definida en fi<sub>l</sub> por la siguiente acuación **R ti,J) = (i+J) mod 10 y con valores en Dr:( 0,1,2,3,4,5,6,7,8,9)** 

**Expresado con palabras, el valor de R es el residuo de la división de (i+J> entre 10.** 

**Sea PR la medida de probabilidad inducida por la variable aleatoria R** 

 $P_R$  ((x)) =  $P_3$  ( $R^2(x)$ )) =  $P_3$  ( $R=x$ )

Problemas: ¿ P<sub>R</sub> es la medida de probabilidad uniforme en D={0,...,9} ? **¿ Bajo que condiciones la variable R ce distribuye uniformemente en D?** 

**1.2.2 Condiciones suficientes para la uniformidad de R.** 

**Teorems 1.** Si  $\hat{\mathbf{n}}_1 = \mathbf{n}_2 = \{0, \dots, 9\}$  y al menos una de las dos **variables X o Y se distribuye uniformemente, entonces R también se distribuye uniformemente.** 

**Demostración.** 

**' Se obtiene la imagen inversa según R para cada digito.** 

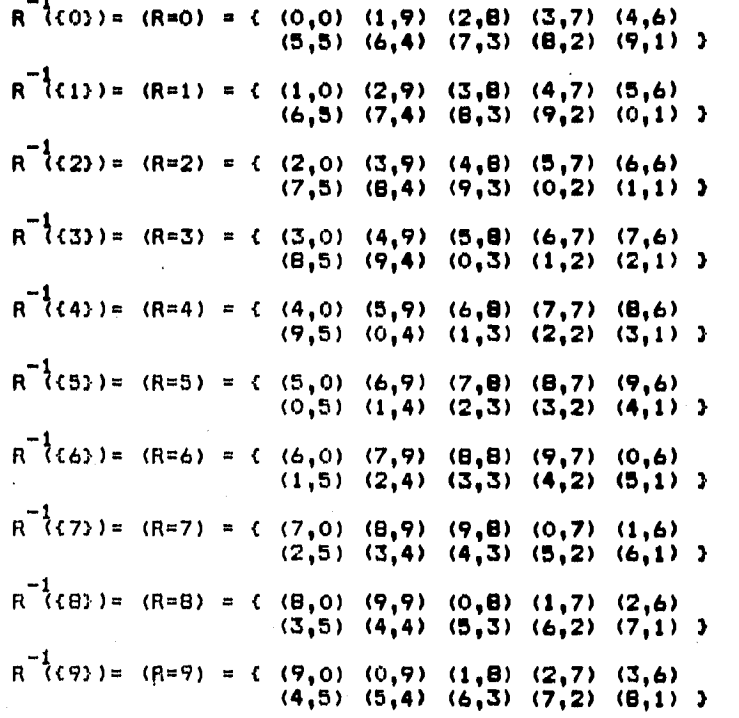

Como puede **observarse, en cada conjunto de la forma** (Rek), **cada**  dígito entre O **y 9 aparece una sóla vez como primer coordenada de una**  pareja y también **una sóla vez como segunda coordenada.** 

Supóngase **que Y es la variable aleatoria que se distribuye**  uniformemente, es decir, q<sub>k</sub>=0.1 para kE  $\Omega_2$  = {  $0, \ldots, 9$  }.

**Entonces para cualquier O S x 5 9 se tiene** 

$$
P_R (kx) = P_S (R^{-\frac{1}{2}}(kx))
$$
  
=  $\sum_{i=0}^{n} P_S (j_1k(x, j))$ 

**La notación k(xl j) indica que la segunda coordenada k, depende tanto del valor i de la primera coordenada coma del valor x que determina el conjunto (Rmx).** 

$$
P_R (c x) = \sum_{j=0}^{\infty} (p_j + q_k)_{(x, j)}
$$

 $P_R$  ((x)) =  $\sum_{i=1}^{n} (p_i + 0.1)$ **J\*0 Por hipótesis de uniformidad** 

 $P_R$  ((x)) = 0.1 \*  $\sum_{i=1}^{n} p_i$ **4.0** 

 $P_R$ ((x)) = 0.1 \* 1 Por definición de pseudodensidad  $P_R$  ((x)) = 0.1

 $\lambda$ 

\$

**El caso cuando X se distribuye uniformemente es enólogo.** 

**El teorema anterior establece algunas condiciones particulares que implican que la variable aleatoria R se distribuya uniformemente en D. Sin embargo no siempre se cumple que R tenga distribución uniforme§ más bien como se muestra en los siguientes das ejemplos, la uniformidad de R depende tanto de las pseudadensidades como de los espacios de resultados asociados a las variables X e Y.** 

**Ejemplo1: Si fl1a02=0,...,9), pero X e Y no se distribuyen uniformemente, entonces R no siempre se distribuye uniformemente.'** 

Supóngase que la medida de probabilidad P<sub>1</sub> asociada a la variable **aleatoria X está definida por la pseudodensidad binomial con parámetros n=9 y p=0.5, de modo que sus valores sont** 

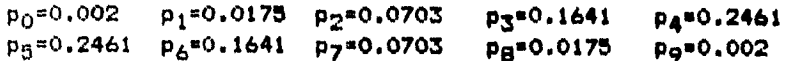

**Supóngase que la medida de probabilidad P2 asociada a la variable aleatoria Y, está definida por la misma pseudodensidad, es decir:** 

 $q_0$ =0.002  $q_1$ =0.0175  $q_2$ =0.0703  $q_3$ =0.1641  $q_4$ =0.2461 q<sub>5</sub>\*0.2461 q<sub>6</sub>\*0.1641 q7\*0.0703 qa\*0.0175 qo\*0.002

**Las parejas asociadas por R a cada digito siguen siendo las mismas que en el Teorema 1, sin embargo las probabilidades para cada digito son las siguientes:** 

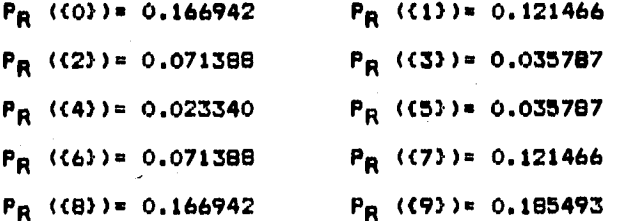

**Esto prueba que R no siempre se distribuye uniformemente aunque los espacios de resultados de X e Y sean iguales al conjunto de los dígitos de O a 9.** 

**gJemolo 2: Aunque X e Y se distribuyan uniformemente, la variable aleatoria R no necesariamente se distribuye uniformemente.** 

**Supóngase que X se distribuye uniformemente sobre (0,1,2,3,43 (de modo que la medida de probabilidad vale 0.20 para cada uno de estos 5 valores) y que Y se distribuye uniformemente sobre 0,1,2,3,4,5,, es decir, la medida de probabilidad vale 1/6 para cada uno de estos 6 valores.** 

**A continuación se muestran las parejas asociadas por R a cada digito y la correspondiente medida de probabilidad de cada digito.** 

**1 pareja para el valor 0: (0,0) Probabilidad calculada : 0.033333 ;** 

**医医院的 医血管性血管炎 医血管性血管炎 医血管炎** 

**2 parejas para el valor 1: (0,1) (1,0) Probabilidad calculada : 0.066667** 

**3 parejas para el valor 2: (0,2) (1,1) (2,0) Probabilidad calculada : 0.100000 ;** 

**4 parejas para •1 valor 3:**  (0,3) (1,2) **(2,1>** (3,0) **Probabilidad calculada : 0.133333** 

**5 parejas para el valor 4: (0,4) (1,3> (2,2) (3,1) (4,0) Probabilidad calculada 0.166667 ;** 

**5 parejas para el valor 5: (0,5) (1,4> (2,3) (3,2) (4,1) Probabilidad calculada t 0.166667 ;** 

**4 parejas para el valor é; (1,5) (2,4> (3,3) (4,2) Probabilidad calculada : 0.133333** 

**3 parejas para el valor 7:**  (2,5) (3,4) (4,3) Probabilidad calculada : 0.100000 ;

**2 parejas para el valor 8: (3,5> (4,4) Probabilidad calculada : 0.066667 ;** 

**1 pareja para el valor 9:**  (4,5) Probabilidad calculada : 0.033333 ;

De modo que no es suficiente **con que las variables X e Y tengan**  únicamente medida de **probabilidad uniforme para que R se distribuya**  uniformemente:

Por otra parte, es más **o menos inmediato que cuando X • Y se**  distribuyen uniformemente, **la uniformidad en la distribución de R**  depende de CUANTAS **parejas son mapeadas por R en cada dígito, ya que**  si el número **de parejas es igual para cualquier dígito, la medida de**  probabilidad también **será igual para cualquier dígito.** 

Por tanto el siguiente paso será analizar bajo qué condiciones R mapea el misma número **de parejas en cada dígito.** 

CARDINALIDAD DE LOS CONJUNTOS ( R=k ) o R<sup>-1</sup>({k}).

**Una primera idea es que si el número total de parejas posibles que se pueden obtener con DI y D2, es divisible entre 10, entonces el número de parejas asociadas a cada dígito del O al 9 será igual en todos los casos.** 

**Sin embargo se pueden encontrar fácilmente casos que muestran que tal . suposición es errónea. De hecho el Ejemplo 2 muestra que aunque 4\$(01)&25 y \$1(02)116, de 'modo que 41(º3)»30, el número de parejas asociadas a cada dígito no es siempre 3 como pudiera esperarse.** 

**Obsérvese que las parejas (i,j) tales que el resto de la división de (i+j) entre 10 es igual a k, satisfacen lo siguiente:** 

**i+j a** 10x + **k para algún x E Z** 

**i+j -k 10x ' (o sea que i+j-k es divisible entre 10) i+j E k (mod 10)** 

**En este trabajo se usará la notación b a para indicar que b divide a a o equivalentemente que a es divisible entre b.** 

**Más** adelante **se demostrará que si 10 I 11(01 ) ó 10 I M(02), entonces = e(R=J) 'para toda 0 I i,j 4 9. Pero antes se probará el siguiente teorema.** 

**Teorema**  $2$  Si  $\Omega_1 = \{0, \ldots, m-1\}$ ,  $\#(\Omega_1) = m$ ,  $\Omega_2 = \{0, \ldots, n-1\}$ ,  $\#(\Omega_2) = n = 10a$ **entonces para O 5 k 4 9 se cumple • para algún a natural,** 

 $(R=k) = R_{k,1} \cup ... \cup R_{k,n}$ 

 $=$ **1**  $\frac{1}{2}$ **9**  $\leq$ **1 b k**<sub>1</sub>**j** 

.11

$$
\text{donde} \qquad R_{k+1} = C \quad (h, F_{k+1}(h)) \quad \text{tail que} \quad h \in \Omega_1 \quad \text{?}
$$

y 
$$
F_{k_0}^{(h)} = \begin{cases} k-h + 10 & (j-1) & \text{si} \quad h \le k \le 9 \\ k-h + 10j & \text{si} \quad k < h \le 9 \\ F_{k_0}^{(d)} & \text{mod } 10 & (h) \quad h \text{ si} \quad h > 9 \end{cases}
$$

**NOTA: La función F k,J se define recursivamente para h > 9 .** 

**Véase el Ejemplo 3 en la página 24, para aclarar el significado de este teorema.** 

```
Demostración. 
la. PARTE 
Primero se demostrará la inclusión de (Rick) en 1451a 
R
k l i 
Sea (s,t) E (Rek), entonces 
    s+t • k (mod 10) 
    s+t -k • 10x para algún x E Z 
    t • k -s + 10x 
Como t \epsilon \Omega_2 se tiene \sim 0 i k-s +10x i 10a -1 = n-1
Se quiere probar que
                                    115ia Rk,j 
para lo cual 
se consideran los casos cuando s S, 9 y cuando s > 9. El caso s S 9 
se subdivide a su vez en los casos s S k y s > k.
Caso hl' 
 Sis S9 y s Sk, entonces la pareja (s,t) E R<sub>k, X</sub>+1 , ya que
 par definición 
Fk,x+1
(0=k-s+10(x+1-1) • k-s+10x • t 
 pero además 1 i x+1 i a porque
  t = k-s+10x \le 10a -1 \rightarrow k-s \le 10 (k-x) -1\rightarrow 0 \leq 10 (a-x) -1 por la suposición s.sk
                           -> 1 \leq 10 (a-x)
                           -> 1/10 5 a-x 
                           -> x < x + 1/10 5 a 
                           -> x < a 
                           \rightarrow x+1 \leq a
  y también 
  t = k-s+10x \ge 0 -> 10x \ge s-k \ge -k porque s \ge 0<br>-> 10x \ge -9 porque ks9 ->
                                                   -> 10x 1 -9 porque kl9 -> -k 1-9 
                           -> x 1 0 
                           -2 x+1 2 1
De modo que si s < 9 y s < k entonces
   (s,t) \in R<br>k_1x+1 con 1 S x+1 S a
y también 
  (s,t) \epsilon Li R<sub>k,j</sub>
```
**Caso 1.2** 

Si  $k \leq a \leq 9$ , entonces la pareja (s,t)  $\in R_{k \times N}$  ya que **por definición Fkoc(s)gi k-s+10x** ■ **t**  pero además, 1 S x S a como se muestra a continuación:  $t = k-s+10x \leq 10a -1$  ->  $k-s \leq 10$  (a-x) -1  $-$  -s  $\leq$  10 (a- x) - 1 porque k 2 0 **-> -9 S 10 (a-x) -1 ya que s S 9 -> -s I -9 -> -S S 10 (a-x) -> x S a y también**  t = k-s+10x 2 O -> 10x 2 s-k **-> 10x > O por la suposición s > k -> x > O -> x I 1 Es decir, si k < a S 9 , se cumples (s,t)**  $\in$  R<sub>k,X</sub> can 1  $\leq$  x  $\leq$  a  $(s, t) \in \bigcup_{1 \leq j \leq a} R_{k, j}$ **Caso 2**   $Si$   $\Rightarrow$   $9 \Rightarrow$   $s = 10y + z$  $\rightarrow$  **t** = k-10y -z +10x  $\rightarrow$  **t** = k-z + 10 (x-y) **para alguna y 2 1 y 0 i z i 9 ya que t • k-s +10x Nótese que z= s mad 10, de modo que F k,i (s)** ■ **F kj (z) , por la definición de tal función.**  Ahora se tiene que 0 ≤ z ≤ 9 y existen 2 casos posibles z≤k y z>k. **Si se sustituyen z y (x-y) en lugar de s y x en los casos 1.1 y 1. se obtiene lo siguiente:** 

**16** 

2. 그는 다른 사람들이 되었다.

**si zlk entonces se cumple** 

$$
1 \le x-y+1 \le a
$$
\n
$$
F_{k_1X-y+1} = F_{k_1X-y+1} = k-z+10(x-y+1-1) = k-z+10(x-y) = t
$$
\n
$$
(s,t) \in R_{k_1X-y+1}
$$
\n
$$
s(t) \in R_{k_1X-y+1}
$$
\n
$$
f_{k_1X-y+1} = k-z+10(x-y+1-1) = k-z+10(x-y) = t
$$

**Por otro lado si z>k entonces se cumple** 

$$
1 \le x-y \le a
$$
\n
$$
F_{k,x-y}^{(s)} = F_{k,x-y}^{(z)} = k-z+10(x-y) = t
$$
\n
$$
(s,t) \in R_{k,x-y}
$$
\n
$$
(s,t) \in \bigcup_{1 \le i \le a} R_{k,i}
$$

Por lo tanto queda demostrado **que si (s,t) E (Rak) entonces**  (s,t)  $\in$   $\bigcup_{1 \leq j \leq a} R$ ,j

 $\mathbb{R}^2$ 2a. **PARTE**  Ahora se demostrará la inclusió**n de la Raya en (R=k).**<br>1213a **- K**.J Sea (s,t)  $\epsilon$  **L**  $R$ <sub>k,j</sub> entonces

(s,t)  $\in$  R<sub>k,j</sub>, para alguna  $1 \le j' \le k$ 

s E  $\Omega_1$  por definición de R<sub>k,j</sub>, y además t=F<sub>k,j</sub>(s)

Primero se mostrará que t E Ω<sub>2</sub>, es decir, Oí F<sub>k,j</sub>(s) i n-1 = 10a -1 Nuevamente se **considerarán los casos posibles.** 

**17** 

활동 보니

**Caso 1.1.** ms 9 y ms k

**s S k -> k-s LO**   $\Rightarrow$  **F**<sub>k<sub>1</sub></sub>  $\{s\}$  = k-s +10 (j'-1) 2 0 **ya que j'21** 

**por otro lado k-s 1 k ya que s10, de donde** 

```
k-s+10(j.-1) S k+10(V-1) 
             k+10(a-1) ya que J.4a 
             $9+10(1-1)m(10a) -1 
            gn-1
```
por tanto OS F<sub>k, j</sub>(s) ≤ n-1

**Caso 1.2. k < s S 9** 

```
En este caso se tiene 
      k-s 2 -s porque k20
          -9 porque s19 
      F (9)=k-s+10j. 1 -9 + 10J* 
                      1 -9 +10 le 1 porque S'U
```
**Por otro lado s>k implica k-s <0 k-s+10r< 10S' 1 10a =n** 

Por tanto  $1 \leq F_{k-1}$ (s) <n o bien  $1 \leq F_{k-1}$ (s)  $\leq n-1$ 

**Caso 2. s>9** 

Sea z = s mod 10, entonces 0 S z S 9 y por definición  $F_{k,j}(s) = F_{k,j}(t)$ Como ya se demostró en los casos 1.1 y 1.2 0 S F<sub>k.</sub> (2) S n-1, **de modo que 0.1 Fk jy) S n-1.** 

Finalmente se demostrará que s +  $F_{k,j}$   $\left(\frac{1}{2}\right)$  **e** k (mod 10), lo cual **es necesario para que (s F**){ **(y) ) E (Rick) s** 

المساحيب فلتتفاهلون منقبة القناء البراء المسارح أسترك فكالمسامر ومستحدث المتفاضلات

**18** 

 $\mathcal{N}_{\mathcal{M}}=\mathcal{N}_{\mathcal{M}}\left(\frac{1}{\sqrt{2}}\right)^{\frac{1}{2}}\mathcal{L}_{\mathcal{M}}\left(\frac{1}{\sqrt{2}}\right)^{\frac{1}{2}}\mathcal{L}_{\mathcal{M}}\left(\frac{1}{\sqrt{2}}\right)^{\frac{1}{2}}\mathcal{L}_{\mathcal{M}}\left(\frac{1}{\sqrt{2}}\right)^{\frac{1}{2}}\mathcal{L}_{\mathcal{M}}\left(\frac{1}{\sqrt{2}}\right)^{\frac{1}{2}}\mathcal{L}_{\mathcal{M}}\left(\frac{1}{\sqrt{2}}\right)^{\frac{1}{2}}\mathcal{$ 

**Si s i 9 entonces se cumple lo siguiente**   $s + F$ <sub>k,</sub> $(s) = s + k-s + 10x$ , donde  $x=j'$  o  $x=j'-1$  $s + F_{k_0}(\phi) - k = 10x$ **y si s > 9 entonces se tiene s • 10y + z con 01z19 u** + F<sub>k,</sub> $(\frac{1}{7})$  **w s** + F<sub>k</sub>, $(\frac{2}{7})$  **=** (10y + z) +(k-z +10x)  $s + F$  ( $s$ ) = k +10(x+y) donde x=j' o x=j'-1 **de modo que s + F (s)'-k • 10(x+y) k <sup>I</sup> <sup>J</sup> y** por **tanto**  $s + F_{k_0}(\phi) \equiv k \pmod{10}$ . Esto concluye la demostración de que (s,F<sub>k,</sub> (ș) ) E (R=k) **y queda demostrado el teorema.**  Ahora se aplica el teorema anterior para calcular #(R\*k)

**Teorema 3 Si 01=00;...,m-1) I#(%).1111 nr(09#.•01'4), 0(02) • n • 10a para algún a natural, entonces \*(Rick) • a(m) para 011(59 f ademas** 

$$
(R=k) = \sum_{i=1}^{k} R_{i,j}
$$

**Demostración.** 

**Por el teorema anterior se tiene** 

$$
R = k
$$

**Falta probar que R fl R • 0 si x jiy** k,x **1(9),**  Supóngase que existe (s,t)  $\in R_{k_1x}$  ,  $R_{k_2y}$  , entonces

**t = F**  $\begin{bmatrix} \mathbf{s} \\ \mathbf{k}_3 \end{bmatrix}$ , pero **también t = F**  $\begin{bmatrix} \mathbf{s} \\ \mathbf{k}_3 \end{bmatrix}$ .

A CARD A LA CARD DE LA CARDINA DE LA LA

**19** 

પ્રસ્તુત અને પ્રોગ વિસ્તિષ્ઠ અને દ

**Se analizará únicamente el caso 519 ya que el caso s>9 puede llevarse a esta situación.** 

**si slk se tiene**  t=**F** (m)=k-m+10(x-1) = k-m+10(y-1) = **F** (m) <br>k<sub>i</sub>y **-> x\*y si s>k se tiene toF k (s)=k-s+10x 0 k-s+10y** ■ **Fk, (s) <sup>l</sup> x y -> x=y De modo que Ryy R son ajenos si x + y**<br>k,x k,y Por otra parte  $M_{k,j,j} = M(\Omega_1)$ , ya que por definición  $R_{k,j} = C(|s_1|, F_{k,j}|s)$ ) :  $s \in \Omega_1$  } **Por 10 anterior (R=k)** = 2  $\ast$   $(R_{k,i})$ **1111a**   $=$ **a(** $\#(\Omega_1)$ ) **• a(m)** 

**El teorema anterior muestra bajo qué condiciones la variable aleatoria R mapea el mismo número de parejas en cada dígito. Bajo tales condiciones, si las dos variables X e Y tuvieran medida de probabilidad uniforme, entonces R también se distribuirla uniformemente. Sin embargo se pueden reducir los requerimientos de uniformidad a una sóla variable aleatoria como se indica en el teorema siguiente.** 

Teorema 4 Si Ω<sub>1</sub>={0,...,m-1}, #(Ω<sub>1</sub>)=m, Ω<sub>2</sub>={0,...,n-1} y #(Ω<sub>2</sub>)=n=10a **para algún a natural y la variable aleatoria V se distribuye uniformemente sobre** 0 2 **entonces P3 (R\*10 \* 0.1 para O S k 5 9** 

**Demostración.** 

 $P_3(R_k) =$ **E2 P<sub>3</sub> (s,f<sub>k,j</sub>(s))**<br>0<u>1sim-1</u>

القافها فتقادمهم العطيفانية

**Por hipótesis qt • 1/n = 1/10a para O t 5 n-1 de modo que:** 

$$
P_3 (R_{k,j})^2 = \sum_{0 \leq s \leq m-1} P_5 = 1/10a
$$
  
\n= 1/10a  $\sum_{0 \leq s \leq m-1} P_5$   
\n= 1/10a  $\cdot$  1  
\n= 1/10a  
  
\nDado que  $R_{k,j} y R_{k,j}$  son ajenos si if j se tiene  
\n
$$
P_3 (R=k) = \sum_{\substack{1 \leq j \leq a \\ 1 \leq j \leq a}} P_3 (R_{k,j})
$$
  
\n=  $\sum_{\substack{1 \leq j \leq a \\ 1 \leq j \leq a}} 1/10a$   
\n= a (1/10a)  
\n= 1/10

**En el siguiente diagrama de conjuntos se puede ver mas claramente cómo**  se divide el espacio de resultados  $\Omega_1 \times \Omega_2$  con relación a la variable <sub>i</sub> **aleatoria R, cuando se cumple la condición del teorema 3.** 

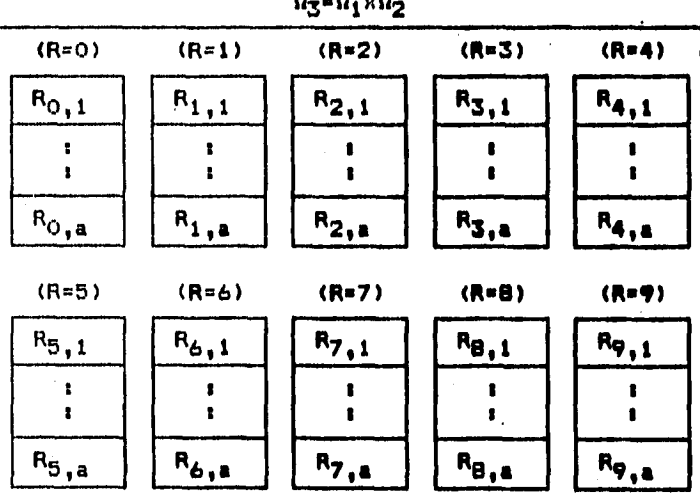

**Figura 1.1** 

$$
\Omega_{\mathcal{F}} = \Omega_{\mathcal{F}} \times \Omega_{\mathcal{F}}
$$

21

ہ تھ

**Debe notarse que la demostración de los teoremas anteriores se basa en la suposición sobre la cardinalidad de 02 y el resultado no se**  aplica directamente al caso en que la cardinalidad de  $\Omega_1$  sea divisible **entre 10.** 

**Sin embargo para el caso en que 41(01 ) es un múltiplo de 10, se puede probar un teorema análogo al Teorema 2 que dice que cada conjunto (RO) está formado por las parejas que se obtendrian según el Teorema 2 pero intercambiando de lugar las coordenadas de cada pareja. A continuación se presenta dicho teorema.** 

**Teorema 5 Si**  $\Omega_1 = \{0, \ldots, m-1\}$ ,  $\#(\Omega_1) = m + 10a$  para algún a  $\in \mathbb{N}$ ,  $\Omega_2*(0,\ldots,n-1)$ ,  $\phi(\Omega_2)$  = n, entonces para 0 S k S 9

$$
(R=k) = R'_{k+1} U \dots U R'_{k+1}
$$

= **1** ≤ **1** ≤ a k,j

**donde** 

**R<sup>i</sup> = { (s,t) tal que (t,s) = (t, F<sub>ks</sub> (t)) para Oitin-1 <br>
<b>k**,j **k-h + 10 (j-1) si h 4 k 1 9**   $F_{k,j}$  (h) =  $k-h+10j$  **si**  $k < h \le 9$ F **k,**  ( **J**mod 10 (h) ) **si h > 9** 

Demostración.

La demostración de este teorema **es análoga a la del teorema** 2. Primero se demuestra que (R=k) **está contenida en LJ**  $R_{k,j}$ Si (s,t)  $E$  (R=k) entonces s=k-t+10x para algún xEZ y además **Olslm-1 ,** OStIn-1. Nuevamente se **pueden considerar 3 casos.**  Cuando tíki9 se tiene que líx+iía , y que s=F (t) **and x+1** Cuando k<t19 se tiene que 11x1a , y que s=F (t)<br>k<sub>o</sub>x Cuando t>9, se tiene :  $t = 10y + z$  **para algún y**21, 05z59  $s = k-t+10x = k-z + 10(k-y)$ 

**y** como por definición  $F_{k,j}$  (t) =  $F_{k,j}$  (z) se tiene

**si zlk entonces s=F (t) con 11x-y+11a ko-y+1**  si z>k entonces **s=F (t) con 11x-y1a**<br>k<sub>\*</sub>x-y

Por lo tanto queda demostrado que si (s,t) E (R=k) entonces

 $(s,t) \in \bigcup_{1 \leq j \leq a} R'_{k,j}$ 

**Ahora se demostrará la inclusión de LJ 11,11a Sea (s,t) E LJ R' en (Rok).•** 

 $\rightarrow$  (s<sub>i</sub>,t)  $\in$  R'<sub>k<sub>i</sub>j' para alguna 11j'ia</sub>

 $\rightarrow$  t  $\in$   $\Omega_2$  por definición de  $R'_{k,j}$ , y además s= $F_{k,j}$  (t) Dado que 11j'ia se deduce que 11 F<sub>k,J</sub> (t) i m-1 = 10a -1<br>**R es decir,**  $\mathbf{s} \in \Omega_1$ 

Finalmente, si 01t19 entonces

**11,11a** 

**s**+t-k =  $F_{k,j}$ (t) + t -k = 10x con x=j' o x=j'-1  $y$  si  $t = 10y + z$  con  $0.5z59$ , entonces

**s** + t-k =  $F_{k+1}(t) + t - k = 10(k+y)$  **con x=j' o x=j'-1** 

**y** por tanto  $F_{k,j}$   $(t) + t = k$  (mod 10). **Esto concluye la demostración de que (F k,J It),t ) E (Rock) y queda demostrado el teorema.** 

**EN RESUMEN:** 

**Si alguna de las variables X ó Y se distribuye uniformemente sobre un**  conjunto de números positivos con cardinalidad divisible entre 10, **de la forma (0,1, ... ,10a-1), entonces la variable aleatoria R se distribuye uniformemente sobre los dígitos de 0 a 9.** 

**Se ilustrarán los teoremas anteriores con el siguiente ejemplo.** 

r "Standard" en de Santa Grande (d. 1982)<br>1980 - Carl Grande (d. 1982)<br>1980 - Carl Grande (d. 1982)

#### **giemolo**

**Supóngase que X tiene una distribución binomial con parámetros n=12, pa0.40, de modo que los valores de la pseudodensidad son los siguientes:** 

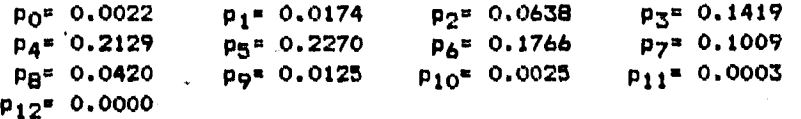

**Supóngase también que Y se distribuye uniformemente sobre (01 1,...1 19) de modo que la medida de probabilidad vale 0.05 para cualquiera de esos valores.** 

**A continuación se muestran las parejas asociadas por R a cada digito y la correspondiente medida de probabilidad de cada dígito.** 

**26 parejas para el valor O** 

**Probabilidad calculada 0.10** 

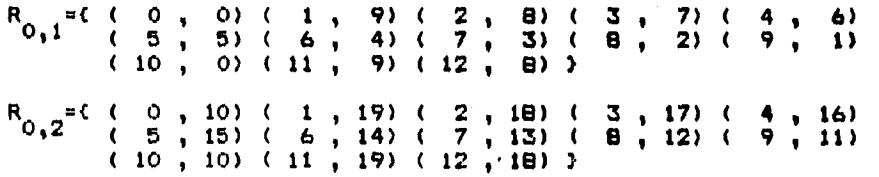

**26 parejas para el valor 1** 

**Probabilidad calculada : 0.10** 

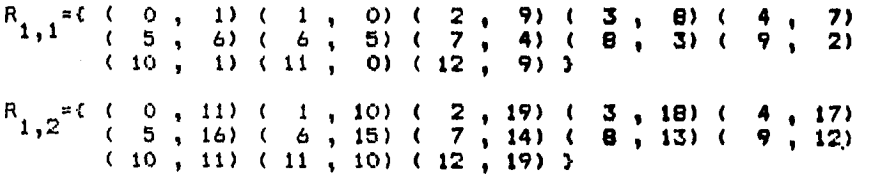

**26 parejas para el valor 2** 

**Probabilidad calculada 0.10** 

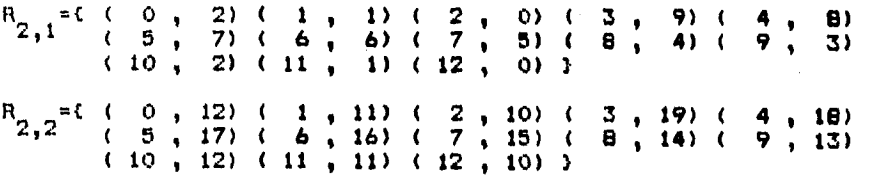

**24** 

anse unestenden da

지역 경제는 남자 보이

**26 parejas para el valor 3 Probabilidad calculada s 0.10**   $(0, 3)$  (1, 2) (  $R_{3,1}$  = ( ) **8) ( 6 , 7) ( .( 10 , 3) ( 11 , 2) R =< ( O , 13) ( 1 , 12) ( 3 ( 5 18) 1 6 , 17) (**   $(10, 13)$   $(11, 12)$ **26 parejas para el valor 4 Probabilidad calculada s 0.10 R** ( **0 , 4) ( 1 , 3) ( 4,1 ( 5 , 9) ( 6 , 8) ( ( 10 , 4) ( 11 , 3) ( R 4,2 =i ( 0 , 14) ( 1 13) ( ( 5 , 19) ( 6 , 18) ( 10 , 14) ( 11 , 13) ( 26 parejas para el valor 5 Probabilidad calculada s 0.10 R**<sub>5</sub>,1<sup>={</sup> ( 0 , 5) ( 1 , 4) (<br>5,1<sup>={</sup> ( 5 , 0) ( 6 , 9) ( **( 5 , O) ( 6 , 9) ( ( 10 , 5) ( 11 , 4) 1**   $R_{5,2}$ <sup>={</sup> ( 0 , 15) ( 1 , 14) (<br> $\frac{1}{2}$  , 10) ( 6 , 19) ( **( 5 , 10) ( 6 , 19) ( ( 10 , 15) ( 11 , 14) ( 26 parejas para el valor 6 Probabilidad calculada : 0.10**   $R_{6,1} = { (0, 0, 6) (1, 5) (1, 5) }$ **10 , 6) ( 11 , 5) ( R**<sub>6</sub>,2<sup>"</sup> ( 0 , 16) ( 1 , 15) (<br>
( 5 , 11) ( 6 , 10) ( **11) ( 6 , 10) 1 ( 10 , 16) < 11 , 15) ( 2 7 12 2 7 12 2 7 12 2 7 12 2 7 12 2 7 12 2 7 12 7 12**  2 , 14) (<br>7 , 19) ( **: 1) 9 , , , , , , , , , , , , , , o y , 6) 1) 11) 16) 11) 2) 7) 2) 12) 17) 12) 3) 8) 3) 13) 18) 13) 4) 9) 4) 19) 14) ( } ( ( }**  ( **( ( ) ( 1 1 } 1 1 ) 1 ( ) 3 , 8 , 3 ,**   $\begin{pmatrix} 3 & 10 \\ 9 & 15 \end{pmatrix}$ **3 , 8 1) 3 , 8 11) 3 , 8 , 3 , 8 , 12) 3 , S , 3 , 8 <sup>1</sup> 13) 0) 5) 15) 6) 16) 2) 7) 17) I 3) 8) 1 ( 4 , 9 ,**  19) (<br>18)( **( ( ( t• 4 ,**   $( 4 , 0)$ <br>  $( 9 , 5)$ **( ( 1 4 , t 4** , **4 , 9 , 9 , 19) 4 , 9 10) 4 , 9 , 1) 6) 9., 11) 9 , 12) 9) 4) 14) 5) 15) 16) 2) 7) 17)** 

**25** 

amara<del>tar</del> ar a

#### <sup>1</sup>**26 parejas para el valor 7**

**Probabilidad calculada s 0.10** 

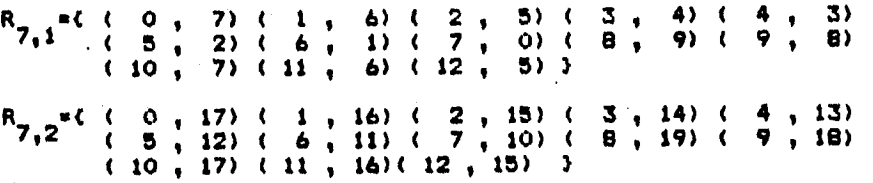

#### **26 parejas para el valor 8**

**Probabilidad calculada s 0.10** 

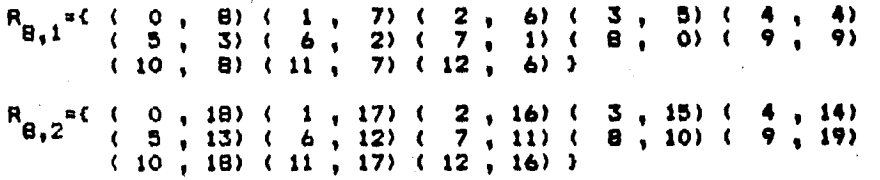

#### **26 parejas para el valor 9**

**Probabilidad calculada : 0.10** 

1994 (1944)<br>1994 (1945)

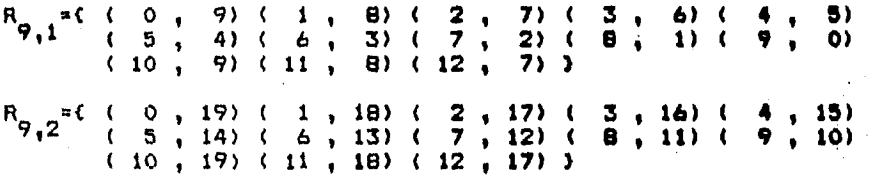

**En la gráfica de la hoja siguiente se representan estos conjuntos en**  el plano cartesiano. A la derecha de cada punto perteneciente a  $\Omega_1 \times \Omega_2$ **se indica el valor de la función fiti(x+y) mod 10. Como puede Observarse los puntos con el mismo valor de R se encuentran sobre lineas rectas de la forma y= + b.** 

Los conjuntos R<sub>k.1</sub> están formados por los puntos para los cuales R vale k, en el sector inferior del plano limitado por las rectas x=0, **x=12, y=0, y=9. Por su parte los conjuntos Rk,2 incluyen los puntos**  donde R vale k ubicados en el sector superior limitado por x=0, x=12, **y=10, y=19.** 

**26** 

and a <del>level for a</del> ti**ka an 195**0 (film) fan tit yn styr steatre.<br>1962 - Yn Mysterdal yn Arlys Dansen ferhining.<br>1962 - An Densen fan tit yn Arlys Dansen.

|                         | Y                       |           |                         |           |   |                |              |           |              |           |   |           |                         |   |   |           |   |   |   |    |   |                |              |    |                         |   |
|-------------------------|-------------------------|-----------|-------------------------|-----------|---|----------------|--------------|-----------|--------------|-----------|---|-----------|-------------------------|---|---|-----------|---|---|---|----|---|----------------|--------------|----|-------------------------|---|
| 19                      | 9                       |           | $\mathbf{o}$            |           | ٩ |                | 2            |           |              |           | 4 |           | 5                       |   | 6 |           | 7 |   | 8 |    | 9 |                | $\mathbf{o}$ |    | 1                       |   |
| 18                      | 8                       |           | 9                       |           | о |                | 1            |           | 2            |           | 3 |           | 4                       |   | 5 |           |   |   | 7 |    | 8 |                | 9            |    | $\mathbf{o}$            |   |
| 17                      | 7                       | $\bullet$ | 8                       | $\bullet$ | 9 |                | $\mathbf{o}$ |           | 1            |           | 2 |           | 3                       |   | 4 |           | 5 |   | 6 |    | 7 | $\bullet$      | Θ            |    | 9                       |   |
| 16                      | 6                       |           | 7                       |           | 8 |                | 9            |           | $\mathbf{o}$ |           | 1 |           | 2                       |   | 3 |           | 4 |   | 5 |    | 6 | $\bullet$      | 7            |    | $\mathbf{B}$            |   |
| 15                      | 5                       | ä.        | 6                       | ۰         | 7 |                | 8            |           | 9            | $\bullet$ | 0 |           | 1                       |   | 2 |           | 3 |   | 4 | ä  | 5 |                | 6            |    | 7                       |   |
| 14                      | 4                       | ä.        | 5                       |           | 6 |                | 7            |           | 9            |           | 9 |           | $\mathbf{o}$            |   |   |           |   |   |   |    |   | $\bullet$      |              |    |                         |   |
| 13                      | $\overline{\mathbf{3}}$ |           | 4                       | á.        |   |                |              |           |              | $\bullet$ |   | $\bullet$ |                         |   | 1 |           | 2 |   | 3 |    | 4 |                | 5            |    | 6                       |   |
| 12                      |                         |           |                         | ä.        | 5 |                | 6            |           | 7            | $\bullet$ | 8 |           | 9                       |   | 0 | ï         | 1 |   | 2 |    | 3 |                | 4            |    | 5                       |   |
| 11                      | $\overline{2}$          |           | 3                       |           | 4 |                | 5            |           | 6            | ä.        | 7 | $\bullet$ | 8                       |   | 9 |           | o |   | 1 |    | 2 |                | 3            |    | 4                       |   |
|                         | 1                       |           | $\overline{\mathbf{z}}$ |           | 3 |                | 4            |           | 5            | ä.        | 6 |           | 7                       |   | 8 | $\bullet$ | 9 |   | ٥ |    | 1 | ï              | 2            |    | 3                       |   |
| 10                      | $\ddot{\rm{o}}$         |           | 1                       |           | 2 |                | 3            |           | 4            |           | 5 |           | 6                       |   | 7 |           | 8 |   | 9 |    | O |                | 1            |    | 2                       |   |
| 9                       | 9                       |           | $\mathbf 0$             |           | 1 |                | 2            |           | 3            |           | 4 |           | 5                       |   | 6 |           | 7 |   | 8 |    | 9 |                | $\bullet$    |    | 1                       |   |
| 8                       | 8                       |           | 9                       |           | 0 |                | $\mathbf{1}$ | $\bullet$ | 2            |           | 3 |           | 4                       |   | 5 |           | 6 |   | 7 |    | 8 | $\blacksquare$ | 9            |    | $\mathbf{o}$            |   |
| 7                       | 7                       | ä.        | 8                       |           | 9 |                | $\circ$      | i.        | 1            |           | 2 |           | 3                       |   | 4 |           | 5 |   |   |    | 7 | $\bullet$      | 8            |    | 9                       |   |
| 6                       | 6                       | ä.        | 7                       |           | 8 | $\blacksquare$ | 9            | $\bullet$ | 0            |           | 1 |           | $\overline{\mathbf{c}}$ |   | 3 |           |   |   | 5 |    |   | $\blacksquare$ | 7            |    | θ                       |   |
| $\bf 5$                 | 5                       |           | 6                       |           | 7 |                | 8            | í.        | 9            |           | O |           | 1                       |   | 2 |           | з |   | Δ |    | 5 |                | 6            |    | 7                       |   |
| 4                       | 4                       | ä.        | 5                       |           | 6 |                | 7            |           | 8            |           | 9 |           | o                       |   | 1 |           | 2 |   | 3 |    |   |                | 5            |    | 6                       |   |
| $\mathbbm{S}$           | 3                       |           | 4                       |           | 5 |                | 6            |           | 7            |           | 8 | ä         | 9                       |   | 0 |           | 1 |   | 2 |    | 3 |                | 4            |    | 5                       |   |
| $\bar{z}$               | $\overline{2}$          |           | 3                       |           | 4 |                | 5            |           | 6            |           | 7 |           | 8                       |   | 9 |           | 0 |   | 1 |    | 2 | ò.             | 3            |    |                         |   |
| $\mathbf{1}$            | $\mathbf{1}$            |           | 2                       |           | 3 |                | 4            |           | 5            |           |   |           | 7                       |   | 8 |           |   |   | o |    |   |                | 2            |    | 3                       |   |
| $\overline{\mathbf{O}}$ | $\circ$                 |           | 1                       |           | 2 |                | 3            |           |              |           | э |           | 6                       |   | 7 |           | 8 |   | 9 |    | ٥ |                |              |    |                         | X |
| 0                       |                         | 1         |                         | 2         |   | 3              |              | 4         |              | 5         |   | 6         |                         | 7 |   | 8         |   | 9 |   | 10 |   | 11             | 1            | 12 | $\overline{\mathbf{2}}$ |   |
|                         |                         |           |                         |           |   |                |              |           |              |           |   |           |                         |   |   |           |   |   |   |    |   |                |              |    |                         |   |

**Figura 1.2 Valores de Flim(X+Y)mod 10 sobre 011ialm(0,1,..421x(0,1 <sup>1</sup> ..,19)** 

27

ಷ್ ತ್

#### **OBSERVACIONES ADICIONALES.**

**Se llamará espacio principal al conjunto que tiene cardinalidad divisible entre 10 y espacio secundario al otro conjunto. Análogamente la variable aleatoria principal será la variable que se distribuye uniformemente sobre el espacio principal y la variable aleatoria secundaria será la variable asociada al espacio secundario.** 

**Como puede observarse en la demostración de los teoremas 2 y 5 en realidad no influye el hecho de que el espacio secundario sea finito. Más bien sin importar la cardinalidad de dicho espacio, cada uno de los conjuntos Rk,i abarca todos los valores del espacio secundario en una coordenada, mientras que la otra coordenada se puede calcular por medio de la función Fk,i. De modo que la medida de probabilidad asociada al espacio secundario puede estar definida por una pseudodensidad infinita numerable tal como la de Poisson o la geométrica y el Teorema 4 acerca de la distribución de la variable R sigue siendo válido.** 

**Sin embargo en cuanto a los valores del espacio principal ¿podrian ser wo,...,wioa\_i, es decir valores cualesquiera, en vez de 0,...,10a-1** ?. **La respuesta es negativa ya que en la demostración del teorema 2 se puede notar que la condición de que t sea un elemento del espacio principal, es decir, Oit110a-1, implica que cuando t=k-s+10x entonces** 

15x5a ( si k<s59 ) o bien 15x+15**a ( si s5k59 ). (1)** (1)

**Y recíprocamente, si t=k-s+10x y además (1) entonces 05t110a-1.** 

**La condición de que t se encuentre entre el limite inferior y el limite superior muestra que para que el espacio principal contenga a t debe estar formado por todos los valores consecutivos entre dichos limites.** 

**No obstante seria posible llegar a esta situación por medio de una función de traslación f(0=u-w si el conjunto original fuera de la forma { w, w + 1, ... w + 10a-1 ).** 

**El teorema 4 tiene aplicaciones prácticas importantes como se verá en los capitulas 3 y 4, ya que a partir de una sucesión obtenida de una variable distribuida uniformemente sobre un espacio con cardinalidad múltiplo de 10, se pueden obtener múltiples sucesiones a partir de la fórmula (xn+ yn) mod 10, que también reflejen la distribución uniforme.** 

**28** 

**Las variables secundarias de las cuales se toman las sucesiones, pueden tener cualquier distribución de probabilidad. La única condición es que las sucesiones secundarias sean independientes de la sucesión principal.** 

**Se mostrara con un ejemplo que si las variables aleatorias primaria y secundaria no son independientes entre si, entonces la variable R no necesariamente se distribuye uniformemente.** 

**Supóngase que la realización del evento (Yak) implica la realización del evento (Xmk), es decir que la probabilidad de que Xek habiéndose realizado Ysk es igual a 1.** 

La medida de probabilidad definida en  $\Omega_1 \times \Omega_2$  es la siguiente

 $P_3(C(i,j))$   $\rightarrow$   $\rightarrow$ **O si 1 1 si imj** 

**Entonces la variable R= (X+Y) mod 10 se distribuye de la siguiente maneras** 

**PR (04) = P3 (R=k) P3 C (1,j) tal que 101 1+J-k, imj )** 

 $+ P_3$  ( $C$  (i,j) tal que 10] i+j-k, i+j  $3$ )

 $= P_3$  ( { (i,i) tal que 10 } 2i -k } )

**De moda que PR(Ck})=O para cualquier k impar.** 

**Por tanto no se cumple que PR(Ck))=1/10 para cualquier dígito k entre O y 9, es decir, R no se distribuye uniformemente en 10,11 ...193.** 

**Este ejemplo muestra la necesidad de verificar que las variables seleccionadas sean independientes antes de utilizar el teorema 4 en la construcción de sucesiones distribuidas uniformemente.** 

**1.2.3 Condiciones necesarias para la uniformidad de R.** 

**Hasta ahora se ha analizado cómo deben ser las variables aleatorias X e Y para que la variable aleatoria R • (X+Y) mod 10 se distribuya uniformemente y se han establecido ciertas condiciones suficientes sobre X e Y. Ahora se estudiarán las condiciones necesarias.** 

**Supóngase que se tiene una variable aleatoria R que se distribuye** <sup>1</sup> **uniformemente en (O,...,9) y que se obtuvo a partir de dos variables X e Y mediante la fórmula (X+Y) mod 10.** 

**Para poder obtener información acerca de X e Y por medio de la teoría de probabilidad, se necesita primeramente suponer que X e Y son variables aleatorias con distribución o medida de probabilidad.** 

**Además es necesario saber si son independientes o bien cuál es la relación de dependencia entre las medidas de probabilidad de cada variable.** 

**Se analizará un caso particular que ilustra las condiciones necesarias que se deben cumplir para que R se distribuya,uniformemente.** 

**Sea Ai mC 0,1 el espacio de resultados para X y 82=(0,1,2,3,4,5,6,7,8,9, 10,11) el espacio de resultados para Y.** 

**Sea tp0.una pseudodensidad cuyos elementos son p0**■ **1/3 y pi**■**2/3.** 

**Sea (qj) una pseudodensidad cuyos elementos son q0, ql, q2, q3, q4, q5, q6, q7, q8, q9, q10** y **q11 los cuales son desconocidos.** 

Supóngase que las medidas de probabilidad P<sub>1</sub> y P<sub>2</sub> para X e Y están **dadas por las pseudodensidades (pi}** y **tqj) respectivamente, es decir** 

 $P_1$  ((x))=  $p_x$  $P_2$  ({y})=  $q_V$ 

•

Supóngase que X e Y son **variables estadísticamente independientes.**  Entonces  $P_{X,Y}$  ( $($  (i,j)  $) = P_1$  ( $($ i))  $P_2$  ( $($ j)) =  $p_i$  \*  $q_j$ 

Las parejas asociadas a cada **dígito por la variable aleatoria R son**  las siguientes:

> (R=0) = C (0,0) **(1,9) (0,10) }**   $(R=1) = { (1,0) (0,1) (1,10) (0,11) }$  $(R=2) = { (1,1) (0,2) (1,11) }$ (R=3) = **(1,2) (0,3)**   $(R=4) = { (1,3) (0,4) }$  $(R=5) = { (1,4) (0,5) }$ (R=6) = C **(1,5) (0,6) (R=7) = { (1,6) (0,7) (R=8) = { (1,7) (0,8) (R=9) { (1,8) (0,9) )**

Por hipótesis se tiene que P<sub>X,y</sub> (R=k)=1/10 para k=0,1,...,9 y que  $P_{X,Y}$  (  $(G, j)$ ) =  $p_i * q_j$  . **De modo que los valores q0,q1,...,q11 deben satisfacer el sistema de ecuaciones siguiente.** 

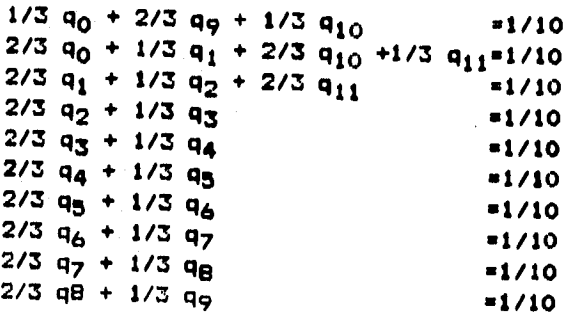

**Se tiene entonces un sistema de 10 ecuaciones con 12 incógnitas el cual se puede representar por la matriz siguiente.** 

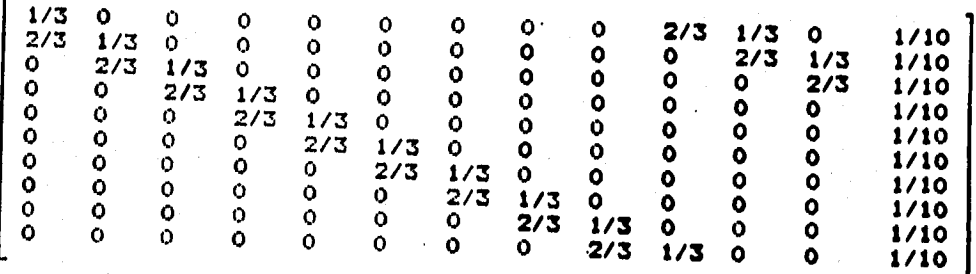

**a matriz anterior es equivalente a la siguiente matriz escalonada.** 

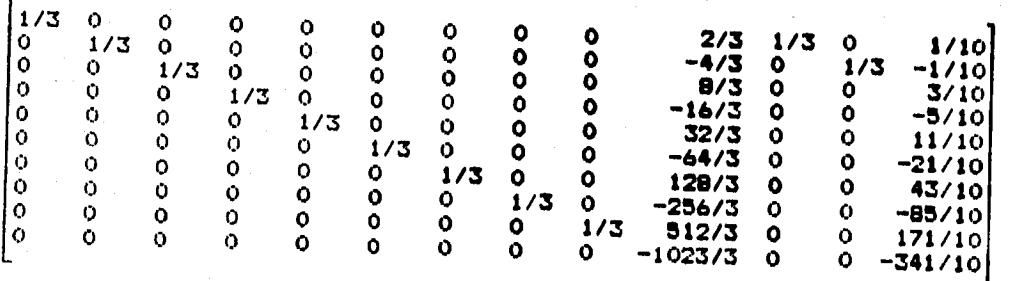

**31** 

r i staristik kan provinsi Andr

El sistema anterior tiene más de una solución (q<sub>0</sub>,q<sub>1</sub>,..,q<sub>10</sub>,q<sub>11</sub>) que **se pueda considerar como pseudodensidad. Los valores de q9, q8, q7, q6, q5, q\$4, q3 y q2 están completamente determinados y su valor es 1/10, pero los valores de q10y q11 pueden ser elegidos apropiadamente (tales que su suma no exceda 2/10) y para cada**  elección se obtienen diferentes valores válidos de q<sub>0</sub> y q<sub>1</sub>.

**En particular la siguiente pseudodensidad es una solución del sistema** 

**q0=3/40 q1 =1/20 q2=1/10 q30,1/10 q9=1/10 q5=1/10**  q<sub>6</sub>=1/10 q<sub>7</sub>=1/10 q<sub>8</sub>=1/10 q<sub>9</sub>=1/10 q<sub>10</sub>=1/40 q<sub>11</sub>=1/20

**al igual que esta otra pseudodensidad** 

**q0=1/20 q1 =1/20 q2=1/10 q3=1/10 q4=1/10 q5•1/10 q6=1/10 q7=1/10 q =1/10 q9=1/10 q10=1/20 ci11s1/20** 

**El ejemplo anterior ilustra que la condición de que una pseudodinsidad sea uniforme sobre un conjunto de enteros con cardinalidad múltiplo de 10 no es una condición necesaria para que la variable R se distribuya uniformemente sobre CO3 ...,9).** 

**Por lo tanto las condiciones necesarias de la uniformidad de R parecen ser más generales. En el caso de que X e Y sean estadisticamente independientes, una condición necesaria seria que los espacios de resultados para X e Y junto con las pseudodensidades asociadas fueran tales que la suma de probabilidades pisqj sobre las parejas (i,i) que**  pertenecen al evento (R=k) sea 1/10 para 0 ≤ k ≤ 9.

(2) : Sund 에는 'KÖBY' 4시 (Product)

अस्तित एक स्थिति सुरे स्टेट के पार्ट अध्ययन पर अ

Watango Kali

#### **Capitulo 2**

**Verificación del método de fray Edvin con datas reales.** 

### 2.1 Sucesos de la naturaleza como fuente de números al azar

**De acuerdo al modelo clásico de la teoria de probabilidad una sucesión aleatoria es aquella que se obtiene al efectuar tiradas o repeticiones independientes de un suceso aleatorio.** 

**En el capitulo 3 se considera más ampliamente la definición de sucesión aleatoria, pero en este capitulo al hablar de sucesión aleatoria se hace referencia a una sucesión de números extraidos al**  azar, es decir una lista de resultados r<sub>1</sub>, r<sub>2</sub>, r<sub>3</sub>, ... , r<sub>N</sub> obtenidos al **efectuar N repeticiones sucesivas de un experimento aleatorio.** 

**Se dice que un experimento es aleatorio si las condiciones bitio las cuales se realiza dicho experimento y los resultados que se hayan obtenido en observaciones anteriores, no determinan el resultado que**  Yi **se obtendrá en la siguiente repetición del experimento.** 

**Existe una gran variedad de tales experimentos y se podrían citar mecanismos físicos como una ruleta, un detector de radioactividad, el lanzamiento de una moneda, etc. Sin embargo también se pueden encontrar resultados aleatorios, a partir de la información almacenada en grandes bancos de datos utilizados por los sistemas de ciertas dependencias educativas o administrativas.** 

**Como ejemplo del uso de dicha información se puede mencionar la tabla de 40,000 dígitos al azar, tomados de reportes de censos ingleses, publicada en 1927 por L.C.H. Tippett.** 

**Si se tiene permiso para manipular con fines científicos la abundante información numérica almacenada en ciertas dependencias, se pueden seleccionar algunos elementos de la información que tienen características de aleatoriedad y que se distribuyan según un modelo conveniente para el investigador. Una vez producidas las sucesiones, se podrían grabar en algún medio magnético y distribuirlo a las instituciones o personas interesadas.** 

**En la siguiente sección se presentan algunas sucesiones de resultados aleatorios que se obtuvieron de esta manera.** 

a<del>ng ma</del>ta ng Pangkapatan ng Manggunang sa
#### **2.2 Elección de las variables X e Y**

**Considérese una situación de la realidad en la cual se pueden observar resultados aleatorios.** 

**En una oficina de contratación de personal se recibe a cada nuevo empleado y se le pide que llene una forma de datos personales la cual incluye su nombre, su registro federal de contribuyentes y otros datos. Después se asigna un número consecutivo a su expediente o carpeta de documentación.** 

**Aunque la politica de contratación restrinia la fecha de nacimiento para aceptar solamente personas en un rango de edades, se puede considerar que el último digito del &Ro de nacimiento es un resultado aleatorio. De igual manera el último dígito del mes de nacimiento o del dia de nacimiento son resultados aleatorios.** 

**Esta información acerca de la fecha de nacimiento está contenida en el registro federal de contribuyentes (RFC) que está formado con las 2 primeras letras del apellido paterno, la letra inicial del apellido**  materno, la primera letra del nombre, los 2 últimos dígitos del año de **nacimiento, dos dígitos que representan el mes y dos dígitos que representan el día del mes de la fecha de nacimiento.** 

**Ahora se puede tomar como el resultado que interesa, el residuo de la división por 10 de una combinación lineal de los valores de las variables seleccionadas. En todos estos casos es imposible conocer de antemano el siguiente resultado que se tendrá al registrar un nuevo empleado.** 

**Supóngase que la oficina de personal de la dependencia, guarda un archivo físico con la documentación de cada empleado registrado y que**, **además ha introducido esa información en una computadora mediante algún programa o sistema. En tal caso se puede procesar el archivo de empleados para obtener las sucesiones de dígitos que interesan.** 

**En este trabajo de tesis, se utilizó información del archivo de empleados de la Suprema Corte de Justicia como un registro de números obtenidos al azar \*.** 

**34** 

网络海绵属 医毛细胞增多性细胞

网络亚洲绿色属

**<sup>\*</sup> Sin embargo, en apego a la disposición da no hacer uso indebido de la información confidencial, la única información producida y que salió de la dependencia fueron sucesiones aleatorias de dígitos almacenadas en archivos.** 

**Se elaboró un programa el cual permitió generar los siguientes tipos de sucesiones:** 

- **A) último digito del dia de nacimiento en el RFC**
- **S) último digito del mes de nacimiento en el RFC**
- **C) último dígito del aRo de nacimiento en el RFC**
- **D) número de caracteres (longitud) del apellido paterno**
- **E) (X+Y) mod 10 donde X e Y pueden ser los valores de los casos A,B,C o D.**

**En el apéndice 0 se encuentran las listas de valores para cada una de estas sucesiones.** 

**Las razones para seleccionar los resultados A, 9, C, D y E como las variables aleatorias de interés son las siguientes.** 

**Por un lado los resultados A y C teóricamente siguen una distribución aproximadamente uniforme bajo el supuesto de que los nacimientos se producen can la misma probabilidad en cualquier dia del mes (0 a 30 si excluimos los nacimientos en die 31) y con la misma probabilidad cada aRo dentro de cada década. Si tales supueslips,,fueran ciertos las sucesiones A y C reflejarían una distribución uniforme sobre p. (0,1,...,9).** 

**Por otra parte suponiendo que los nacimientos también ocurren uniformemente en cualquier mes de enero a diciembre, la variable S presentarla mayor frecuencia de los digitos 1 y 2. Esto es porque el dígito 1 ocurre cuando el mes de nacimiento es 1 6 11 (enero y noviembre); a su vez el dígito 2 ocurre cuando el mes es 2 6 12 (febrero o diciembre), mientras que los demás digitos 3,415,4,7,019 y O, se corresponden uno a uno con los meses 3,4,5,6,74,9 y 10 respectivamente.** 

**En el caso de la variable D la experiencia indica que no se distribuye uniformemente, por lo que será combinada con la variable S para estudiar el caso en que las dos variables originales no se distribuyen uniformemente sobre un conjunto de la forma (0,...1 10a-1).** 

**Con estas variables se puede evaluar experimentalmente la validez de la hipótesis de que el método del fraile Edvin de sumar dos sucesiones independientes y obtener el resto de la división por 10, realmente produce una sucesión con distribución uniforme, sin importar la distribución de las sucesiones originales.** 

i in the signal and the company of the series.<br>The property of the product of the series of the company of the product of the series of the series of the ser

**De acuerdo con los resultados teóricos del capitulo anterior, cuando una de las 2 variables X ó V se distribuye uniformemente sobre un conjunto de la forma (0,1,...,10a-1), se obtendrá una variable R con distribución uniforme en 0,1,...,9); pero si tal condición no se cumple entonces R no siempre se distribuye uniformemente.** 

**Para corroborar experimentalmente estas afirmaciones primero se verificará que las variables A, B, C y D se pueden considerar como variables estadísticamente independientes. Si tal condición se cumple, se construirán las sucesiones tipo E y se evaluará con técnicas estadísticas la hipótesis de que se distribuyen uniformemente.** 

#### **2.3 Prueba de independencia de X e Y**

**Se usará la prueba ji-cuadrada de independencia para probar la hipótesis de que las dos variables aleatorias X e Y son independientes. El procedimiento es el siguiente.** 

**Se toman N observaciones independientes de la variable aleatoria bivariada (X,Y) y se definen varias categorías para la primera y segunda coordenadas con base a los posibles valores de las variables X e Y.** 

**Las categorías de X se representan por renglones y las categorías de V por columnas, formando una tabla de r renglones y c columnas.** 

**De acuerdo al valor de la primera coordenada, cada observación está asociada con exactamente uno de los r renglones y según el valor de la segunda coordenada cada observación está asociada con exactamente una de las c columnas.** 

**Sea Dij el número de observaciones asociadas con el renglón i y la columna j simultáneamente** 

**El número total de observaciones en el renglón i es designado por R1y el total de observaciones en la columna J es denotado por Cj enfatizando que los totales por renglón y por columna son aleatorios más bien que fijos. La suma de las cantidades en todas las celdas es N.** 

**Estas cantidades forman una tabla de contingencia r x c como la siguiente.** 

and the state in the fact that

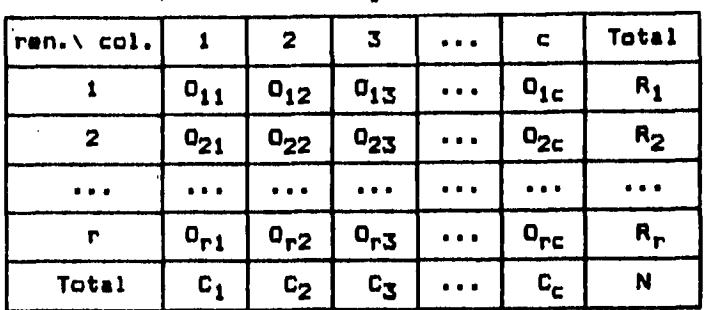

**Tabla de contingencia r x c** 

**La hipótesis que interesa probar' se refiere a que el evento ."una observación está en el renglón 1" es independiente del evento "la misma observación está en la columna J" para todo 1 y J.** 

**Por la definición de independencia de eventos, esta hipótesis y la hipótesis alternativa se pueden enunciar como sigues** 

**Hor. P(renglón** i, columna j) **a P(renglón 1) P(columna 1)**  para todo i,j

Vs

H<sub>1</sub>: P(renglón i, columna j) + P(renglón i) P(columna j) para algún par i,i

Estadistica de Prueba.

$$
T = \sum_{i=1}^{n} \sum_{j=1}^{C} \frac{(O_{i,j} - E_{i,j})^2}{E_{i,j}}
$$
 donde  $E_{i,j} = \frac{R_i C_j}{N}$ 

o equivalentemente

$$
T = \sum_{i=1}^{n} \sum_{j=1}^{C} \frac{a_{i,j}^{2}}{E_{i,j}} - N
$$

ti Gelak Sela

Regla de decisión.

Rechazar H<sub>O</sub> si T excede el cuantil 1-a de una variable aleatoria jicuadrada con **(r-1)(c-1) grados de libertad. El nivel aproximado de**  significancia **es a. Nótese que a es la probabilidad de rechazar la**  hipótesis **Ho cuando es cierta.** 

a nyaéta signalah

**En estas pruebas se da el nivel critico (el más pequefio nivel de**  significancia con el cual se rechazaría la hipótesis H<sub>O</sub> con base al **valor observado de la estadística de prueba) para tener más información de la evidencia experimental sobre la validez de H0.** 

**Por otra parte, nótese que valores grandes de la estadistica T (en la cola superior de la distribución) que llevan a rechazar H0 serian poco**  probables si H<sub>0</sub> fuera cierta, mientras que valores cercanos al centro **de la distribución serian más probables cuando H0 es cierta. De modo que el nivel de probabilidad asociado al valor calculado de T sirve para ver si los datos en las sucesiones apoyan o no la hipótesis de independencia.** 

**A continuación se presentan los resultados de las pruebas realizadas con cada uno de los posibles pares de variables seleccionadas, los cuales apoyan la suposición de que son estadisticamente independientes entre si. Por esa razón se pueden utilizar dichas variables en la**  construcción de las nuevas variables de la forma R=(X+Y)mod 10, con el **objeto de verificar los resultados teóricos sobre la distribución de R.** 

36

3.1.4.20 보호 사용은 불을 찾으면서 다 보고 있는 사람이 잘 잘 못 주고요. .......

### **Aplicación de la prueba con el primer par de variables**

X: último dígito del año de nacimiento

**Vi ultimo dígito del día de nacimiento** 

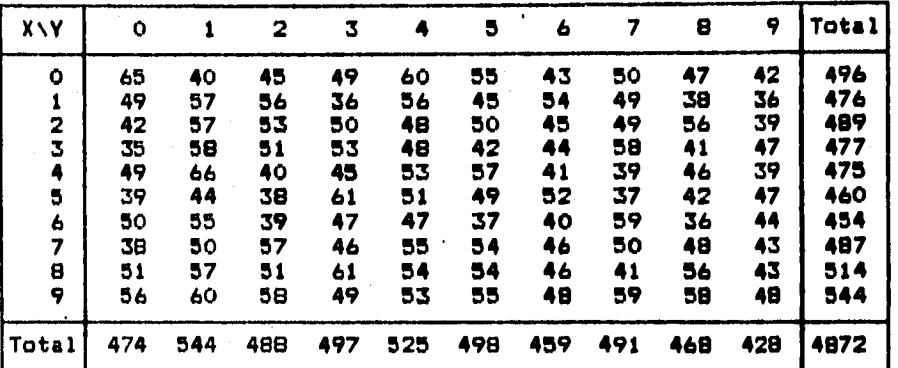

### **Tabla 2.1 Frecuencias observadas**

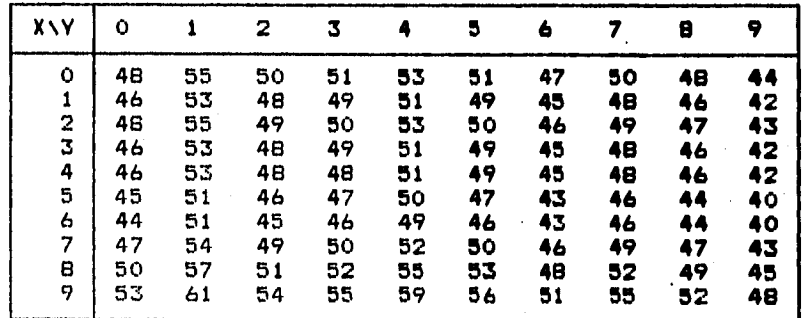

## **Tabla 2.2 Frecuencias esperadas**

El valor de la estadística de prueba es T=76.011230 el cual **corresponde al cuantil nivel p=0.37 de la distribución Ji-cuadrada con 81 grados de. libertad. El nivel critico aproximado es 0.63. Los datos emperimentales dan evidencia favorable a la hipótesis de independencia.** 

**39** 

나라는 알아왔는데

缺陷缺陷痛

### **Aplicación de la prueja con el segundo par de variables**

**X: último dígito del ego de nacimiento** 

**Y: último dígito del mes de nacimiento** 

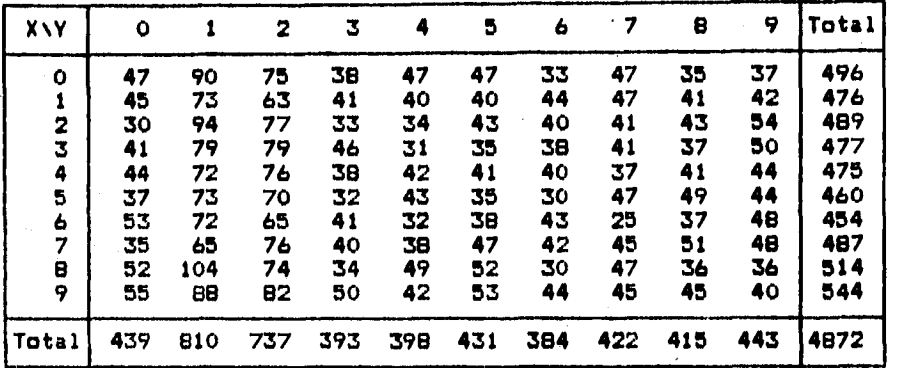

#### **Tabla 2.3 Frecuencias observadas**

### **Tabla 2.4 Frecuencias esperadas**

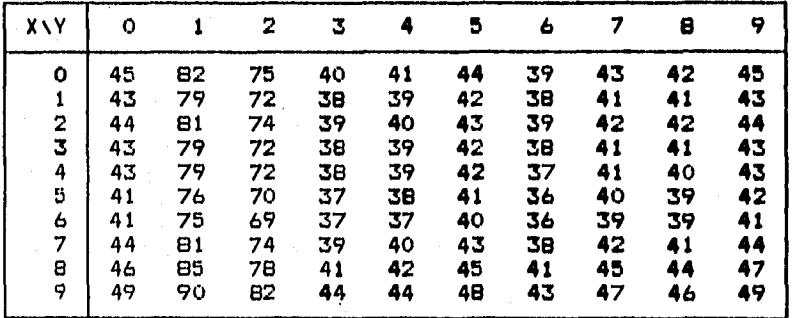

**La estadística de prueba T vale 84.344727 que corresponde al cuantil nivel p=0.63 de una variable aleatoria Ji-cuadrada con 81 grados de libertad. El nivel critico aproximado es de 0.37. El valor observado de T es favorable o concuerda con la hipótesis de independencia.** 

**40** 

ykkering alan Christian and dikelihat

<sup>K</sup>welsen

### **Aplicación de le\_prueba,pon el tercer par de variables**

**X: último dígito del dia de nacimiento Y: último digito del mes de nacimiento** 

r

Martha Arabad (na 1980)<br>Albertal Arabad (na 1980)

. 1973년 1월 1일<br>대한민국의 대학

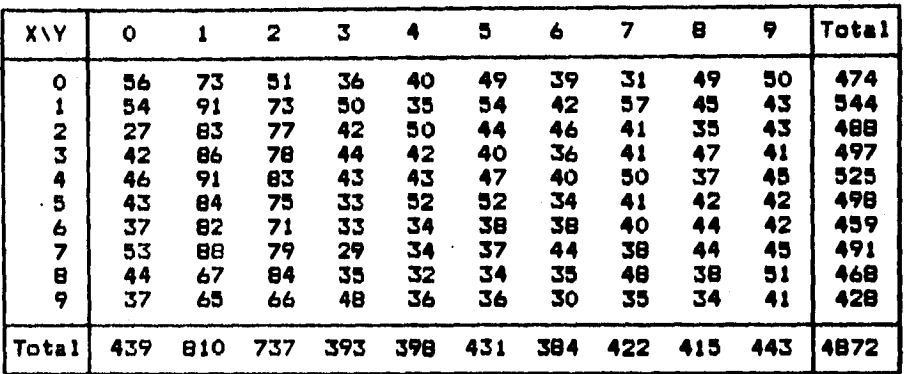

#### **Tabla 2.5 Frecuencias observadas**

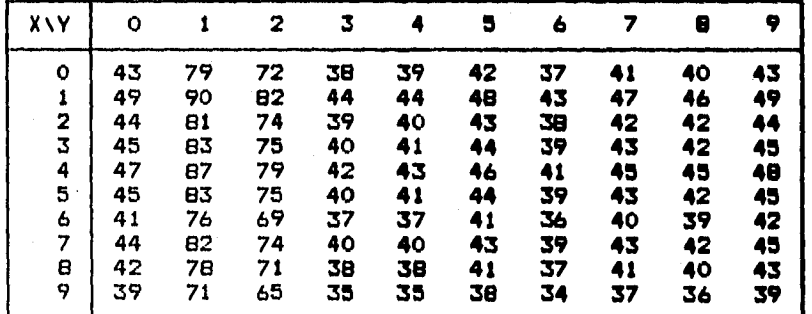

#### **Tabla 2.6 Frecuencias esperadas**

**El valor de la estadística de prueba •s T**■**80.479980 que corresponde al cuantil nivel p=0.50 de una variable aleatoria ji-cuadrada con 81 grados de libertad. El ni vel critico vale aproximadamente 0.5 y el valor observado de la estadística T favorece la hipótesis de independencia.** 

### Aplicación de la prueba con el cuarto par de variables

Xt **longitud del apellido paterno** 

Vt **ultimo dígito del año de nacimiento** 

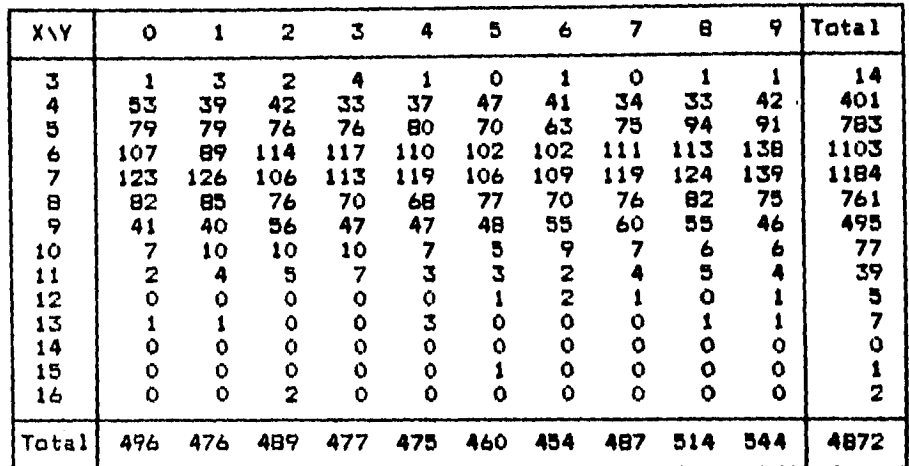

### **Tabla 2.7 Frecuencias observadas**

# **Tabla 2.8 Frecuencias esperadas**

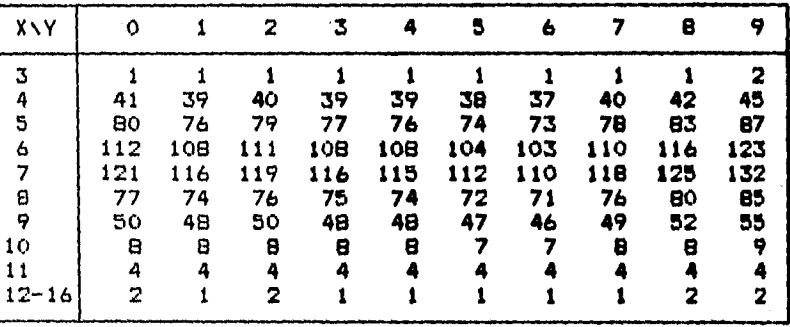

Nota: Las valores 12,13,14,15 **y 16 fueron agrupados en una sóla**  categoría para cumplir **la condición de que todas las frecuencias**  esperadas sean mayores **o iguales a 1.** 

El valor de **la estadística de prueba es Tr76.9378 que corresponde al**  cuantil nivel p=0.39 **de una variable aleatoria Ji-cuadrada con 81**  grados de **libertad. El nivel critico vale aproximadamente 0.61 y el**  valor observado **de la estadística T favorece la hipótesis de**  independencia.

eje navede na

ತ್ರ ಜನ್ ಸಾಲಾಸ್ 175. 1276 A. A. W. A. Bo

### **Aplicación de la prueba con el quinto par de variablps**

#### **X: longitud del apellido paterno**

**Y: último digito del mes de nacimiento** 

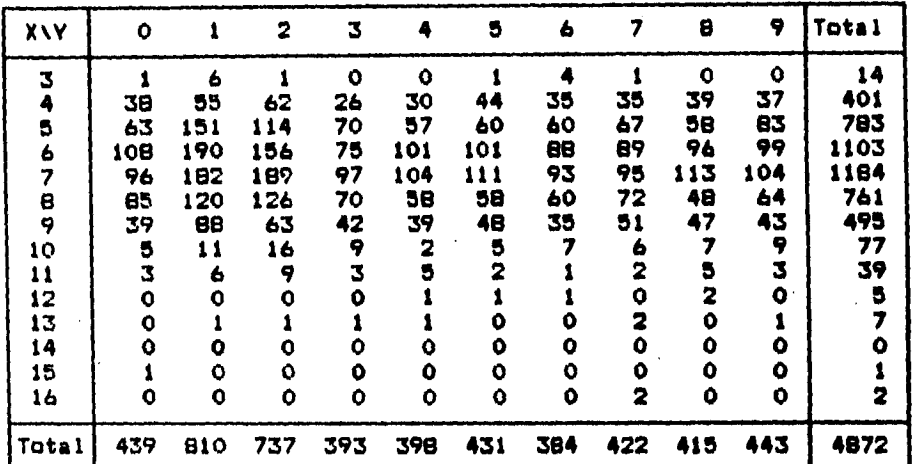

#### **Tabla 2.9 Frecuencias observadas**

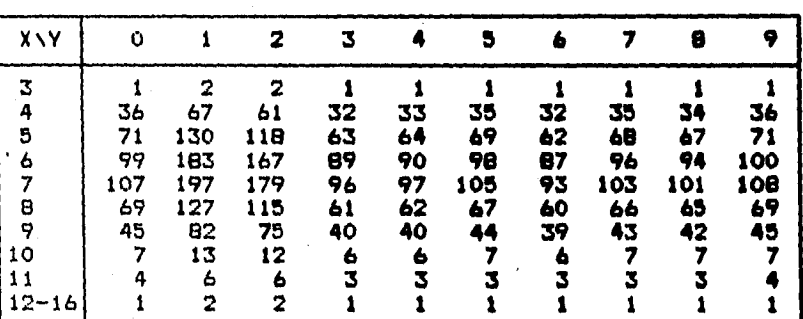

#### **Tabla 2.10 Frecuencias esperadas**

**Nota: Los valores 12,13,14,15 y 16 fueron agrupados en una séla categoría para cumplir la condición de que todas las frecuencias esperadas sean mayores o iguales a 1.** 

El **valor de la estadística de prueba es T=99.9304 el cual corresponde**  al **cuantil nivel e=0.92 de la distribución 41-cuadrada con 81 grados de libertad. El nivel critico aproximado es 0.00 por lo cual no se rechaza la hipótesis de independencia.** 

**43** 

gera a no secretorelle

### Aolicación de la prueba con el sexto par de variables

**Xi longitud del apellido paterno** 

**Y: último digito del dia de nacimiento** 

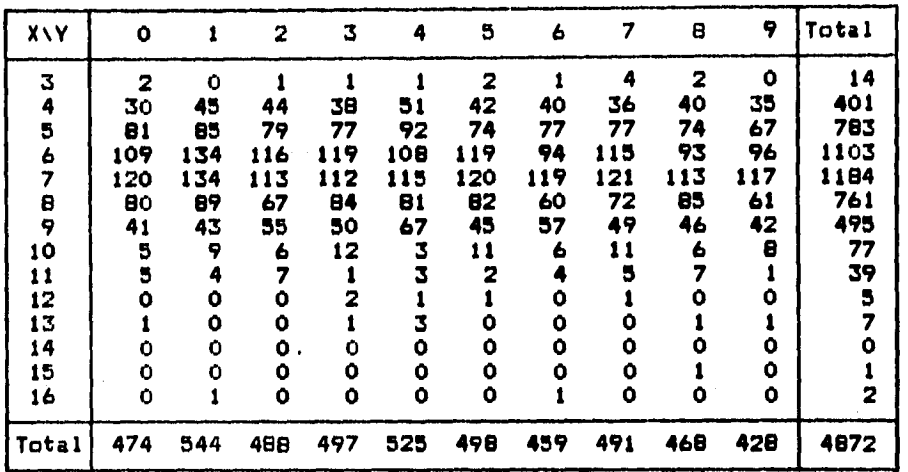

**Tabla 2.11 Frecuencias observadas** 

#### **Tabla 2.12 Frecuencias esperadas**

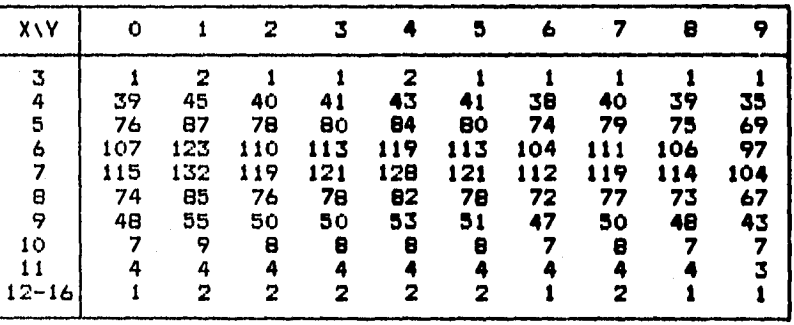

**Nata: Los valores 12,13,14,15 y 16 fueron agrupados en una sóla categoría para que ninguna frecuencia esperada sea igual a cero.** 

El valor de la estadistica de prueba es T=76.3211 que corresponde al **cuantil nivel p=0.37 de una variable aleatoria Ji-cuadrada con 81 grados de libertad. El nivel critico vale aproximadamente 0.63 de modo que el valor observado de la estadistica T favorece la hip6tesis de independencia.** 

a da serie da la provincia de la problema

e se se provincia de la contrata de la consecuencia de la consecuencia de la consecuencia de la consecuencia d<br>La consecuencia de la consecuencia de la consecuencia de la consecuencia de la consecuencia de la consecuencia

De Kalendario La Calendario

# **2.4 Pruebas estadísticas sobre la distribución de las variables**

### **2.4.1 Tablas de frecuencias de los dígitos**

**A continuación se presentan los resultados acerca de la distribución de frecuencias de las sucesiones dé realizaciones de las variables seleccionadas.** 

### **Tabla 2.13 Ultimo digito del año**

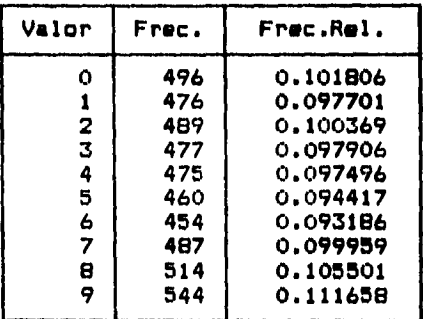

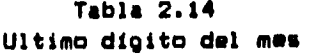

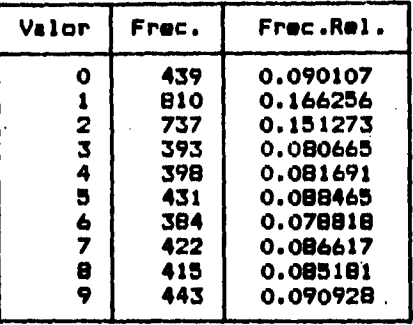

**Tabla 2.15 Ultimo dígito del día** 

| Valor                                     | Frec.                                                              | Frec.Rel.                                                                                                    |  |  |  |  |
|-------------------------------------------|--------------------------------------------------------------------|----------------------------------------------------------------------------------------------------|--|--|--|--|
| o<br>2<br>з<br>4<br>5<br>6<br>7<br>θ<br>Q | 474<br>544<br>488<br>497<br>525<br>498<br>459<br>491<br>46B<br>428 | 0.097291<br>0.111658<br>0.100164<br>0.102011<br>0.107759<br>0.102217<br>0.094212<br>0.100780<br>0.096059<br>0.087849 |  |  |  |  |

<sup>A</sup>k sá Lynd

**Tabla 2.16** 

**longitud del apellido paterno** 

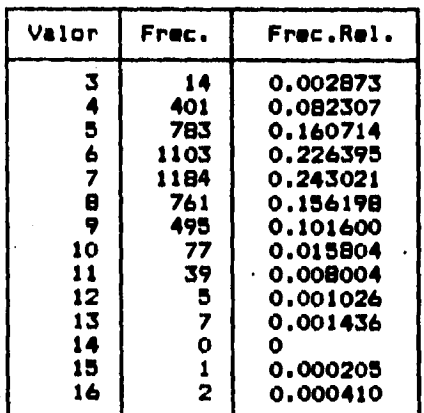

रहे केंद्र से सामानिक

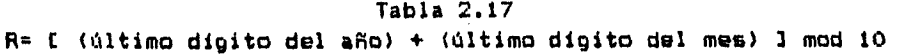

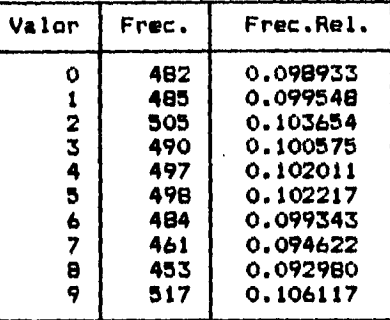

### **Tabla 2.18**

**R= C** (último **dígito del mes) + (último digito del dia) 3 mod 10** 

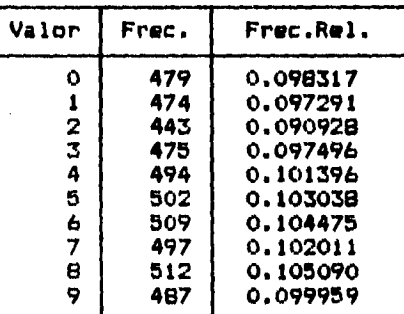

### **Tabla 2.19**

R= E (último digito del **aso) + (último dígito del dia) 3 mod 10** 

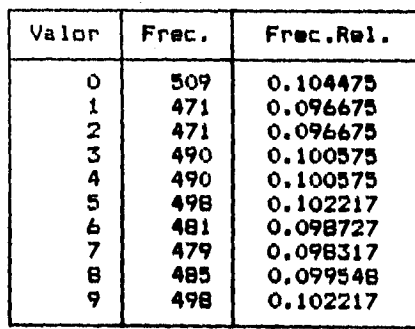

计算机 医神经性

**46** 

t.<br>R

4일 정

### **Tabla 2.20**

### **FI= E (longitud del apellido paterno) + (ultimo dígito del aRo) 3 mod 10**

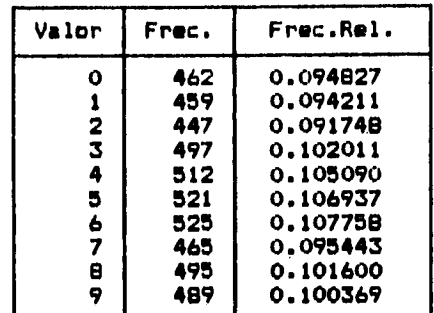

### **Tabla 2.21**

**R=E (longitud del apellido paterno) + (último digito del mes) 3 mod 10** 

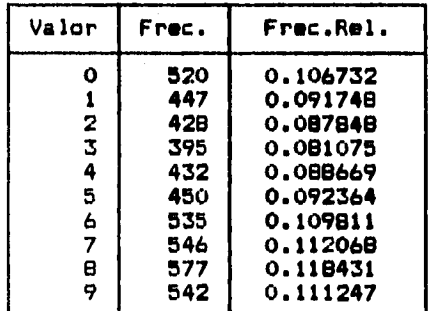

### **Tabla 2.22**

**R=E (longitud del apellido paterno) + (último dígito del día) 3 mod 10** 

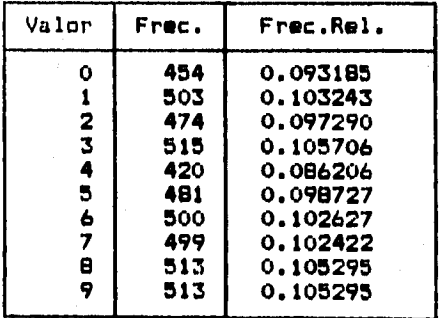

 $\frac{1}{\sqrt{2}}$ 

T.

an <del>di</del> Gebera

na 19

an a

### **2.4.2 Histogramas**

**Constitution** 

Ш

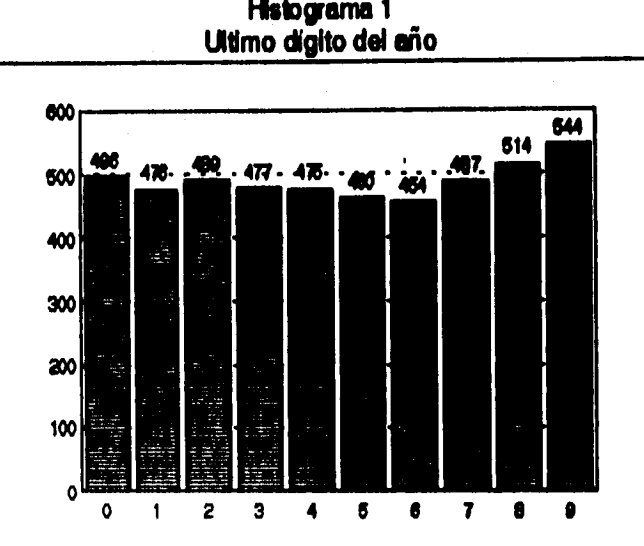

**Histograma 2 Ultimo dígito del mes** 

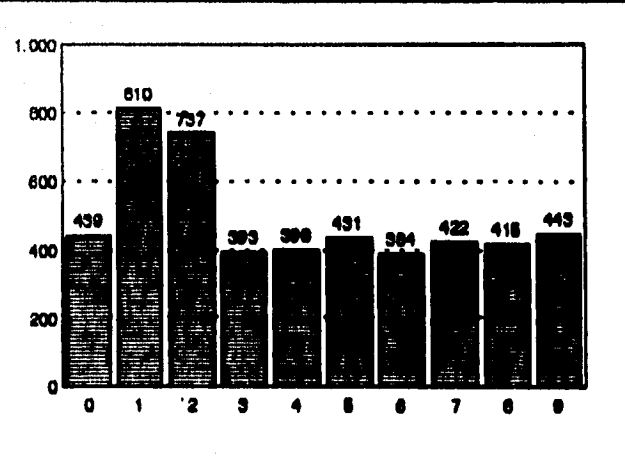

**48** 

 $\mathbb{S}_2\mathbb{S}_2\mathbb{S}_2$ 

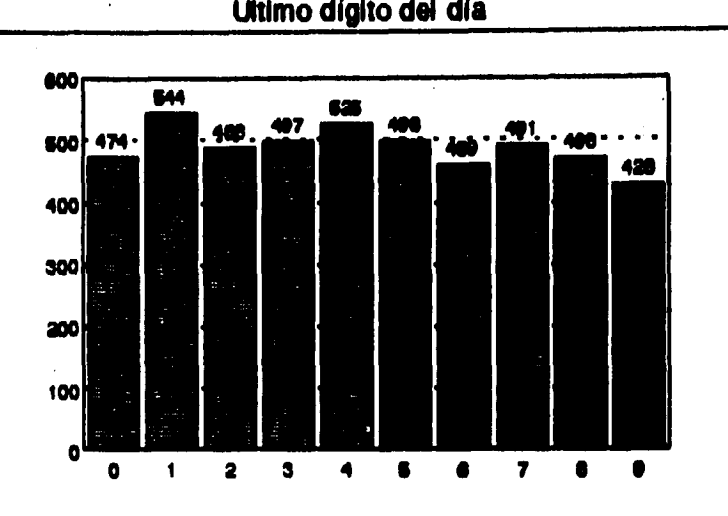

**Histograma 3** 

**Histograma 4 Longitud del apellido paterno** 

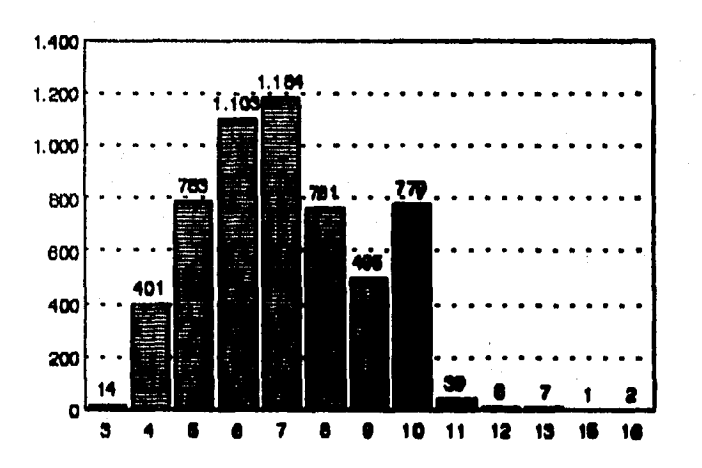

**49** 

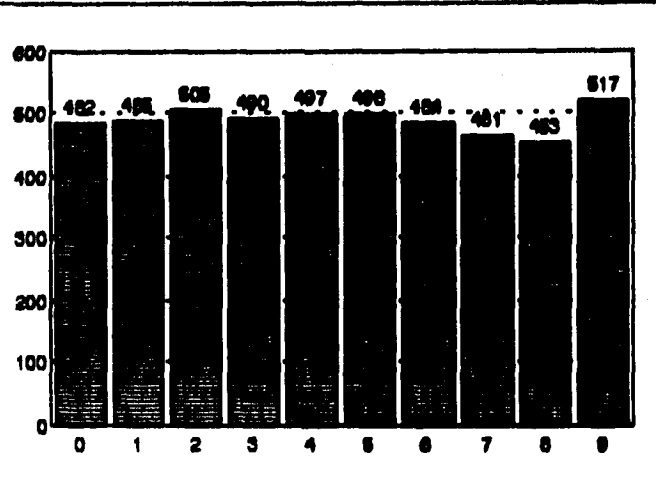

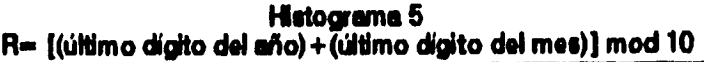

**Histograma 6**  R= [(último dígito del mes) + **(último dígito del día)] mod 10**

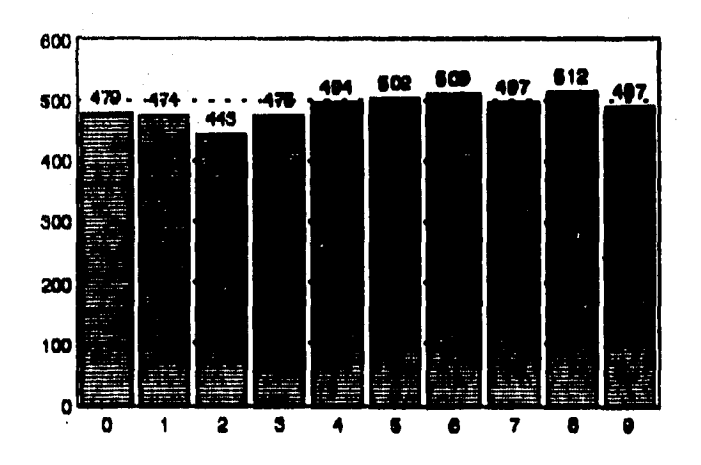

<sup>1</sup>**5O** 

Å

la decendades por telepología de la partida de la telepología de la telepología de la telepología de la telepo

 $\lambda$ 

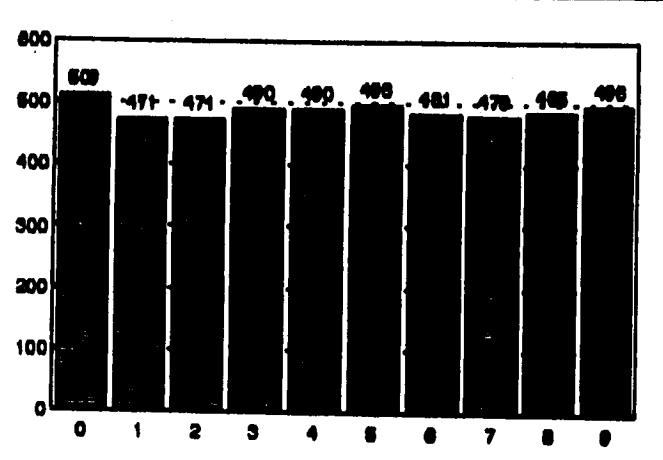

**Histograma 7 R= ((último dígito del año)+ (último dígito del día)] mod 10** 

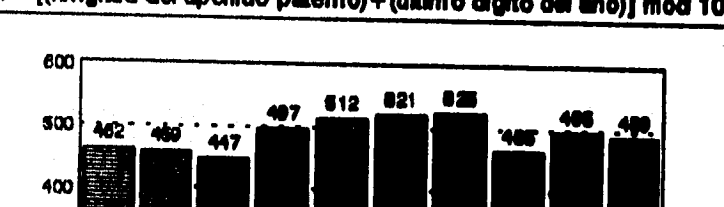

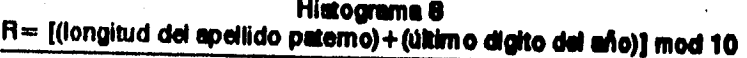

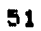

Martin Charles (1985), San Charles

**300** 

**200** 

**100** 

**<sup>o</sup>**\* **4 <sup>e</sup> <sup>e</sup>7 <sup>e</sup> <sup>a</sup>0 1 3** 

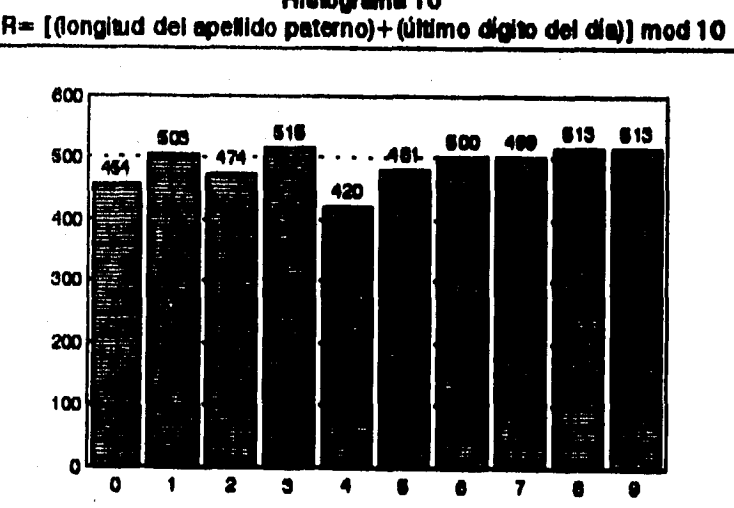

**Histograma 10** 

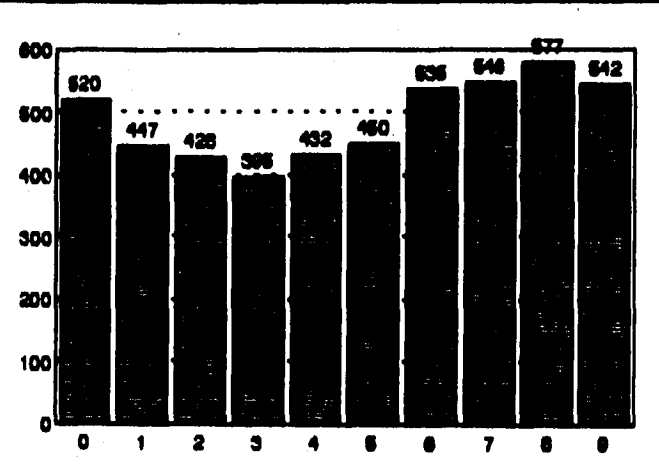

**Histograma 9 11 ((longitud del apellido petemo)+(O0mo agito del mes)) mod 10** 

Malaysis)

#### **2.4.3 Pruebas ii-cuadrada de bondad de asuste**

**Los datos para estas pruebas consisten de N observaciones independientes de una variable aleatoria X. Las N observaciones son agrupadas dentro de c clases y se presentan en** 

**la forma de una tabla de contingencia 1 x c.** 

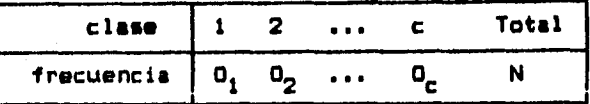

**donde Oj denota el numero de observaciones en la clase i para**   $j=1,2,...,c.$ 

**Las hipótesis son las siguientes.** 

Vs **Hos F(x) = F\*(x) para toda x** 

 $H_1$ :  $F(x)$   $\neq$   $F^*(x)$  para al menos una x

**donde F(x) es la función de distribución verdadera pero desconocida de X y F\*(x) es una función de distribución especificada completamente.** 

**En este caso F\*(x)=(x+1)/10 para x E 0,1,2,3,4,5,6,7,0,9) ya que se quiere probar que la variable se distribuye uniformemente sobre los dígitos de O a 9.** 

#### **Estadística de prueba.**

**Sea p\*j la probabilidad de que una observación aleatoria de la variable X caiga en la clase j bajo la suposición de que F\*(x) es la función de distribución de X. Entonces para jwl,2,...,c definimos**   $E_i = N + p^*$ 

**donde Ej representa el n'lmero esperado de observaciones en la clase J,**  cuando H<sub>o</sub> es verdadera.

**La estadística de prueba T está dada por** 

$$
T = \sum_{j=1}^{C} \frac{(D_j - E_j)^2}{E_j}
$$

**o equivalentemente** 

Vingen (1933)

$$
T = \sum_{j=1}^{c} \frac{0_j^2}{E_j} - N
$$

#### **Regla de decisión.**

**La distribución aproximada de T válida para muestras grandes, es la . distribución ji-cuadrada con (c-1) grados de libertad. Si se estiman parámetros de la distribución a partir de los datos de la muestra, se usarla un grado menos de libertad por cada parámetro estimado.** 

**Por lo tanto la región de rechazo de tamaRo aproximado at corresponde a valores de T mayores que el cuantil (1-e) de una variable aleatoria Ji-cuadrada can c-1 grados de libertad (o con c-l-k grados de libertad donde k es el número de parámetros estimados).** 

**Como en el grupo de pruebas de la sección anterior, se da el nivel critico (el más pequeRo nivel de significancia a con el cual se rechazarla la hipótesis Ho con base al valor observado de la estadística de prueba T ) para dar al lector mayor información de la evidencia experimental sobre la validez de H0. El nivel de significancia a es la probabilidad de rechazar la hipótesis Ho cuando ésta es cierta.** 

**Las valores grandes de la estadística T indican mayor discrepancia entre las frecuencias esperadas y las observadas y llevan a rechazar Ho.** Tales valores serian poco **probables si Ho fuera cierta, mientras**  que valores pequeños serian más probables cuando H<sub>0</sub> es cierta. De modo que el nivel de **probabilidad asociado al valor calculado de** T sirve para ver si las **frecuencias en los datos experimentales**  corresponden o no al modelo **de probabilidad especificado en H0.** 

Los resultados obtenidos con las **sucesiones originales y con las**  sucesiones construidas con el **método de fray Edvin se presentan en las**  páginas siguientes.

#### **1) Ultimo digito del aRo de nacimiento**

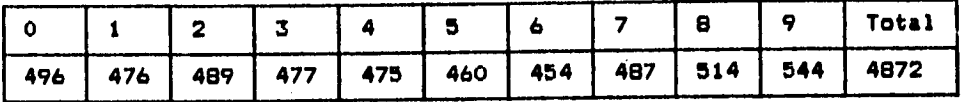

**El valor de la estadistica T es 12.819336 que corresponde al cuantil nivel pm0.81 de la distribución ji-cuadrada con 9 grados de libertad, siendo el nivel critico 0.19. No se rechaza la hipótesis de uniformidad.** 

**2) Ultimo digito del mes de nacimiento** 

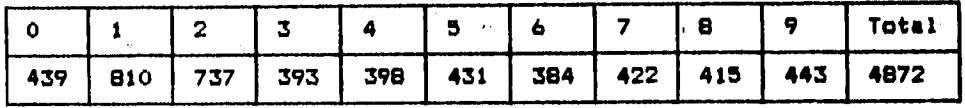

**El valor de la estadistica T es 433.044922 el cual es mucho mayor que el cuantil de nivel 0.999 de la distribución Ji-cuadrada con 9 grados de libertad, por lo cual se rechaza que esta variable se distribuya uniformemente.** 

**3) Ultimo digitq del día de nacimiento** 

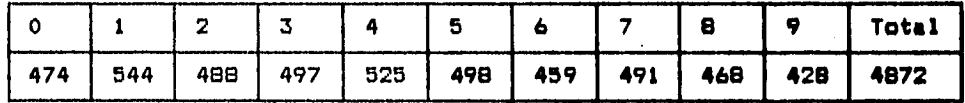

**El valor de la estadística T es 19.961914 que corresponde al cuantil 0.98 de la distribución ji-cuadrada con 9 grados de libertad. El nivel critico aproximado es 0.02 por lo cual la evidencia experimental no es concluyente. Por ejemplo con un nivel de significancia de 0.05 se**  rechazaría H<sub>O</sub>, pero con un nivel de significancia 0.01 no se **rechazaría que la variable se distribuye uniformemente.** 

**4) R.. E (último dígito del aso) + (último digito del die) mod 10** 

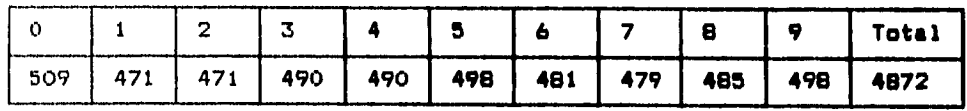

**El valor de la estadistica T es 2.790527 el cual corresponde al cuantil 0.03 de la distribución Ji-cuadrada con 9 grados de libertad, de modo que el nivel critico aproximado es 0.97. El valor observado de T favorece la hipótesis de que R se distribuye uniformemente.** 

**55** 

itan ang kaominin

5) R= E (último dígito del año) + (último dígito del mes) I mod 10

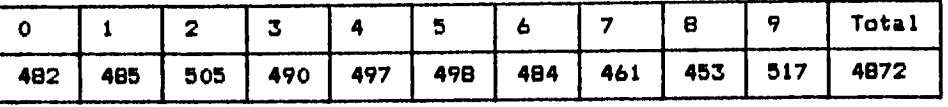

**La estadistica T vale 6.821777 que corresponde al cuantil 0.34 de la distribución ji-cuadrada con 9 grados de libertad. El nivel critico aproximado es 0.66 de modo que no se rechaza la hipótesis de uniformidad.** 

**6) R= E (último dígito del mes) + (último dígito del día) mod 10** 

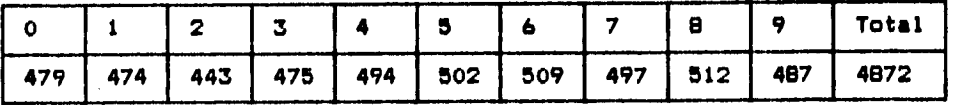

**El valor de la estadística de prueba T es 7.790527 que corresponde al cuantil 0.44 de la distribución ji-cuadrada con 9 grados de libertad. El nivel critico aproximado es 0.56 por lo que no se rechaza que R se distribuya uniformemente.** 

**7) R= C (longitud del apellido paterno) +** 

**(último dígito del ano) 3 mod 10** 

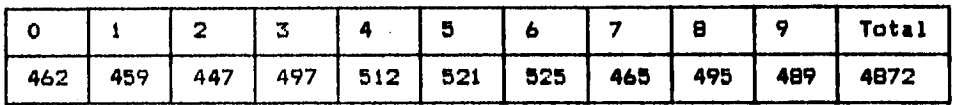

**El** valor de la estadística T **es 14.132812 correspondiente al cuantil**  0.875 de la distribución **ji-cuadrada con 9 grados de libertad. El**  nivel critico aproximado **es 0.125 por lo que no se rechaza que R se**  distribuya uniformemente.

8) R. C (longitud del **apellido paterno) +** 

ta provincije i Alice

(último dígito **del mes) 3 mod 10** 

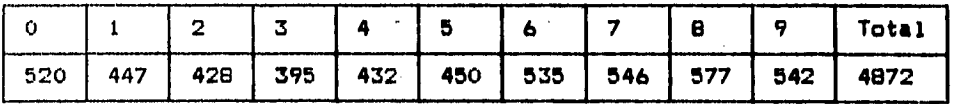

**El** valor de **la estadística T es 73.763184 el cual es mayor que el**  cuantil 0.999 **de la distribución ji-cuadrada con 9 grados de libertad. El nivel critico es menor a 0.001 por lo que se rechaza que R se distribuya uniformemente.** 

#### **9) Rm (longitud del apellido paterno) + (último dígito del día) 3 mod,10**

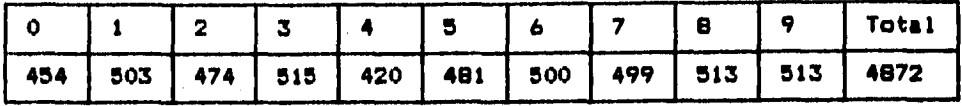

**La estadística de prueba vale 17.420410 que corresponde al cuantil 0.96 de la distribución ji-cuadrada con 9 grados de libertad. El nivel critico aproximado es 0.04, de modo que la evidencia experimental no es concluyente; por ejemplo con un nivel de significancia de 0.05 se**  rechazaría H<sub>O</sub> pero con un nivel de significancia 0.01 no se rechazaría **que R se distribuye uniformemente.** 

#### Comentario sobre las pruebas de bondad de ajuste.

**Se puede observar que las pruebas estadísticas aplicadas a las sucesiones de realizaciones de las variables elegidas, concuerdan con los resultados teóricos del capitulo anterior. La variable aleatoria R=(X+Y) mod 10 se distribuye uniformemente cuando al menos una de las variables X ó Y se distribuye uniformemente en un rango de valores con cardinalidad múltiplo de 10 (por ejemplo el último dígito del 'Ro), pero cuando ninguna de las variables originales cumple con esa característica la variable R no siempre se distribuye uniformemente, como pudo observarse con las variables longitud del apellido paterno y último dígito del mes.** 

#### **Capitulo 3**

#### **Aplicación en la construcción de tablas de dígitos al azar**

**Con base a los resultados teóricos y experimentales de los capítulos anteriores se puede pensar que el método del fraile Edvin constituye un método para construir nuevas sucesiones Rncon distribución uniforme apartir de dos sucesiones Xn• Ynque cumplen ciertas condiciones.** 

En efecto, dada una sucesión X<sub>n</sub> que se distribuya uniformemente sobre **un conjunto de enteros con cardinalidad múltiplo de 10, se puede obtener mediante la función Ra(X+Y) mod 10, varias sucesiones Rnque se distribuyan uniformemente sobre los dígitos de O a 9.** 

**Puede servir cualquier sucesión de números Ynque se tenga disponible y que sea independiente de la sucesión original Xn. Las sucesiones más**  sencillas que se pueden usar son las constantes, de la forma Y<sub>n</sub>=c.

**Sin embargo, se debe notar que a lo más se pueden obtenir 10 sucesiones adicionales utilizando este tipo de sucesiones constantes. Como se mencionó en el capitulo 1, lo que importa en el resultado del cálculo no son las magnitudes de los números 'Yny Xnsino el residuo**  de la división por 10 de dichos números, es decir, Y<sub>n</sub> mod 10 y X<sub>n</sub> mod 10, de modo que  $(X_n+Y_n)$  mod 10 =  $E(X_n \mod 10) + (Y_n \mod 10)$  mod 10.

En particular si Y<sub>n</sub>=c<sub>1</sub> donde c<sub>1</sub>>9 entonces c<sub>1</sub>=10q + c<sub>2</sub> con 01c<sub>2</sub>19

Sean  $Y'_n = c_2$  $R'_{n} = (\tilde{X}_{n}+Y')_{n}$ ) mod 10 =  $(X_{n}+c_{2})$  mod 10

**Entonces Rn= (X n+Yn) mod 10** 

 $=$   $(X_n+c_1)$  mod 10  $=$   $(X_{n}+10q+c_{2})$  mod 10

 $=$  (  $(X_n+c_2)+10q$  ) mod 10

 $=$  (  $(X_n+c_2)$  mod 10 + (10q) mod 10 } mod 10

- $=$  ( $(X_0 + c_2)$  mod 10 + 0 ) mod 10
- $=(x_n+c_2)$  mod 10
- **= R'n**

**Esto muestra que cualquier sucesión Rn construida con una sucesión constante Yn con valor mayor que 9 siempre corresponde a alguna**  sucesión R'<sub>n</sub> construida con otra sucesión constante Y'<sub>n</sub> con valor **menor o igual a 9.** 

**58** 

ee af mei ar in ar ar mae  $\sim 100$  and  $\sim 100$ 

**Por otra parte, si tales sucesiones de digitos elaboradas con el método de fray Edvin se van a utilizar como tablas de digitos al azar en aplicaciones tales 'como el muestreo, cálculos y simulaciones de fenómenos aleatorios, se necesita que tales sucesiones cumplan otros requerimientos además de tener distribución uniforme, de modo que pasen ciertas pruebas relacionadas con la idea que se tiene de la aleatoriedad.** 

**3.1 Requerimientos que debe cumplir una tabla de digitos al azar** 

**En la naturaleza frecuentemente se encuentran situaciones o experimentos en los cuales se obtiene un resultado impredecible a partir de las condiciones en que se hace la observación o •l experimento. Más aun los resultados que se hayan obtenido en observaciones anteriores no determinan el resultado que se obtendrá en la siguiente repetición del experimento.** 

**Esta indeterminación es lo que se llama carácter aleatorio o azaroso del experimento o de los resultados del experimento.** 

**Considérese un experimento o suceso aleatorio de la realidad denotado por E y un espacio de resultados C) formado por los posibles resultados del experimento o suceso. Si se efectúan N repeticiones sucesivas de E**, se obtiene una lista o sucesión de resultados r<sub>1</sub>, r<sub>2</sub>, r<sub>3</sub>, ... , r<sub>N</sub>

**Estos resultados son aleatorios en el sentido cualitativo que se ha mencionado. Sin embargo los colectivos de resultados de sucesos aleatorios que son de mayor interés en la teoría matemática de probabilidad son aquellos que presentan regularidades de los resultados en el comportamiento global. Se dice que hay regularidad estadística cuando las proporciones de frecuencias de cada resultado w E Q tienden a valores constantes P(w) cuando N se va haciendo más y más grande y estos valores P(w) no difieren de una corrida a otra de N repeticiones del experimento.** 

**Considérese un numero M de corridas de ejecuciones del experimento E, donde cada una de estas corridas está formada por N observaciones sucesivas.** 

**Dichas observaciones se pueden considerar como variables aleatorias <sup>X</sup> <sup>1</sup> ,X2,..,XNlas cuales toman valores particulares x102,.." en cada corrida de realizaciones del experimento.** 

59

**En este contexto de experimentos con regularidad estadistica, se dice que el experimento E es aleatorio si las observaciones sucesivas (la primera, la segunda o la k-ésima) vistas como variables aleatorias, tienen la misma medida de probabilidad asociada a eventos o subconjuntos de n y son estadisticamente independientes.** 

**Esta idea de un proceso aleatorio es la que está detrás de la definición de una sucesión aleatoria (y también de una muestra aleatoria) en estadística, la cual dice que es una sucesión de variables aleatorias independientes e idénticamente distribuidas.** 

**Como se puede notar, esta definición se refiere a variables aleatorias más bien que a realizaciones particulares, sin embargo es común llamar sucesión aleatoria a un conjunto de realizaciones particulares de la variable aleatoria asociada al experimento aleatorio E.** 

**Dada esta relación entre una sucesión de realizaciones y una variable aleatoria, cuando se dice que la sucesión tiene cierta distribución, por lo general se hace referencia a la distribución de la variable de la cual proviene dicha sucesión.** 

<sup>1</sup>**Otra definición de sucesión aleatoria propuesta por los matemáticos A. N. Kolmogorov y Martin Laf se refiere a que los valores en la sucesión aparecen sin ningún orden o diserto, de modo que no exista una fórmula**  de construcción para obtener r<sub>k</sub> en términos de k y de r<sub>i</sub>,r<sub>2</sub>,...,r<sub>k-i</sub>.\*

**En el presente trabajo no se aplicará esa definición, sino más bien se utilizarán pruebas relacionadas con la definición de sucesión aleatoria en estadística, que tienen que ver principalmente con la independencia entre elementos sucesivos y la distribución de probabilidad de la variable aleatoria de la cual se obtiene la sucesión.** 

**Por otro lado, en adelante se hablará principalmente de sucesiones aleatorias con distribución uniforme, teniendo presente que a partir de éstas se pueden generar otras sucesiones con diferente distribución, las cuales se utilizan en muchas situaciones prácticas.** 

**60** 

and the com-

**<sup>#</sup> Una discusión detallada de esta y otras definiciones está fuera del ámbito del presente trabajo pero se puede encontrar en la obra de D.E. Knut 'The art of coeputer prograsaing«** 

**Una de las características más importantes que tienen las sucesiones**  aleatorias uniformes de tamaño N bastante grandes es la **equidistribución por grupos de k términos de la sucesión.** 

tion and the second second second second second second second second second second second second second second second second second second second second second second second second second second second second second second

**Esta propiedad consiste en que los puntos o vectores de la forma (X0Xi+1,...,Xi+k\_1) formados con los elementos contiguos de la sucesión estén equirrepartidos, es decir, que se distribuyen**  uniformemente sobre espacios de resultados de la forma A<sup>k</sup>.

**Debido a la independencia entre las observaciones, se esperarla que una sucesión aleatoria infinita fuera completamente equidistribuida, es decir, equidistribuida para cualquier k natural.** 

**En la práctica se tienen sucesiones o listas finitas de resultados, las cuales se analizan con técnicas estadísticas en busca de evidencia de que el proceso que generó cada sucesión es aleatorio.** 

**Al aplicar dichas técnicas, se pueden cometer errores al Juzgar si una sucesión finita es o no aleatoria basándose en las frecuencias observadas en los datos.** 

**Por ejemplo si una variable se distribuye uniformemente, cualquier valor en el espacio de resultados es igualmente probable, de modo que una sucesión formada inicamente con ceros realmente puede provenir de un suceso aleatorio.** 

**Sin embargo tal sucesión ocurrirla con muy poca frecuencia y se espera que en general las proporciones de frecuencias observadas correspondan al modelo de probabilidad del suceso aleatorio observado. Por esta razón cuando se rechaza que una sucesión se distribuya uniformemente debido a que las frecuencias observadas y esperadas difieren significativamente, se está tomando la decisión correcta en la mayoría de los casos.** 

**Con el objeto de tener mayor información sobre la aleatoriedad de las sucesiones de dígitos del capitulo anterior, se efectuaron pruebas estadísticas a las parejas y ternas para investigar si éstas también se distribuyen uniformemente.** 

#### **3.2 Pruebas adicionales de bondad de ajuste para las parejas y las ternas.**

La prueba estadistica que se utilizará en esta sección es básicamente la prueba de bondad de ajuste ji-cuadrada que se describió en el **capitulo anterior. Sin embargo en esta ocasión las variables aleatorias de interés serán vectores P y T cuyas ocurrencias son de la forma P1 m,(X <sup>1</sup> ,Xi+1) y Ti=(Xi,Xi+1 ,X 1+2) para 1li1N, donde X representa una de las variables del capitulo anterior.** 

**Para tener el mismo número de ocurrencias de P y T que de X, se tomar**   $P_N = (X_N, X_O)$ ,  $T_{N-1} = (X_{N-1}, X_N, X_O)$  **y**  $T_N = (X_N, X_O, X_1)$ .

**Se probarán las hipótesis de que P se distribuye uniformemente en D2 y que T se distribuye uniformemente en D3 donde D=0,1,2,3,4,5,6,7,8,93.. En cuanto a la estadistica de prueba T que sigue una distribución Jicuadrada se debe notar lo siguiente en cuanto al número de grados de libertad.** 

**Cada ocurrencia de la variable aleatoria original X aparece N veces como primera y segunda coordenada del vector P, mientras que en el caso del vector T cada ocurrencia de X aparece N veces como primera, segunda y tercera coordenada. De modo que se deben cumplir ciertas restricciones lineales.** 

**La primera restricción es que el total de frecuencias suma N. Por otro lado en el caso de las parejas, la suma de frecuencias en que la primera coordenada vale k será igual a la suma de frecuencias en que la segunda coordenada vale k y esto para cualquier k** ■**0,1,2,3,4,5,6,7,8,9. De modo que se tienen 11 restricciones de las cuales sólo 10 son linealmente independientes, es decir, una de ellas es consecuencia de las demás.** 

**En el caso de las ternas además de las restricciones anteriores se tiene que la suma de las frecuencias en que la primera coordenada vale k es igual a la suma de las frecuencias en que la tercera coordenada vale k para k=0,1,2,3,4,5,6,7,8,9. De estas últimas condiciones sólo 9 son linealmente independientes ya que una es consecuencia de la primer restricción sobre la frecuencia total N. En total se tienen 19 restricciones linealmente independientes para las ternas.** 

**De modo que para las parejas el número de grados de libertad será 90 y para las ternas será 981. Las frecuencias esperadas para cada categoria en las parejas es 48.72 y para cada categoría en las ternas es 4.872.** 

**Una tabla de valores aproximados de la distribución Ji-cuadrada para**  90 y 981 grados de libertad se encuentra en el apéndice A.

A continuación se presentan los resultados de las pruebas para las **parejas y las ternas tomadas de las sucesiones del capitulo anterior.** 

ANYCH DAY KING INGINO CONTROL AND PAGE AND AGE.

s terms and the main probability of the second was

### 1) último digito del año de nacimiento

**TABLA 3.1 Frecuencias por parejas.** 

|        | ٥        |          | 2        | 3        |          | Ъ        | 6        | 7        | 8        | 9        |  |
|--------|----------|----------|----------|----------|----------|----------|----------|----------|----------|----------|--|
| 0      | 55       | 54       | 44       | 45       | 47       | 49       | 50       | 49       | 48       | 55       |  |
| 1      | 50       | 55       | 42       | 49       | 46       | 40       | 45       | 41<br>43 | 64<br>44 | 44<br>46 |  |
| 2<br>3 | 52<br>57 | 45<br>57 | 48<br>43 | 61<br>34 | 52<br>47 | 57<br>46 | 41<br>45 | 44       | 54       | 50       |  |
| 4      | 43       | 42       | 55       | 43       | 53       | 52       | 39       | 56       | 37       | 55       |  |
| 5      | 42       | 40       | 46       | 51       | 44       | 48       | 41       | 48       | 48       | 52       |  |
| 6      | 45       | 36       | 55       | 34       | 52       | 35       | 50       | 44       | 53       | 50       |  |
| 7      | 50       | 47       | 53       | 51       | 40       | 40       | 47       | 60       | 48       | 51       |  |
| 8      | 38       | 50       | 54       | 52       | 39       | 44       | 47       | 53       | 66       | 71       |  |
| 9      | 64       | 50       | 49       | 57       | 55       | 49       | 49       | 49       | 52       | 70       |  |

**El valor• de la estadistica T es 104.565625 que corresponde al cuantil 0.86 de la distribución ji-cuadrada con 90 grados d• libertad. El nivel critico aproximado es 0.14. No se rechaza la hipótesis de uniformidad.** 

**2) último dígito del mes de nacimiento** 

**TABLA 3.2 Frecuencias por parejas.** 

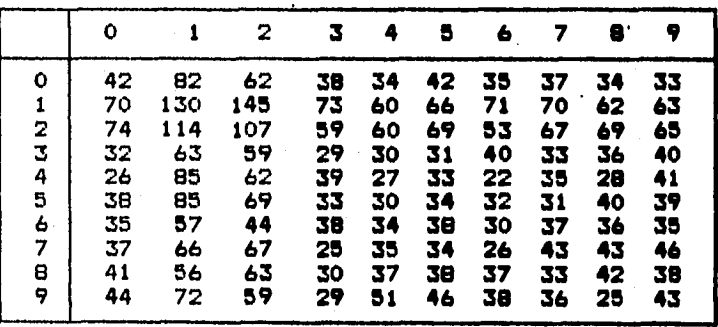

**El valor de la estadistica T es 990.848145 el cual es mucho mayor que el cuantil 0.999 de la distribución ji-cuadrada con 90 grados de libertad, por lo cual se rechaza que esta variable se distribuya uniformemente.** 

#### **3) último dígito del dia de nacimiento**

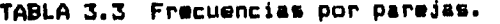

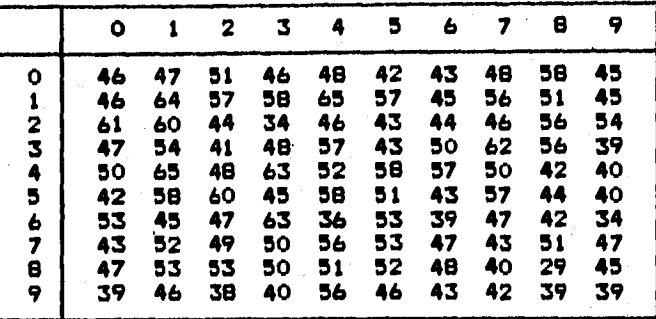

**El valor de la estadistica T es 115.355957 que corresponde al cuantil 0.96 de la distribución ji-cuadrada con 90 grados de libertad. El nivel critico aproximado es 0.04 por lo cual la evidencia experimental no es concluyente. Nótese que con un nivel de significancia de 0.05 se rechaza HO pero con un nivel de significancia 0.01 no se rechazarla que la variable se distribuye uniformemente.** 

4) R=(último dígito del año)+(último digito del dia) mod 10

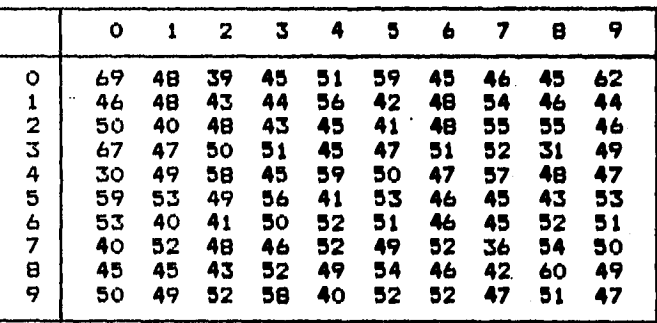

**TABLA 3.4 Frecuencias por parejas.** 

**El valor de la estadistica de prueba T es 81.818359 que corresponde al cuantil 0.28 de la distribución ji-cuadrada con 90 grados de libertad. El nivel critico aproximado es 0.72 por lo que no se rechaza que la variable se distribuya uniformemente.** 

**64** 

#### **5) R**■**(ultimo digito del aft)+(u1timo digito del mes) mod 10**

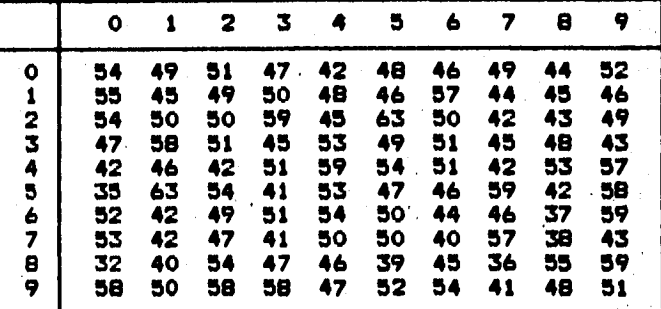

**TABLA 3.5 Frecuencias por parejas.** 

**El valor de la estadística de prueba T es 81.900391 que corresponde al cuantil 0.28 de la distribución ji-cuadrada con 90 grados de libertad. El nivel critico aproximado es 0.72 por lo que no se richaza la hipótesis de uniformidad.** 

**6) Wa(último dígito del mes)+(áltimo digito del die) mod 10** 

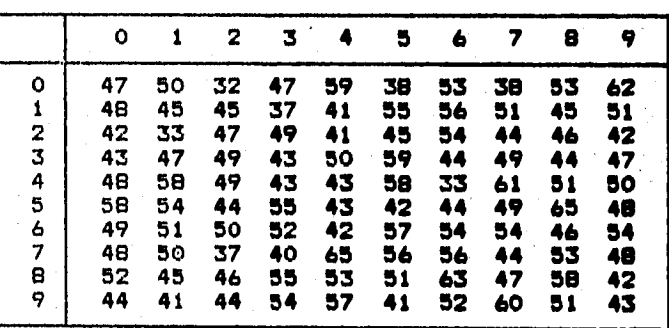

**TABLA 3.6 Frecuencias por parejas.** 

**El valor de la estadistica de prueba T es 98.033691 que corresponde al cuantil 0.74 de la distribución ji-cuadrada con 90 grados de libertad. El nivel critico aproximado es 0.26 por lo que no se rechaza la hipótesis de uniformidad.** 

#### **7) R•(longitud del apellido paterno)+(último digito del aso) mod 10**

|   | ٥  |    | 2  | 3  |     | 5  | 6  | 7  | 8  | 9  |  |
|---|----|----|----|----|-----|----|----|----|----|----|--|
| ٥ | 44 | 47 | 42 | 50 | 36  | 50 | 49 | 34 | 52 | 58 |  |
| 1 | 37 | 37 | 39 | 52 | 55  | 47 | 51 | 46 | 51 | 44 |  |
| 2 | 24 | 51 | 43 | 48 | 59  | 39 | 46 | 53 | 42 | 42 |  |
| 3 | 48 | 41 | 43 | 45 | 55  | 54 | 57 | 59 | 47 | 48 |  |
| 4 | 51 | 49 | 55 | 54 | 39  | 68 | 46 | 45 | 53 | 52 |  |
| 5 | 69 | 39 | 45 | 54 | 53  | 56 | 57 | 45 | 54 | 49 |  |
| 6 | 60 | 52 | 50 | 43 | 58  | 49 | 58 | 49 | 53 | 53 |  |
| 7 | 31 | 52 | 40 | 61 | 47  | 41 | 48 | 46 | 54 | 45 |  |
| 8 | 44 | 49 | 52 | 46 | 53  | 55 | 53 | 39 | 46 | 58 |  |
| 9 | 54 | 42 | 38 | 44 | -57 | 62 | 60 | 49 | 43 | 40 |  |

**TABLA 3.7 Frecuencias por parejas.** 

**El valor de la estadística de prueba T es 116.75097 que corresponde al cuantil 0.97 de la distribución ji-cuadrada con 90 grados de libertad. El nivel critico aproximado es 0.03 por lo que la evidencia experimental no es concluyente. Mientras que con un nivel de**  significancia de 0.05 se rechaza H<sub>0</sub>, con un nivel de significancia 0.01 **no se rechazarla que la variable R se distribuye uniformemente.** 

**8) R=(longitud del apellido paterno)+(último digito del mes) mod 10** 

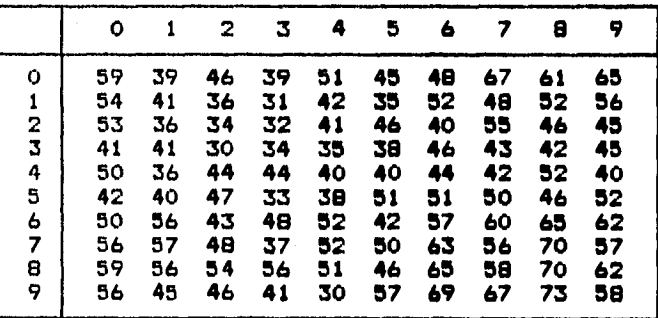

**TABLA 3.8 Frecuencias por parejas.** 

El valor de la **estadística T es 204.848633 el cual es mucho mayor que**  el cuantil de nivel 0.999 **de la distribución ji-cuadrada con 90 grados**  de libertad. El **nivel critico es menor que 0.001 por lo cual se**  rechaza que **esta variable se distribuya uniformemente.** 

### **9) Rm(longitud del apellido paterno)+(u1timo dígito del día) mod 10**

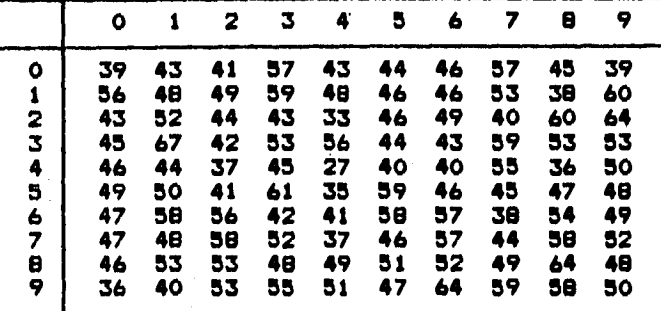

**TABLA 3.9 Frecuencias por parejas.** 

**El valor de la estadistica de prueba T es 121.555664 que corresponde al cuantil 0.985 de la distribución ji-cuadrada con 90 grados de libertad. El nivel critico aproximado es 0.015. La evidencia experimental no es concluyente ya que con un nivel de significancia**  de 0.05 se rechaza H<sub>0</sub>, pero con un nivel de significancia 0.01 no se **rechazarla que la variable R se distribuye uniformemente.** 

 $67$ 

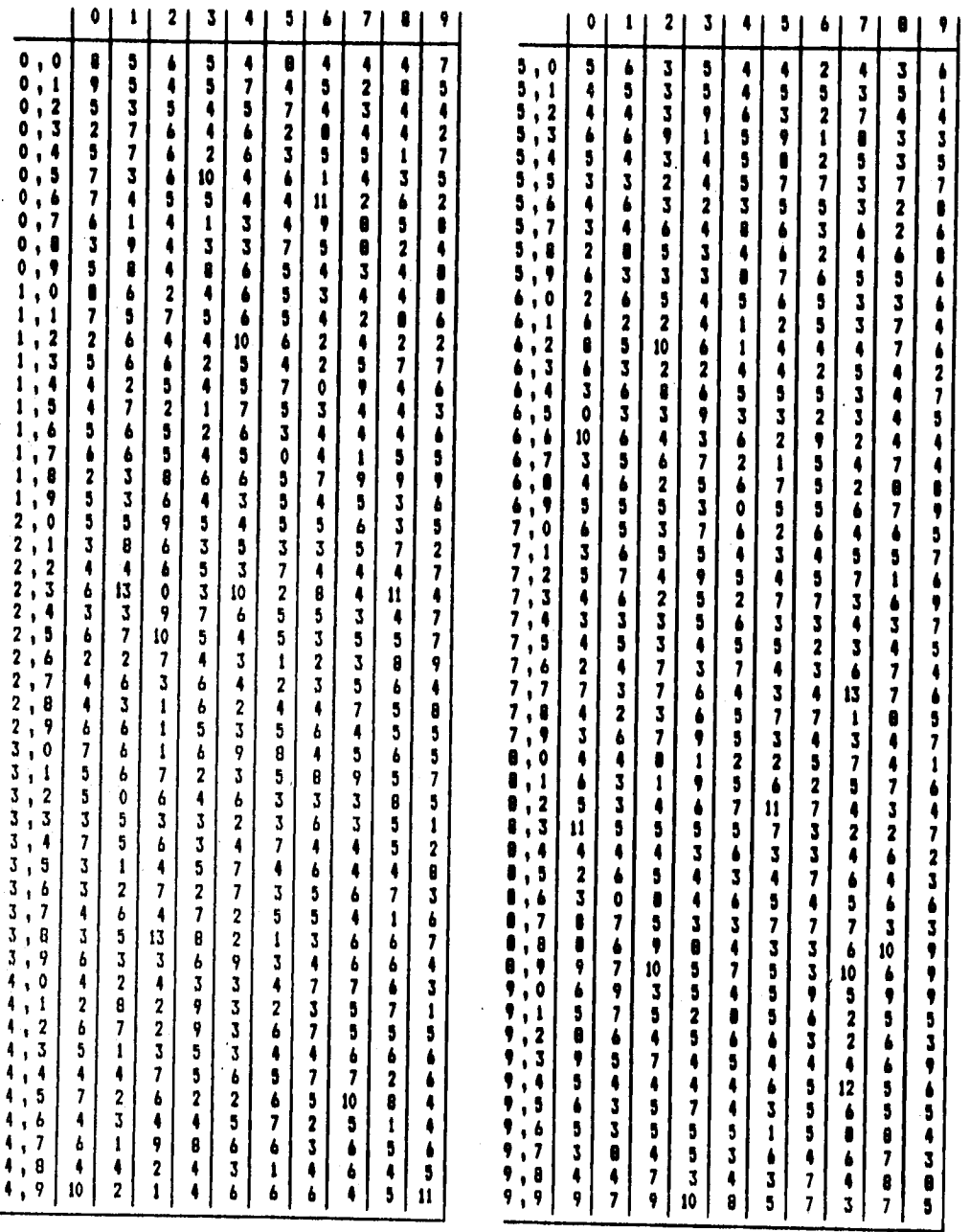

**TABLA 3.10 Frecuencias por ternas del último dígito del aRo** 

**68** 

**I**

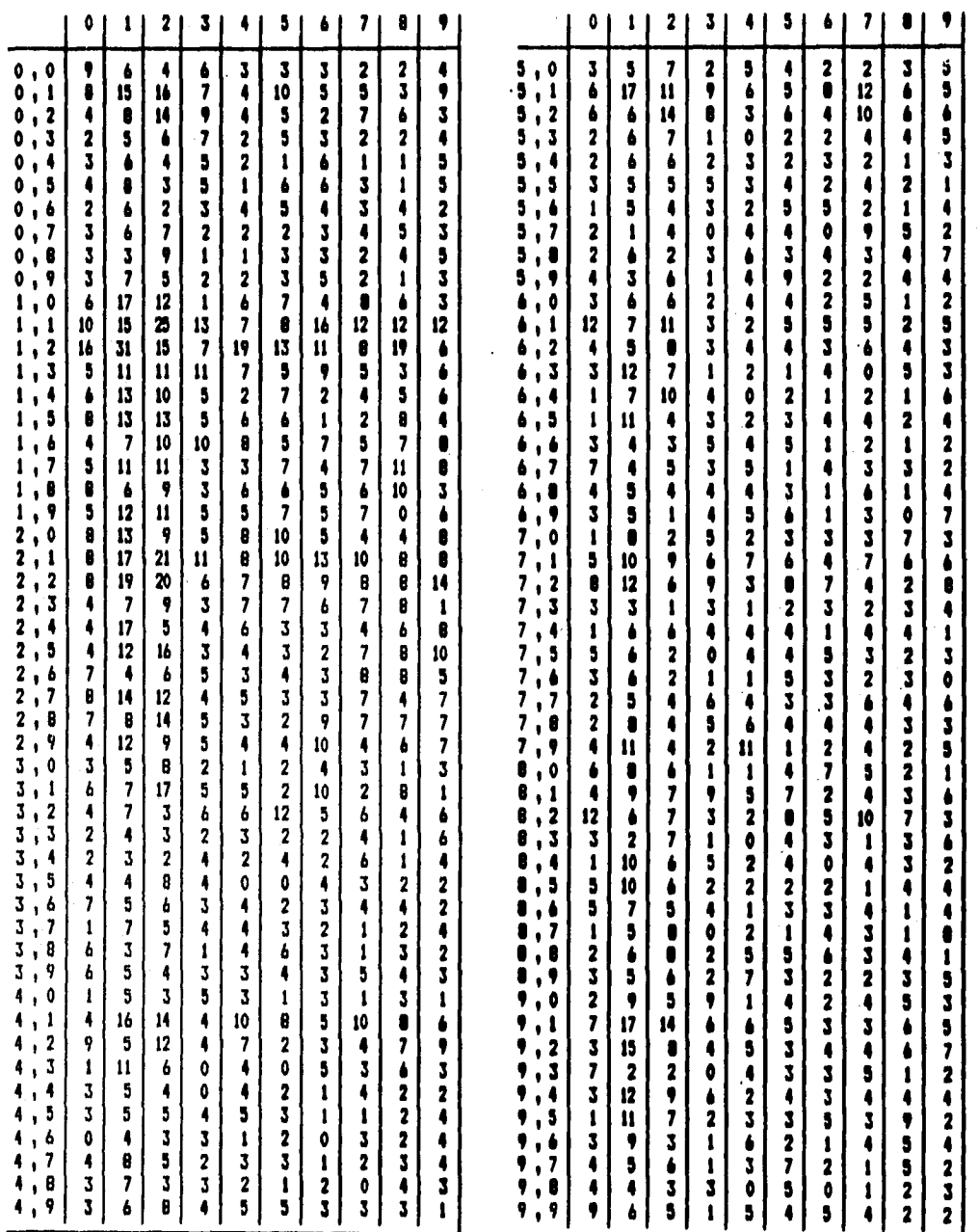

**TABLA 3.11 Frecuencias por ternas del Ultimo dígito del mes** 

**69**
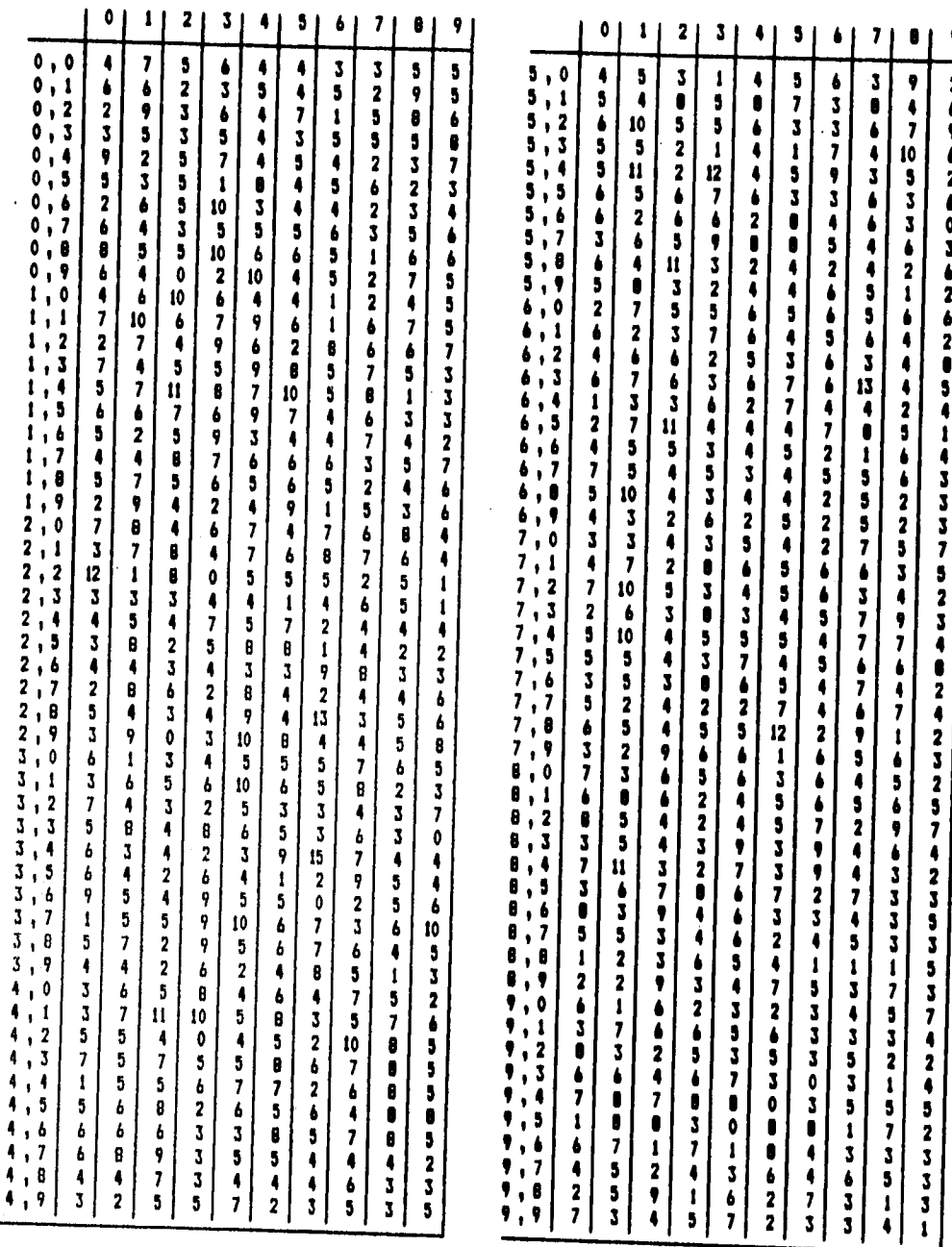

TABLA 3.12<br>Frecuencias por ternas del último digito del dia

**TABLA 3.13 Frecuencias por ternas de RuChlltimo digito del ago)+(lltimo digito del día)] mod 10** 

and the con-

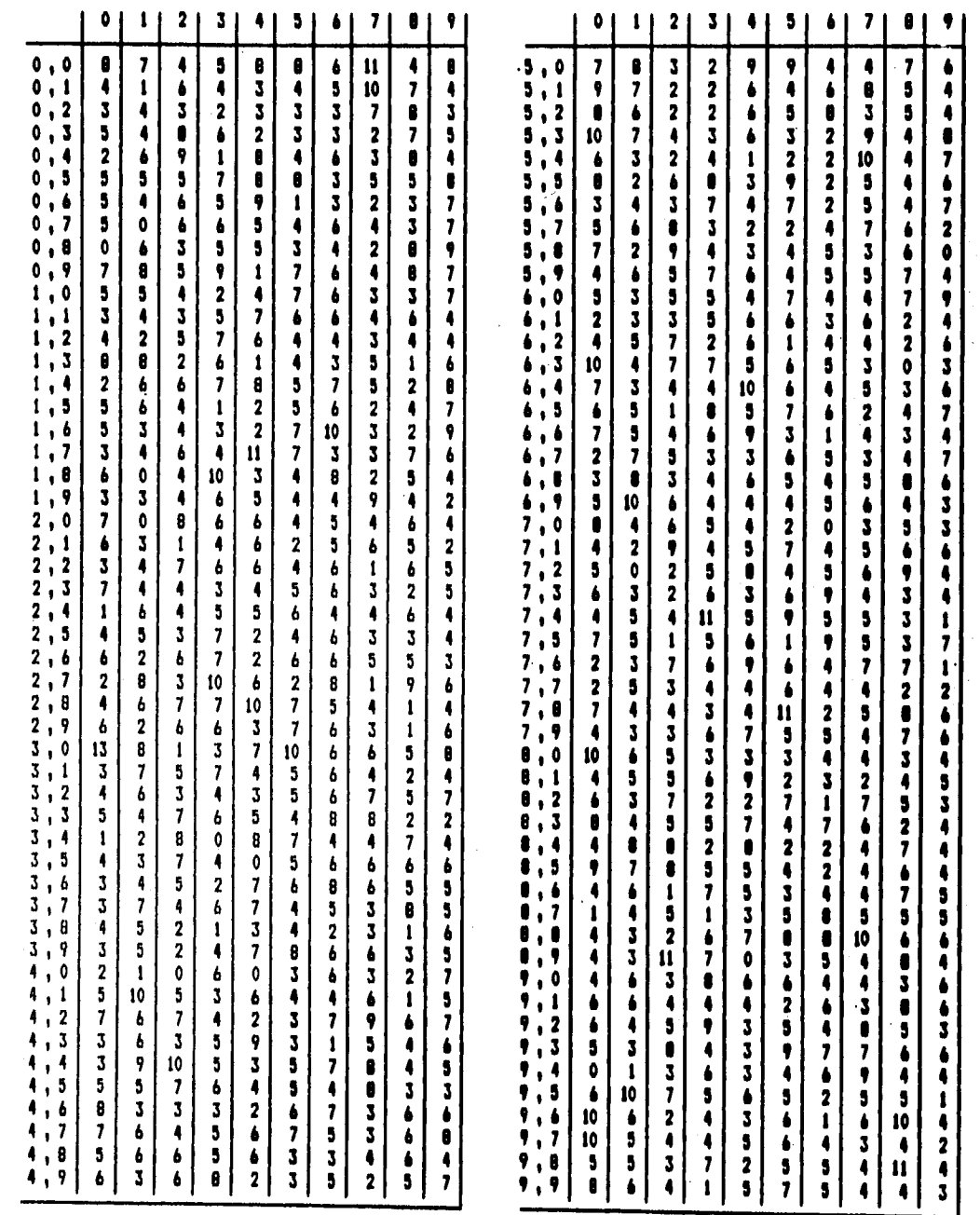

**TABLA 3.14 Frecuencias por ternas de R=E(lltimo dígito del aRo)+(0áltimo dígito del mee)] mod 10** 

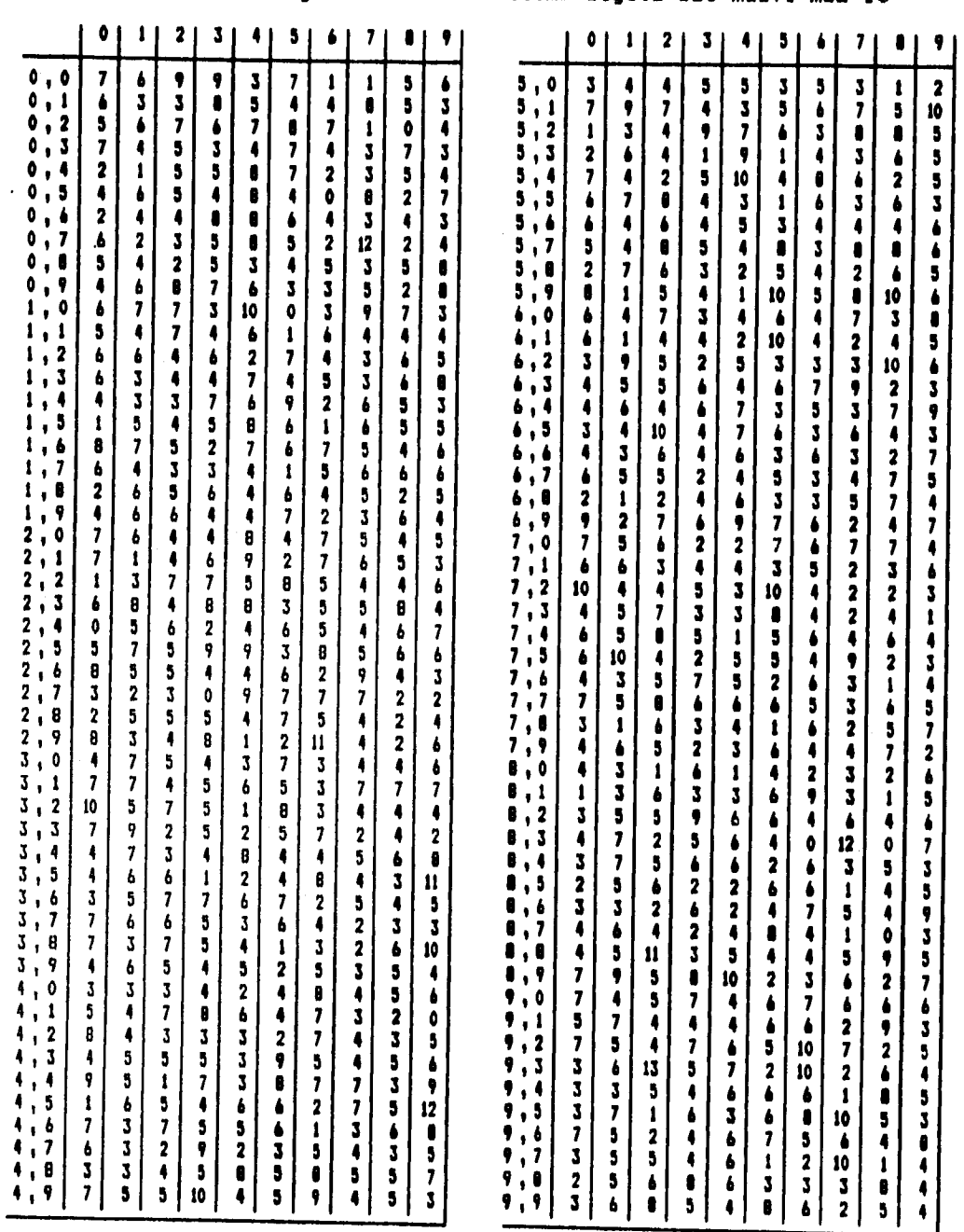

رايعية والمستوار

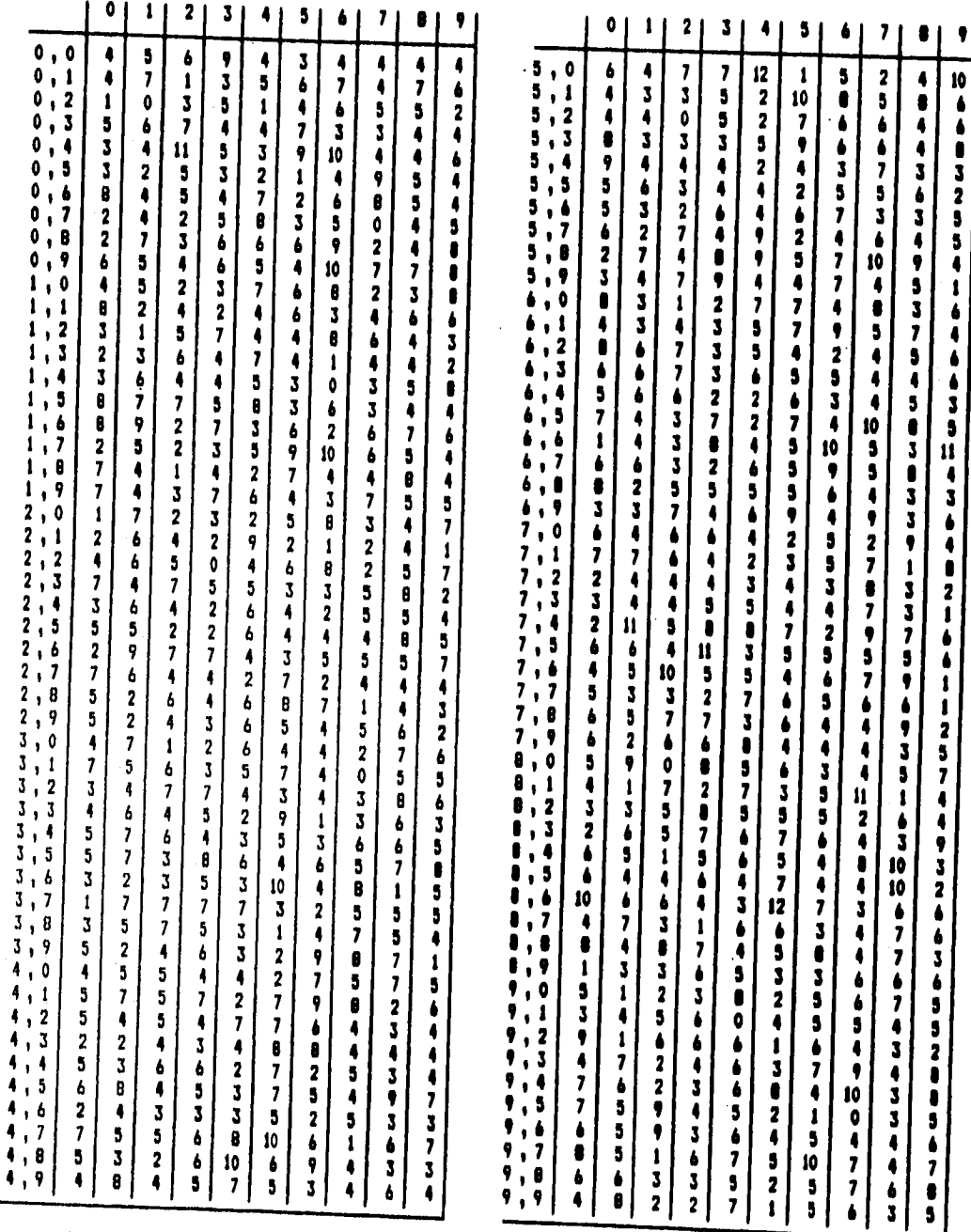

ğ

TABLA 3.15 Frecuencias por ternas de<br>R=E(último digito del mes)+(último digito del dia)] mod 10

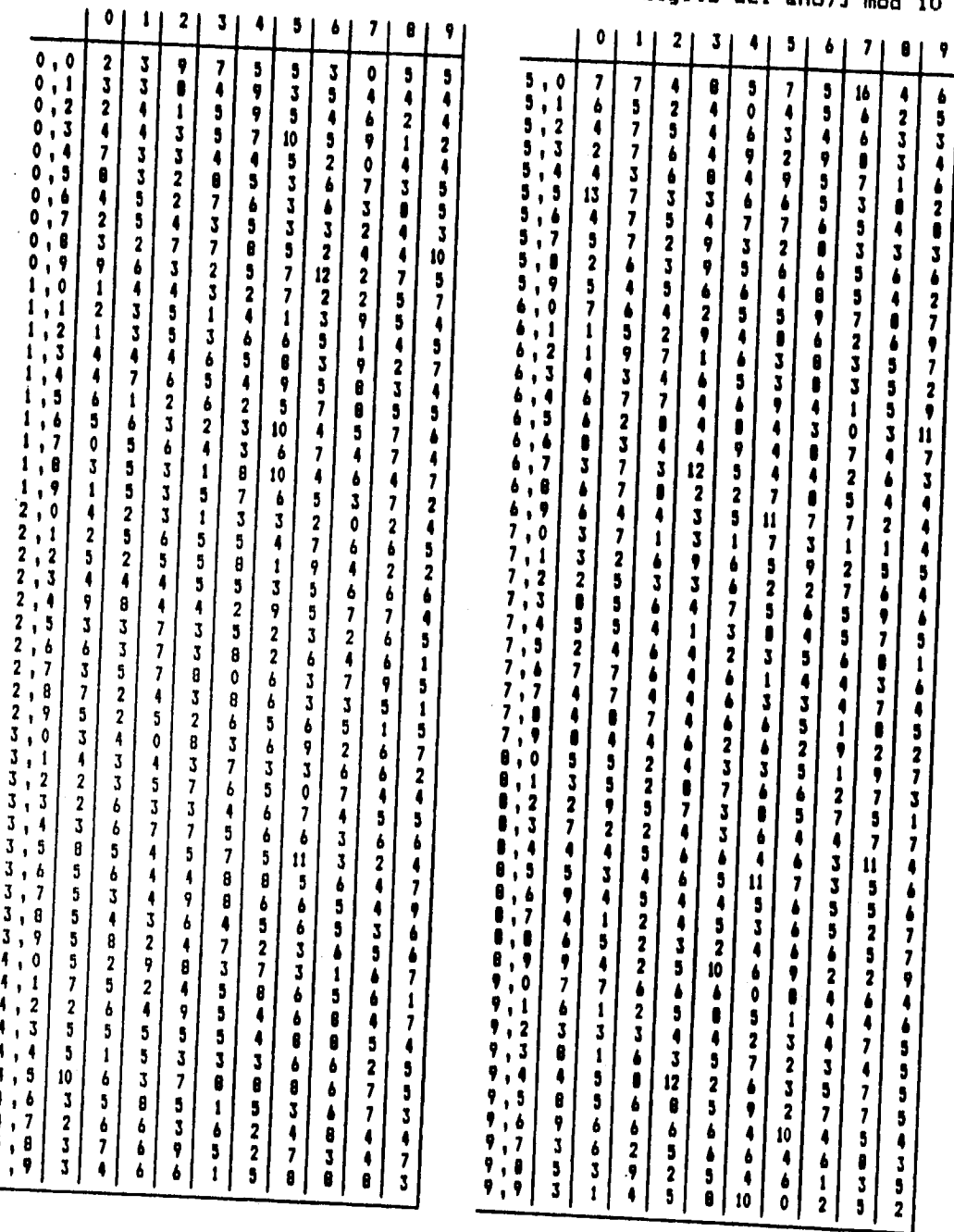

医血管性皮肤炎 医血管减少 医血管麻醉器

TABLA 3.16 Frecuencias por ternas de<br>R=[(longitud del apellido paterno)+(último digito del año)]

 $\overline{74}$ 

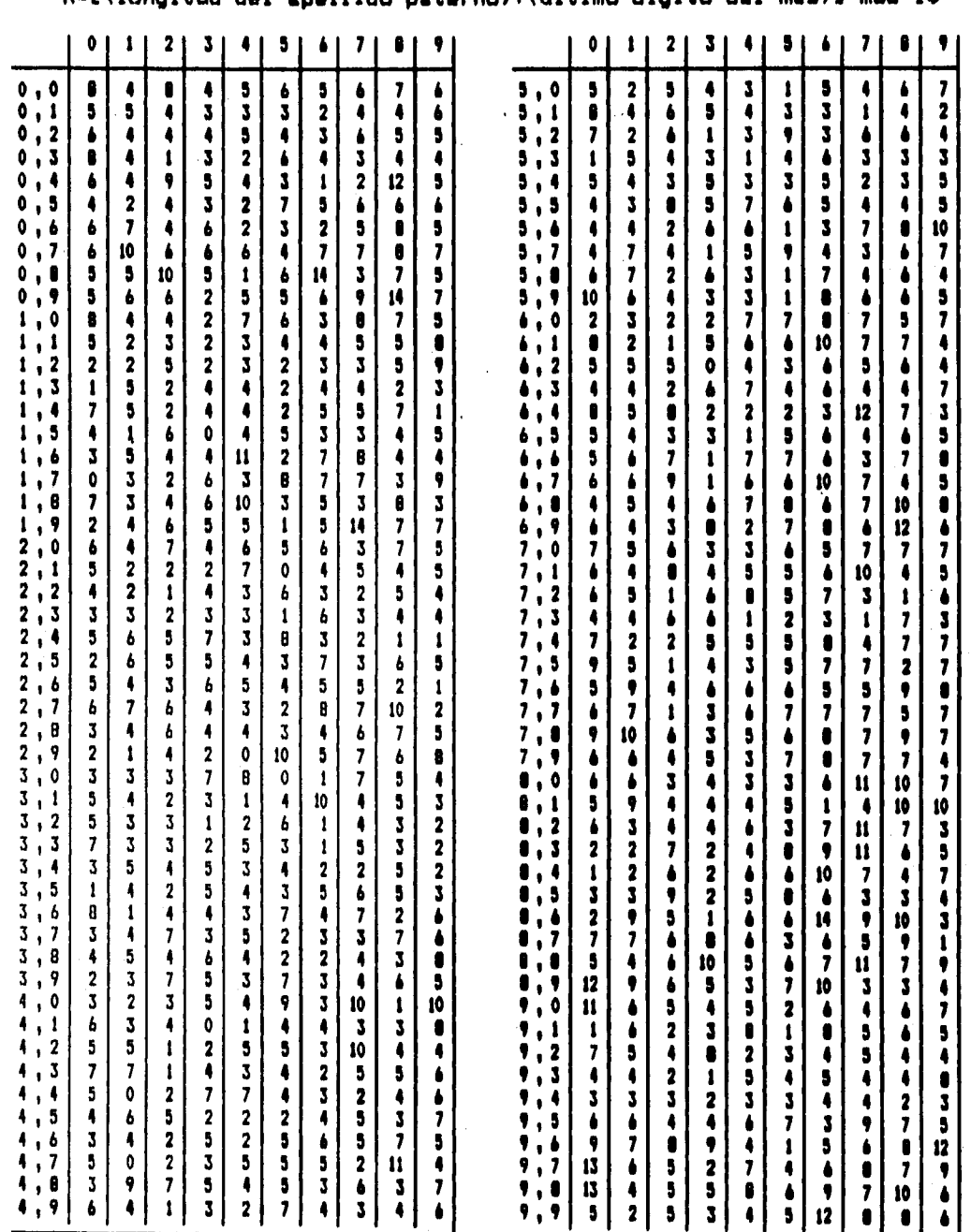

**TABLA 3.17 Frecuencias por ternas de Rin(longitud del apellido paterno)+(último dígito del mes)3 mod 10** 

75

h.

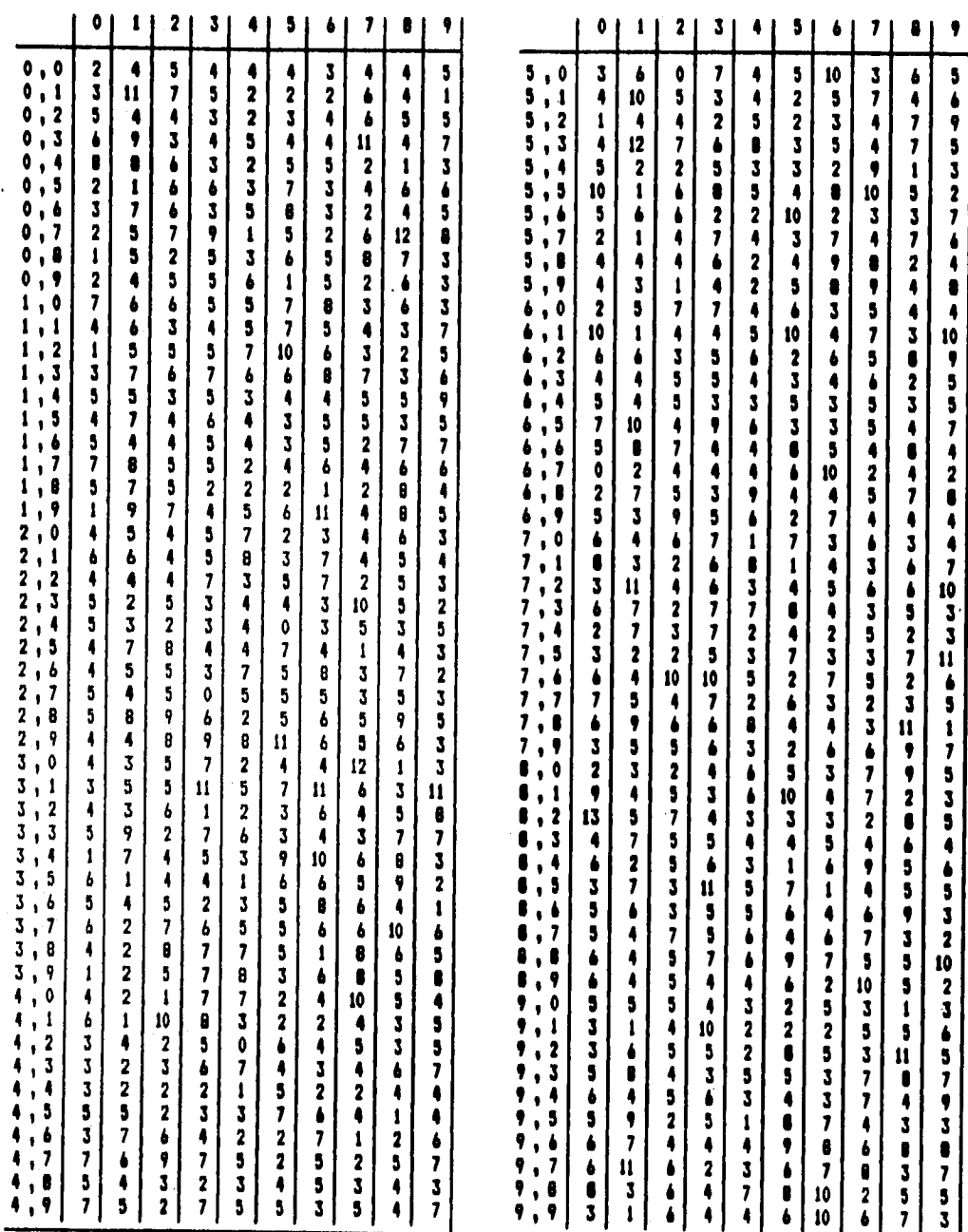

**TABLA 3.18 Frecuencias por ternas de R=C(Iongitud del apellido paterno)+(último dígito del die)] mod 10** 

 $\sim$   $\sim$ 

**76** 

**1** 

 $\mathbf{a}$ .

**Resultados de las pruebas de bondad de ajuste para las sucesiones de ternas.** 

1) último digito del año de nacimiento **El valor de T es 934.246582 que corresponde al cuantil 0.145, por lo que el nivel Critico aproximado es 0.855. Los datos favorecen la hipótesis de uniformidad.** 

**2) último dígito del mes de nacimiento El valor de T es 2460.890137 que es superior al cuantil 0.999, por lo que se rechaza la hipótesis de uniformidad para esta variable.** 

**3) último digito del die de nacimiento El valor de T es 1054.101074 que corresponde al cuantil 0.95, por lo que el nivel critico aproximado es 0.05. Los datos no apoyan en forma concluyente la hipótesis de uniformidad pero no se rechazarla con un nivel de significancia aproximado del 5%.** 

**4) R= ['(último digito del aRo)+(último digito del die) 3 mod 10 El valor de T es 983.094238 que corresponde al cuantil 0.53, por lo que el nivel critico aproximado es 0.47. Los datos apoyan la hipótesis de uniformidad.** 

**5) R= E (último digito del aRo)+(último digito del mes) 3 mod 10 El valor de T es 983.912109 que corresponde al cuantil 0.53, de modo que el nivel critico aproximado es 0.47. Los datos favorecen la hipótesis de uniformidad.** 

**6) R= E (última dígito del mes)+(último digito del die) 3 mod 10 El valor de T es 970.77832 que corresponde al cuantil 0.41, por lo que el nivel critico aproximado es 0.59. Los datos favorecen la hipótesis de uniformidad.** 

**7) R= C (longitud del apellido paterno) +** 

**(último dígito del aso) 3 mod 10** 

**El valor de T es 1042.20166 que corresponde al cuantil 0.92, por lo que el nivel crítico aproximado es 0.08. No se rechaza la hIpótesis de uniformidad.** 

**8) R= (longitud del apellido paterno) +** 

**(último dígito del mes) 3 mod 10** 

**La Estadistica de prueba T vale 1175.62207 y es mayor que el cuantil 0.999, de modo que se rechaza que esta variable se distribuya uniformemente.** 

**9) RE (longitud del apellido paterno)+** 

**(último digito del dia) 3 mod 10** 

**El valor de la estadística T es 1063.140625 que corresponde al cuantil 0.97 por.lo que el nivel critico aproximado es 0.03. La evidencia no es concluyente pero no se rechazaría la hipótesis de uniformidad con un nivel de significancia a igual a 0.01** 

#### **3.3 Comentarlos sobre los resultados de las pruebas**

**En vista de los resultados se puede decir que la variable último digito del mes no deberla usarse como una tabla de dígitos al azar de la distribución uniforme, como se podría esperar desde el principio. De igual manera en el caso de la variable R construida con las variables longitud del apellido paterno y último digito del mes, se rechazó que tuviera una distribución uniforme por parejas.** 

**Esto es consecuente con el resultado de la prueba para dígitos individuales del capitulo anterior en la que también se rechazó que estas variables se distribuyan uniformemente.** 

**En cuanto a otras variables como el último digito del dia y la variable R procedente del último dígito del dia y de la longitud del apellido paterno, estuvieron en el limite entre la aceptación y el rechazo como variables distribuidas uniformemente por parejas y por ternas, de modo que deben usarse con reservas.** 

**Finalmente las demás variables tuvieron apoyo de los datos observados a favor de la hipótesis de uniformidad, por lo que se tiene un grado razonable de confianza para utilizarlas como sucesiones aleatorias de la distribución uniforme.** 

**Par otro lado se pudo observar que las parejas y las ternas de datos de algunas de las variables originales se apegan a la medida de probabilidad uniforme, al igual que las parejas y las ternas de las variables construidas con la función Rw(X+Y) mod 10. De modo que se puede pensar en una generalización de los teoremas del capitulo 1 para vectores aleatorios de dimensión mayor que 1, la cual se demuestra en el siguiente capitulo.** 

## ESTA TESSE NO DERE **Capitulo SALIR DE LA BIBLIOTECA Teorema generalizado sobre el vector aleatorio R**

**Ahora se aplicarán los teoremas del capitulo 1 sobre la medida de probabilidad de la variable RE(X+Y1 mod 10, al caso en que X, Y y R son variables aleatorias n-dimensionales.** 

**Recuerdése que por definición, una variable aleatoria n-dimensional o vector aleatorió, es una regla que asocia un vector de números reales con cada resultado w E O, o una colección de n reglas cada una de las cuales asocia un número único a cada w E R.** 

Una variable aleatoria n-dimensional se denota por X= (X<sub>1</sub>,X<sub>2</sub>,...,X<sub>n</sub>), **donde de hecho cada X1 es una variable aleatoria.** 

**El siguiente teorema muestra que a partir de dos vectores aleatorios que cumplen algunas condiciones, se pueden obtener otros vectores aleatorios que se distribuyen uniformemente sobre un conjunto de vectores o puntos, cuyas coordenadas toman como valores los digitos de O a 9.** 

#### **Teorema 6**

**Sea X = (X1 ,X2,...,Xn) una variable aleatoria n-dimensional donde** 

 $X$  **a**  $\Omega_1^{\mathbf{n}} \longrightarrow \Omega_1^{\mathbf{n}}$  $X_i$  **i**  $\Omega_1^n$  -->  $\Omega_1$ 

 $X_j$  (w) = w<sub>j</sub> para w  $\in$   $\Omega_1^D$  (es decir, la j-ésima coordenada de w)

**donde 111=CO3 ...,s-11 con s=10a y a es un número natural.**  Además  $X_1, X_2, \ldots, X_n$  son estadisticamente independientes **idénticamente distribuidas con medida de probabilidad uniforme, es decir:** 

**P** ((k)) =  $1/10a$  para  $k \in \Omega_1$ ,  $1 \le j \le n$ **X j**   $P_ ( (w_1) = P_ ( (w_1) ) \cdots P_ (w_n) ) = (1/10a)^n$  $x_1$   $x_n$ 

**Sea Y = (Y1 ,Y2,...,Yn) una variable aleatoria n-dimensional donde** 

**1**  $\Omega_2 \longrightarrow \Omega_2$  $Y_j$  **:**  $\Omega_2^n$  -->  $\Omega_2$ **(w) = wj para w E 02 Y.**   $\Omega_2 = \{0, \ldots, t-1\}$ 

Supóngase además que  $x_1, x_2, \ldots, x_n, Y_1, Y_2, \ldots, Y_n$  son estadísticamente independientes de modo que la medida de probabilidad en  $\Omega_1^{\text{D}}\times\Omega_2^{\text{D}}$  está dada por:

P (  $(C_{1},...,x_{n},y_{1},...,y_{n})$  ) = P  $(C_{1}) \cdots P$   $(C_{1})$  P  $(C_{1}) \cdots P$   $(C_{1})$   $\cdots$  P  $(C_{n})$  $x_1$   $x_n$   $y_1$   $y_n$ 

y la medida de probabilidad definida en  $\Omega_2^0$  es

$$
P(C(y_1,...,y_n)) = P(C(y_1)) \cdots P(Cy_n))
$$
  
Y<sub>1</sub> Y<sub>n</sub> Y<sub>n</sub>

donde las funciones de probabilidad marginales **P** no son Yi necesariamente idénticas.

Sea R =  $(R_1, R_2, ..., R_n)$  la variable aleatoria tal que

R: 
$$
\Omega_1^n \times \Omega_2^n \longrightarrow D^n
$$
 donde D= $\{0, ..., 9\}$   
\nR<sub>j</sub> :  $\Omega_1^n \times \Omega_2^n \longrightarrow D$   
\nR<sub>j</sub> ( $(x, y)$ ) = R<sub>j</sub> ( $(x_1, ..., x_n, y_1, ..., y_n)$ )  
\n= ( $x_j$  ( $x$ ) +  $Y_j$  ( $y$ ) ) mod 10  
\n= ( $x_j + y_j$ ) mod 10

Entonces la variable aleatoria R se distribuye **uniformemente sobre D** n ; es decir, la medida de probabilidad **de R está definida por**   $P_{p}$  ({  $(k_1,...,k_n)$  ) = (1/10)<sup>n</sup> para toda ( $k_1,...,k_n$ )  $\in p^n$ Además R1 ,...,R, son estadísticamente **independientes, es decir:** 

 $R_1, \ldots, R_n$   $(k_1, \ldots, k_n)$   $)$  = **P**  $(k_1)$   $\cdots$  **P**  $(k_n)$ 

Demostración.

 $P$  (  $(x_1, ..., k_n)$   $\rightarrow$  ) = P (  $R_1=k_1, R_2=k_2, ..., R_n=k_n$ <br> $R_1, ..., R_n$ 

donde (Ri=ki, R,=k2, **Rn=kn) denota el conjunto de los vectores**   $(x_1, \ldots, x_n, y_1, \ldots, y_n)$  para los que la variable aleatoria R.(Ri,R,...,Rn) toma el **valor (111,112,...,kn) y donde P denota** la medida de probabilidad definida de la siguiente manera:

P ( (x<sub>1</sub>,...,x<sub>n</sub>,y<sub>1</sub>,...,y<sub>n</sub>)) ) = P (x<sub>1</sub>
$$
(x_1)
$$
) $\rightarrow$  P (x<sub>1</sub> $(x_1)$ ) $\rightarrow$  P (x<sub>1</sub> $(x_1)$ ) $\rightarrow$  P (

Esto significa por un lado que el conjunto (Ri"k1, R2"k2, ..., Rn"kn) contiene los vectores (x1, ..., xniy1, ..., yn) tales que:

$$
\mathbf{x}_1 = F \qquad (\mathbf{y}_1) \qquad \text{donde} \qquad \mathbf{j} = 1, \ldots, \mathbf{a} + \mathbf{y}_1 \in \Omega_2 = \{0, \ldots, t-1\}.
$$

Es decir, cada coordenada y<sub>I</sub> puede tomar cualquier valor en  $\Omega_2$  y para<br>cada valor particular de y<sub>I</sub> existen un número a de valores posibles para x<sub>I</sub>.

De modo que cada selección de valores x<sub>I\*</sub>y<sub>I</sub> se puede hacer de a\*t diferentes maneras dando un total de (a·t)<sup>n v</sup>ectores en el conjunto  $(R_1=k_1, R_2=k_2, \ldots, R_n=k_n)$ . Sumando la medida de probabilidad sobre todos estos vectores se tiene:  $t-1$  $\sum_{y_1=0}^{n} \cdots \sum_{y_n=0}^{n} \cdots \sum_{j=1}^{n} P_{(sF_{(y_1)})}) \cdots P_{(sF_{(y_n)})}) P_{(s(y_1))} \cdots P_{(s(y_n))} \cdots P_{(s(y_n))}$ t-1 t-1 a a a<br>  $E \cdots E \cdots E$  (1/10a)<sup>n</sup> P ((y<sub>1</sub>})  $\cdots$  P ((y<sub>n</sub>})<br>
y<sub>1</sub>=0 y<sub>n</sub>=0 j=1 j=1 Y<sub>1</sub> Y<sub>n</sub> (1/10a)<sup>n</sup> E ... E ... E ... E P ((y<sub>1</sub>}) ... P ((y<sub>n</sub>))<br>
y<sub>1</sub>=0 y<sub>n</sub>=0 j=1 j=1 Y<sub>1</sub><br>
y<sub>1</sub>=0 y<sub>n</sub>=0 j=1 t-1 t-1<br>  $\Sigma$  ...  $\Sigma$  a<sup>n</sup> P ((y<sub>1</sub>)) ... P ((y<sub>n</sub>))<br>
y<sub>1</sub>=0 y<sub>n</sub>=0 Y<sub>1</sub>  $(1/10a)^n$  $(1/10)^n$   $E$   $E$   $E$   $P$   $((y_1)$   $P$   $((y_n))$ <br>  $y_1=0$   $y_n=0$   $Y_1$   $Y_n$  $(1/10)^n$ Por lo tanto  $(\ell(\kappa_1,...,\kappa_n))$  ) = (1/10)<sup>n</sup> para toda (k<sub>1</sub>,...,k<sub>n</sub>)  $\in$  D<sup>n</sup>  $R_1, R_2, \ldots, R_n$ es decir, R se distribuye uniformemente sobre D<sup>n</sup>. Ahora se calculará P (R<sub>I</sub>=k<sub>I</sub>). El teorema 5 muestra que A contiene todos los valores posibles  $k_1, j$ en cualquier coordenada excepto para x<sub>I</sub> la cual está determinada por el valor de  $y_1$ . Si se renombran las coordenadas x<sub>1</sub>,...,x<sub>n</sub> exceptuando a x<sub>1</sub> como x'i ...., x'<sub>n-i</sub> y se suman los valores de probabilidad sobre todos los elementos de A se tiene:  $k_{I}$ , j

=  $(1/10a)^n$   $\sum_{x' \in [0, 1]^n}$   $\sum_{x'' = 0}^{n-1}$   $\sum_{x'' = 1}^{n-1}$   $\sum_{y_1 = 0}^{n-1}$   $\sum_{y_1 = 0}^{n-1}$   $\sum_{y_1 = 0}^{n-1}$   $\sum_{y_1 = 0}^{n-1}$   $\sum_{y_1 = 0}^{n-1}$   $\sum_{y_1 = 0}^{n-1}$   $\sum_{y_1 = 0}^{n-1}$   $\sum_{y_1 = 0}^{n-1}$   $\sum_{y_1 = 0}^{$ 

En consecuencia se tiene:

$$
P (R_1=k_1) = \sum_{1 \leq j \leq a} P (A) \qquad (1 \leq j \leq a) \qquad (1 \leq j \leq a)
$$

$$
= \sum_{1 \leq j \leq a} 1/10a
$$

$$
= 1/10
$$

Por tanto  $P = (-(k_1)^2)^2 = 1/10$  y además se tiene que  $R_1$ 

P\n
$$
(C(k_1,...,k_n)) = P(Ck_1)
$$
 ... P(Ck\_n) = (1/10)<sup>n</sup>  
\n $R_1$  ...  $R_n$ 

Dado que la medida de probabilidad conjunta es igual al producto de las probabilidades marginales queda demostrado que las variables aleatorias  $R_i$  son estadísticamente independientes.

#### **4.1 Aplicación del teorema a las sucesiones de realizaciones de las variables.**

**Un conjunto de observaciones independientes v1 ,v2,...,vk de cierta variable V se puede considerar como la realización de una sucesión de variables aleatorias independientes e idónticamente distribuidas V1,V2,...,Vk.** 

**De modo que el teorema 6 se puede aplicar a las sucesiones de observaciones de variables aleatorias definidas originalmente en espacios lineales o de dimensión 1.** 

**Sean X e Y variables aleatorias discretas e independientes.**  Se define la variable aleatoria k-dimensional S<sub>X</sub>=(X<sub>1</sub>,...,X<sub>k</sub>) donde **las X/ son variables aleatorias independientes con medida de probabilidad** 

**P**  $(k \times) = P$   $(k \times) = 1/10a$  para  $x \in \Omega_1$  $X_{\mathbf{I}}$ 

D1a(0,...,10a-1) donde a **es un número natural.** 

Las realizaciones de la variable S<sub>X</sub> consisten en grupos de k observaciones sucesivas de X.

**Sea la** variable aleatoria k-dimensional **donde las**  componentes Yi san variables **aleatorias independientes e idónticamente**  distribuidas que representan k **observaciones sucesivas de la variable**  Y.

Supóngase que las observaciones **apareadas (X1 ,Y1 ),...,(Xk,Yk) son**  estadísticamente independientes **y además que Xi es independiente de**  Y<sub>i</sub> para 15i5k, de modo que todas las variables aleatorias X1,...,Xk,Y1,...,Ykson independientes **entre si.** 

Sea S<sub>R</sub>=( (X<sub>1</sub>+Y<sub>1</sub>)mod 10, ... ,(X<sub>k</sub>+Y<sub>k</sub>)mod 10 ) que representa k observaciones sucesivas de la **variable R=(X+V)mod** 10. Por el teorema 6, S<sub>R</sub> se distribuy**e uniformemente en D<sup>k</sup> donde** D=(0,1,2,3,4,5,6,7,8,9).

Esto muestra que si se tiene una sucesión x<sub>1</sub>,x<sub>2</sub>,x<sub>3</sub>,...,x<sub>N</sub> que se distribuye uniformemente por **observaciones individuales, por parejas**  de observaciones, por **ternas, etc. sobre espacios de la forma**  CO,...,10a-1)k y **si se tiene otra sucesión** yi,y2,y3,...,yN independiente de la primera, entonces la sucesión r<sub>i</sub>=(x<sub>i</sub>+y<sub>i</sub>)mod 10, r<sub>2</sub>=(x<sub>2</sub>+y<sub>2</sub>)mod 10,...,r<sub>N</sub>=(x<sub>N</sub>+y<sub>N</sub>)mod 10 se distribuye uniformemente por dígitos individuales **en D,** por **parejas en** D2, **por ternas en D3, etc.** 

**En el capitulo anterior se realizaron pruebas estadísticas para evaluar la hipótesis de que las parejas y las ternas formadas con las sucesiones de realizaciones de las diferentes variables tienen una distribución uniforme en D2 y D3 respectivamente. Los resultados dm dichas pruebas corroboran experimentalmente el teorema 6 en el sentido de que a partir de dos vectores aleatorios independientes, uno,de los cuales tiene la propiedad de que sus componentes son variables distribuidas uniformemente sobre un espacio de la forma <0,...,10a-1), se puede construir otro vector aleatorio cuyas componentes se distribuyan uniformemente sobre D utilizando la función R**■**(X+Y)mod 10.** 

**Desde el punto de vista practico se puede aprovechar esta propiedad de**  la función R, para construir sucesiones de digitos r<sub>1</sub>,r<sub>2</sub>,r<sub>3</sub>,...,r<sub>N</sub> que **se distribuyan uniformemente (no sólo linealmente sino en espacios de dimensión mayor a 1), tomando como base tablas de digitos <sup>m</sup> 1,x2,x3,...,xN que hayan pasado diversas pruebas de aleatoriedad, incluyendo las de equidistribución por grupos de digitos.** 

**Estas nuevas sucesiones de digitos se pueden considerar sucesiones aleatorias muy buenas para fines practico» ya que pasan pruebas muy fuertes de independencia y aleatoriedad.** 

#### **Capitulo 5.**

#### **Comparación entre los procesos de cálculo y de lectura de sucesiones aleatorias en una computadora.**

**En la actualidad la simulación de fenómenos aleatorios y otras tareas que utilizan sucesiones aleatorias de números, se realizan por lo general con ayuda de las computadoras por la rapidez y seguridad para efectuar cálculos.** 

**.En este capitulo se comparan dos mecanismos que pueden ser utilizados como generadores de números al azar en un equipo de cómputo, a saber:** 

**- El algoritmo de congruencia lineal** 

**- El proceso de lectura de números almacenados en disco** 

#### 5.1 La decisión entre calcular o leer los números.

**Hoy en dia los generadores más populares de sucesiones son casos especiales del esquema introducido en 1949 por D. H. Lehmer, en el cual la sucesión** <Xn> conocida **como sucesión de congruencia lineal se obtiene por la ecuación** 

 $X_{n+1} = (a X_n + c)$  mod m n 2 0

donde las constantes cumplen **lo siguiente** 

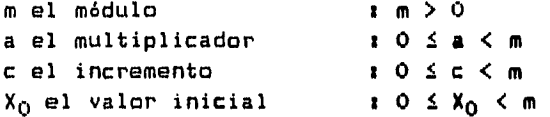

La primera desventaja que se **advierte en este tipo de sucesiones es**  que siempre entran en un ciclo **que se repite indefinidamente, lo cual**  ocurre porque la sucesión **puede tomar a lo más m valores diferentes y**  al repetirse un valor se inicia **un ciclo.** 

Sin embargo se han estudiado los **principios para elegir los valores de**  las constantes de modo que **el periodo o longitud del ciclo de las**  sucesiones producidas, **sea lo más grande posible. De hecho cuando se**  utiliza un módulo **m apropiado, el periodo de una sucesión congruencial**  lineal puede ser **extremadamente largo, del orden de 109 o más, lo cual**  es suficiente para **la mayoria de las aplicaciones tipicas.** 

No obstante, **el algoritmo de congruencia lineal tiene la seria**  deficiencia **de que cada elemento a excepción del primero, depende de**  los **anteriores, lo cual hace que las sucesiones generadas no sean apropiadas para construir sucesiones de vectores que sigan distribuyendose uniformemente en espacios de dimensión mayor a 1.** 

**Por ejemplo cuando se utiliza un algoritmo de congruencia lineal para obtener puntos (x,y) en un cuadrado, hay m posibles valores de x cada uno de los cuales determina el valor de y. De modo que únicamente se pueden obtener m parejas (x,y) en lugar de las m2 que uno esperarla.** 

**La alternativa propuesta es la de registrar en un archivo valores numéricos, resultados de un suceso realmente aleatorio que se distribuya uniformemente y utilizar esa lista para construir sucesiones de cualquier dimensión. La ventaja consiste en que todos los elementos Xi de la sucesión aleatoria original son independientes entre si, por lo cual las sucesiones (Xi,...,Xi+k) tienden a ser equidistribuidas para k>0.** 

**En este capitulo se estudiará la factibilidad de leer los números almacenados en archivos en disco, en lugar de generarlos con una fórmula o algoritmo deterministico.** 

**El principal obstáculo a vencer para utilizar sucesiones almacenadas en disco, es el tiempo ocupado en leer los datos desde un dispositivo de disco. De hecho las operaciones de lectura/escritura entre el disco y la memoria principal de la computadora son mucho más lentas que las demás instrucciones realizadas por el procesador en. la memoria principal.** 

**Además un proceso de simulación requiere una gran cantidad de números al azar, por lo cual el número de operaciones de lectura es un factor principal para la eficiencia del programa de simulación.** 

Otra desventaja de leer los números, la cual se debe evaluar, es el **tamaño de las sucesiones que requieren las aplicaciones, ya que esto implica que se deben registrar y almacenar sucesiones de resultados aleatorios suficientemente grandes.** 

**A continuación se consideran algunos factores que pueden optimizar la recuperación de sucesiones aleatorias almacenadas en el disco de una computadora.** 

### **5.2 Factores que hacen más eficiente la lectura de archivos en disco.**

**El problema de mejorar el tiempo de respuesta de los programas que manipulan una gran cantidad de datos almacenados en disco ha sido un tema de interés y preocupación para muchos usuarios de sistemas de cómputo, principalmente aquellos que trabajan con bases de datos. Es por ello que a lo largo de la historia de la computación se han desarrollado varias soluciones que contribuyen a mejorar el rendimiento de esta clase de programas y que van desde el diseIo fisico de los componentes de la computadora hasta las técnicas de programación. A continuación se describen varias de estas soluciones que buscan reducir el número de operaciones de transferencia de datas del disco.** 

**1. El diseNo de circuitos que perfeccionan el flujo de datos.** 

化异丙酸 化学医学 医神经性脑炎 医神经性脑炎 医心理学 医心理学 医心理学 医中枢性神经

**Los fabricantes de equipos de cómputo de alto rendimiento utilizan componentes electrónicos conocidos como memoria ''caché" o memoria de escondite, conectados con el procesador o CPU a través de canales de gran velocidad. La memoria de escondite almacena temporalmente datos procedentes de los dispositivos periféricos o de la memoria principal, haciéndolos disponibles al procesador para futuras instrucciones que necesiten esos datos. Esto permite minimizar los requerimientos de datos almacenados en memoria principal o en disco y acelera la ejecución de los programas.** 

**2. El Sistema Operativo y las áreas de memoria para transferencias de archivos.** 

**El sistema operativo es el programa que administra o controla los dispositivos de la computadora y que proporciona diversos servicios para los programas de los usuarios del equipo.** 

**Algunos sistemas operativos se pueden configurar para que utilicen "buffers" o áreas de memoria asociadas a archivos, en los cuales se efectilan las operaciones de transferencia de datos desde y hacia el disco. Un programa que escribe datos al disco realizarla tales operaciones en el buffer en vez del disco y el sistema operativo vaciarla la información periódicamente al disco cada n segundos cuando el buffer esté lleno. En cuanto a un programa que requiere una operación de lectura de disco, el sistema operativo puede transferir desde el disco al buffer en memoria no sólo el dato solicitado sino varios bloques contiguos de datos que pueden ser solicitados posteriormente por el programa. De esta forma se reduce el número de operaciones directas sobre el disco.** 

### **3. La organización o estructura de los datos almacenados en el disco.**

**Un número puede ser representado de varias maneras. Por ejemplo para un número racional se puede usar una cadena de digitos binarios para la mantisa Junto con otra cadena de digitos binarios para el exponente donde el tamaRo de tal estructura es.fiJo; o bien se puede representar como una cadena de caracteres que representan los digitos decimales que componen la parte entera, un punto y después los digitos decimales de la parte fraccionaria.** 

**Sin embargo la primera representación es más conveniente, ya que todos los números que se puedan representar en ese formato ocupan la misma cantidad de digitos binarios, lo cual permite al programa recuperarlos de manera simple como bloques del mismo tamaRo y leer varios números Juntos en lugar de leer cadinas heterogéneas de caracteres de tamaRo variable que representan cada número.** 

**En otras palabras, si los datos han sido almacenados con una estructura común, el programa puede leerlos en grupos en vez de leer cada dato individualmente.** 

**Otra aplicación útil de la organización de los datos se ha visto en los métodos de búsqueda de la información. Si los datos tienen el mismo tamaño, el programa puede localizar cualquier dato multiplicando su posición por dicho tamaRo y encontrar directamente los registros con la ayuda de un indice que relaciona claves con posiciones en el archivo. Este método evita recorrer secuencialmente el archivo hasta encontrar la clave del registro buscado, por lo que acelere los sistemas de información.** 

**4. Uso de instrucciones de lectura/escritura de registros de tamaRo especificado par el programador.** 

**El programador se encargarla de utilizar las instrucciones del lenguaje de programación con el cual esté trabajando, que permitan transferir desde o hacia el disco un número arbitrario de caracteres, ya que de esta manera podría cargar o descargar múltiples variables definidas por el programa en una sóla operación. Una vez asignados los datos recuperados a las variables definidas en el programa, éstas pueden ser procesadas por el programa que ejecuta la simulación o alguna otra tarea.** 

**5. Selección del algoritmo óptimo para procesar los datos.** 

**La aplicación del método de Montecarlo se puede perfeccionar en ciertas situaciones para reducir los requerimientos de tamaRo de las sucesiones aleatorias, manteniendo un error muestral suficientemente pequeño.** 

**Existen 2 formas típicas de aplicar el método de Montecarlo. La primera forma que se pudiera llamar aplicación discreta, consiste en establecer una correspondencia entre ciertos valores de la sucesión con ciertas estados o resultados de un suceso de la realidad y entonces procesar los elementos de la sucesión detectando las ocurrencias del evento que se quiera estudiar.** 

**Por-ejemplo, en una simulación tipica de atención a clientes, si se sabe que el promedio de los tiempos de llegada es de 6 minutos, se puede establecer arbitrariamente que cada número en la sucesión aleatoria es el resultado de un minuto y que si el número es menor a 1/6 entonces un cliente ha llegado y si el número es mayor o igual a 1/6 ningún cliente llegó en ese minuto.** 

**Suponiendo que la sucesión de números es una muestra aleatoria de la distribución uniforme en (0,1], se puede esperar que los valores menores a 1/6 aparezcan con una frecuencia relativa de 1/6 y que reflejen la velocidad de entrada de clientes. .** 

**Existe otra forma de aplicar el método de Montecarlo que supone una**  distribución continua para el **fenómeno y que puede requerir una**  cantidad mucho menor de datos.

Suponiendo que se tiene la distribución de **probabilidades acumulativas para** la variable, la cual puede ser **un modelo teórico o bien una**  función que se obtuvo con base a la experiencia, **entonces cada número de** la sucesión aleatoria es considerado como un valor de probabilidad en el eje Y, para el cual se obtiene el valor **correspondiente de la**  variable X (esto se puede hacer despejando a X en **la función de**  distribución o bien se puede hacer con un procedimiento gráfico).

Los valores asi obtenidos de la variable, **por ejemplo los tiempos** de llegada, se distribuirán de **acuerdo al modelo utilizado, con** la ventaja de que no se requiere procesar **varios datos para obtener un**  sólo tiempo de llegada.

El caso anterior ilustra la **conveniencia de utilizar una distribución**  continua con el método de Montecarlo siempre **que la situación que se**  quiera simular se adapte a un **modelo de ese tipo.** 

#### 5.3 **Pruebas de rapidez realizadas .**

使持续转让的过去式和过去分词 法人的行为

Para obtener información **relativa al tiempo requerido para leer** una sucesión de **números de un archivo en comparación con el método** de congruencia lineal, **se realizaron algunas pruebas con programas que**  implantan estos métodos, midiendo los tiempos que **tardaron en**  ejecutarse.

**En el programa de lectura se tomaron en cuenta algunos factores antes mencionados como la estructura de los datos almacenados y el uso de instrucciones para leer los números por bloques.** 

**A continuación se describen varios aspectos relacionados con las pruebas.** 

#### **Eauigos de sémouto.**

**Las pruebas se realizaron en 3 diferentes computadoras con las siguientes caracteristicas.** 

**Computadora HP9000 modelo 822** 

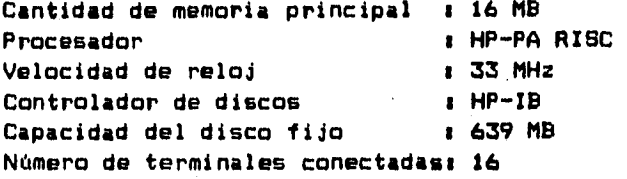

**Computadora BULL DPX/20 modelo 140** 

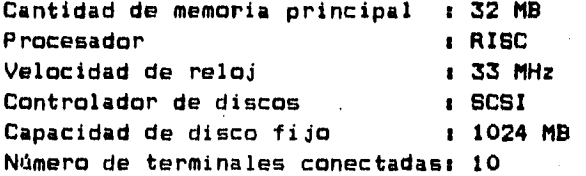

**Computadora CONTROL DATA modelo 3868X** 

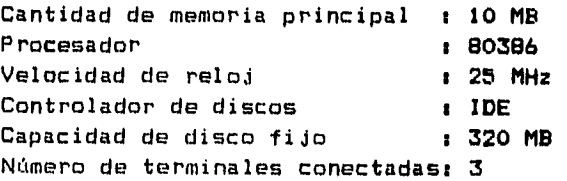

#### **Sistema Operativo.**

**El sistema operativo que se utilizó en las pruebas fuá UNIX el cual ha**  sido adaptado por diferentes compañías para obtener un óptimo **rendimiento en diferentes equipos de cómputo. Por ejemplo existen el HP-UX de HP, el AIX de IBM, el BOSX de BULL y el UNIX de ECO. Este sistema operativo está ampliamente difundido y es utilizado en computadoras de capacidad mediana y grande.** 

**El sistema operativo UNIX soporta eficientemente el manejo de archivos**  y **de áreas de memoria para acelerar transferencias de datos desde y hacia disco. Además proporciona en forma natural muchas rutinas necesarias para programar en lenguaje C.** 

#### **Lenguaje de Programación.**

**Tanto el programa de lectura como el de congruencia lineal se**  programaron en el lenguaje de programación C por la disponibilidad de **dicho lenguaje en los sistemas UNIX y por la transportabilidad del código en diferentes sistemas operativos y máquinas.** 

#### **Descripción de los programas.**

**1. Programa de lectura.** 

**El programa de lectura lee números en representación de punto flotante previamente grabados en un archivo. De modo que no realiza ningún cálculo adicional. Se define en el programa una variable llamada lista la cual es un arreglo de N variables tipo "float" (punto flotante). Se utiliza la** función **"fread" del lenguaje C que permite leer un número arbitrario de variables del mismo tipo desde un archivo en disco.** 

**Después de ejecutarse cada vez la instrucción fread, la variable lista llega a contener N números leidos de disco.** 

**El** programa **de lectura reconoce como parámetros la cantidad de**  operaciones de lectura, la cantidad de **números que se deben recuperar**  por cada lectura y el nombre del archivo que contiene los números.

2. Programa del método de congruencia **lineal.** 

Este programa utiliza la fórmula X<sub>n+1</sub> =( **a** X<sub>n</sub> +c ) mod m donde a, c y m **son constantes enteras. La variable X toma un valor**  inicial arbitrario X<sub>0</sub> y se actualiza por medio de la fórmula anterior **un número** dado de veces.

#### Descripción de las pruebas.

Se utilizó a lo largo de **las pruebas una cantidad fija de** 500,000 valores que fueron calculados o recuperados de un archivo, variando el número de mensajes **y el número de operaciones de lectura de** disco. Tal **cantidad de valores posiblemente no sea suficiente para simulaciones**  complejas, pero da una idea de los tiempos utilizados por los procesos **de cálculo y de lectura. Para probar el programa de lectura no se**  utilizaron los **datos de las Sucesiones analizadas en capitules**  anteriores de este trabajo, debido a que el tamaRo de tales sucesiones no es suficientemente grande.

Los. datos de prueba para el proceso de lectura consistieron en números de'la forma  $\times/1000000$  para  $\times$  natural en el rango 1  $\leq$   $\times$   $\leq$  500000, generados y almacenados en un archivo mediante el programa "gefl.c".

Los tiempos selmidieron con la utileria "timex" del sistema operativo UNIX, la cual reporta el tiempo en minutos y segundos con exactitud de centésimas de segundo.

Los programas se ejecutaron uno por uno, en un horario en que ningún otro usuario estaba trabajando en el sistema.

Por lo general un programa de simulación presenta cierta información en pantalla, por lo que originalmente **los programas** incluyeron instrucciones para enviar periódicamente á pantalla mensajes con la cantidad de números procesados. En el caso del programa de lectura de un archivo, cada mensaje coincidía con una operación de lectura **de** un bloque de números.

Al ejecutar el programa de congruencia lineal se observó que gran parte del tiempo ocupado se debe a las operaciones para desplegar mensajes en pantalla ya que al reducir el número de **veces que se**  mandan mensajes a pantalla el tiempo se reduce significativaménte. En el caso del programa de lectura del archivo también **se observó que**  el tiempo ocupado disminuye al reducirse el número de mensajes.

Sin embargo debido a la influencia de **este factor, los** tiempos registrados no daban una medida clara de cuánto **afecta el tamaño del**  bloque de números leidos en una sóla operación,.al tiempo de ejecución del programa. Por esa razón, se modificaron **los programas** inhibiendo las instrucciones de salida a pantalla y **se corrieron los programas**  nuevamente.

Los resultados se muestran en las tablas **siguientes con los tiempos de**  ejecución escritos en formato minutas:segundos.

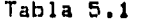

Tiempos del programa de congruencia **lineal con mensajes** 

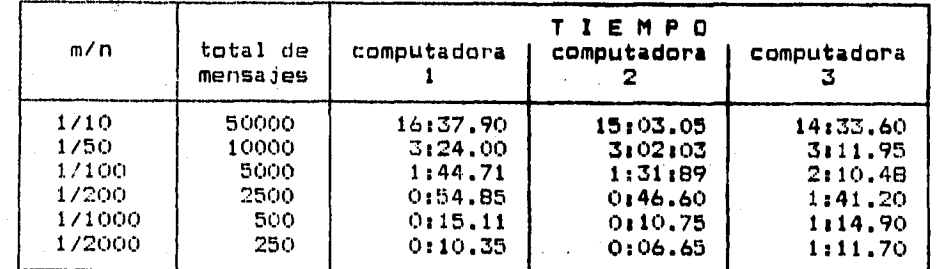

m/n = mensajes/números, es la periodicidad de los mensajes en función de los números procesados

#### **Tabla 5.2**

**Tiempos del programa de lectura con 1 mensaje por cada operación de lectura** 

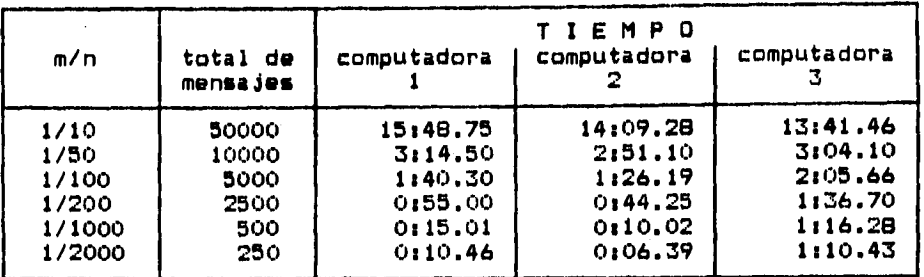

**m/n = mensajes/números, es la periodicidad de los mensajes en función de los números procesados** 

#### **Tabla 5.3**

**Tiempos del programa de congruencia lineal sin ningún mensaje** 

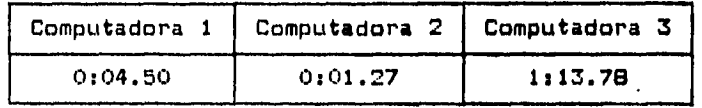

#### **Tabla 5.4**

**Tiempos del programa de lectura sin ningún mensaje** 

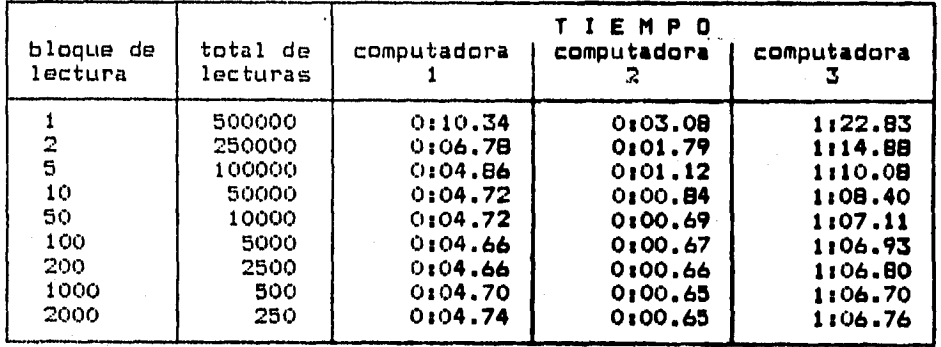

**Como se puede advertir en las tablas 5.3 y 5.4, la cantidad de números que se leen como un sólo bloque en una operación de lectura de disco, es un factor que influye para reducir el tiempo de respuesta del programa de lectura, a tal grado que puede ser muy cercano al tiempo obtenido con el algoritmo de congruencia lineal y aun mejorar dicho tiempo.** 

**Sin embargo al comparar los tiempos entre los diferentes equipos de cómputo, se observa que para obtener tiempos de respuesta satisfactorias con el programa de lectura de números almacenados en disco, es necesario disponer de un equipo de gran capacidad y rendimiento como en el caso de los dos primeros equipos, ya que en el caso del tercer equipo el cual se considera una computadora personal, el tiempo de respuesta no mejora considerablemente.** 

#### **,Dtras consideraciones sobre la implantación del método de lectura**

**Además del tiempo de respuesta, se deben tomar en cuenta otras aspectos para la implantación del método de lectura.** 

**Si se requiere una gran cantidad de números al azar, se debe disponer de un banco de datos suficientemente grande, del cual se puedan extraer las sucesiones de resultados.. Si se van a recolectar las datos aleatorios observando sucesos directamente de la realidad tal como el lanzamiento de una moneda, entonces se requerirá más tiempo y trabajo humano.** 

**Después se deben aplicar las pruebas de equidistribución o algunas otras pruebas de aleatoriedad a tales sucesiones para seleccionar aquellas que tienen las propiedades que se requieren en la investigación.** 

**Se puede utilizar el método de fray Edvin para construir sucesiones de dígitos con distribución uniforme, a partir de las sucesiones disponibles que cumplan las condiciones establecidas en los capítulos 1 y 4.** 

**Por otro lado es posible que antes de ejecutar un proceso de simulación, se tengan que realizar algunos pasos previos sobre las tablas originales para obtener los datos requeridos por el proceso, tales como dígitos decimales, dígitos binarios, números enteros dentro de un rango, valores en el intervalo C0,1], parejas de números en 00,17, etc.** 

**Por ejemplo si se tienen tablas de dígitos al azar como las que se han analizado en las capitulas anteriores y se necesitan números enteros en un rango CO-N] se podrían tomar varios dígitos contiguos para formar cada número. Y si se requieren números decimales en el rango C0,1] se pueden tomar k dígitos contiguos y dividir el número que formen entre 10k. Estas nuevas sucesiones de resultados se deben guardar para su uso posterior en las aplicaciones, de modo que la transformación de los datos originales en los datos que se requieren, no se realice cada vez que se ejecute el proceso de simulación.** 

 $\mathbb{R}^n$  ,  $\mathbb{R}^n$  ,  $\mathbb{R}^n$  ,  $\mathbb{R}^n$  ,  $\mathbb{R}^n$  ,  $\mathbb{R}^n$  ,  $\mathbb{R}^n$ 

**Una vez que se tienen las sucesiones apropiadas, la forma natural de utilizarlas, consiste en leer cada número a grupo de números y utilizarlos como ocurrencias o resultados del experimento simulado. En esta situación no se requiere ningún cálculo adicional salvo aquellos cálculos inherentes al proceso de simulación.** 

**Sin embargo se podrían utilizar métodos alternativos de lectura del archivo de datos. En lugar de leerlas en orden secuencial, se pueden leer en otro arden arbitrario utilizando algún algoritmo para permutar los elementos de la sucesión. Esto aumentarla la complejidad del proceso y su tiempo de respuesta, pero podría dar mayor variedad en los experimentos.** 

**También se debe notar que el mecanismo o proceso• de recuperación de datos no es aleatorio, sino que cada vez que se ejecute, proporciona los resultados de la sucesión en el mismo orden. Esto es necesario en algunos casos para poder repetir una simulación y observar características a propiedades adicionales utilizando exactamente la misma sucesión de datos que en ocasiones anteriores.** 

**En conclusión, la decisión de usar un algoritmo como el de congruencia lineal o un proceso de lectura dependerá de una evaluación cuidadosa de diferentes aspectos como independencia de las observaciones, tiempo de respuesta, disponibilidad de datos y requerimientos de programas para computadora, así como el tipo de investigación especifica que se desee realizar.** 

#### **Conclusiones y perspectivas del estudio.**

**Se demostró teóricamente que la variable R=(X+Y) mod 10 no siempre se distribuye uniformemente, lo cual se verificó al analizar algunos colectivos de datos reales.** 

**También se demostró que si se tienen dos variables aleatorias discretas independientes X e Y y una de las dos variables se distribuye uniformemente sobre un conjunto de valores de la forma (0,1,...,10a-1) donde a es natural, entonces la variable aleatoria R se distribuye uniformemente en (0,1,...,9>** 

**Se mostró con un ejemplo que tales condiciones son suficientes pero no necesarias para que R se distribuya uniformemente. Las condiciones necesarias abarcan una variedad más amplia de situaciones relacionadas con las distribuciones de X e Y que las mencionadas en este trabajo. Tales condiciones no se establecieron formalmente, por lo que serian objeto de una futura investigación.** 

**Se demostró que a partir de das vectores aleatorios independientes,**  uno de los cuales tiene **la propiedad de que sus componentes son**  variables distribuidas uniformemente **sobre un espacio de la forma**  {0,...,10a-1}, se puede construir **otro vector aleatorio cuyas**  componentes se distribuyan **uniformemente sobre Dx(0,...,93,utilizando la** función R=(X+Y)mod 10.

Esta propiedad de la función R **se puede aprovechar para construir**  sucesiones de dígitos r<sub>1</sub>, r<sub>2</sub>, r<sub>3</sub>, ..., r<sub>N</sub> que se distribuyan uniformemente, no sólo linealmente sino **en espacios de dimensión mayor**  a 1, tomando como base tablas de digitos x<sub>1</sub>, x<sub>2</sub>, x<sub>3</sub>, ..., x<sub>N</sub> que hayan pasado pruebas de equidistribución **por grupos de dígitos.** 

Las pruebas estadísticas de **bondad de ajuste aplicadas a sucesiones de**  datos reales concuerdan con los **resultados teóricos. Varias sucesiones**  analizadas tienen distribución **uniforme por dígitos individuales, por**  parejas y por ternas. Dichas **sucesiones se recomiendan como tablas de**  dígitos al azar a reserva de **aplicar otras pruebas de aleatoriedad.** 

Se estudió la **posibilidad de utilizar sucesiones aleatorias**  almacenadas en el disco de **la computadora, en lugar de sucesiones**  generadas por el algoritmo **de congruencia lineal, midiendo tiempos de**  ejecución de ambos **métodos. Los tiempos de respuesta muestran que en**  equipos de mediana **capacidad no hay una diferencia significativa,**  aunque es necesario considerar otros aspectos como el tamaño de las sucesiones y la facilidad **para recolectar y procesar los resultados**  aleatorios.

**Los resultados de este trabajo muestran que el método de fray Edvin de sumar dos sucesiones independientes y obtener el módulo en cierta base, constituye bajo ciertas condiciones un método para obtener sucesiones de dígitos con distribución uniforme.** 

**Sin embargo puede ser que las sucesiones construidas con el método de fray Edvin tengan una cantidad reducida de elementos, por lo que surge una pregunta para futura investigación: d, se pueden "pegar" las tablas construidas con las tablas originales para formar una sola tabla de mayor tamaño que siga teniendo propiedades de equidistribución e ,independencia entre elementos 7.** 

**Otro tema para desarrollar tiene que ver con la generalización de los teoremas para otros sistemas numéricos. Por ejemplo se pueden estudiar las condiciones para la uniformidad de R=(X+Y) mod 2 con el propósito de obtener sucesiones de dígitos binarios.** 

98

TAS 27

#### **Bibliografía.**

**• 1.- KNUTH, DONALD E., "The art of computer programming", Edit. Addison Wesley Publishing Company, 1981, Cap. 3** 

**2.- CONNOVER W.J., "Practical nonparametric statistics", Edit. John Wiley & Sana Inc., 1971, secciones 2.1 y 7.3** 

**3.- EKELAND IVAR, "Al azar", EspaRa,Edit. Gedisa, 1992, Caps. 1 y 2.**.

4.- FRANKLIN J.N., "Deterministic Simulation of Random Processes", **Math.Comp., 1963, pags.28-69** 

**5.- KENDALL M.G.** y **BABINGTON-SMITH B., "Randomness and Random Sampling Numbers", J. Roy.Statist.Soc., 1938** 

**6.- NIEVA A., "Corduras del azar", Depto. Matemáticas Fac. Ciencias UNAM, 1993** 

**7.- CHOU YA-LUN, "Análisis estadis**t**ico", Edit. Interamericana,• 1977, Cap. 7** 

99

Search and Care and Care and

kata politikan

# **APENDICE A Función de distribución X2**

**Aproximación por la fórmula Wp= k+.117.1rUp+(2/3)Up** -(2/3) **U son cuantiles de la distribución normal estandar W<sub>o</sub> son cuantiles de l**a distribución X<sup>2</sup> con k grados de libertad.

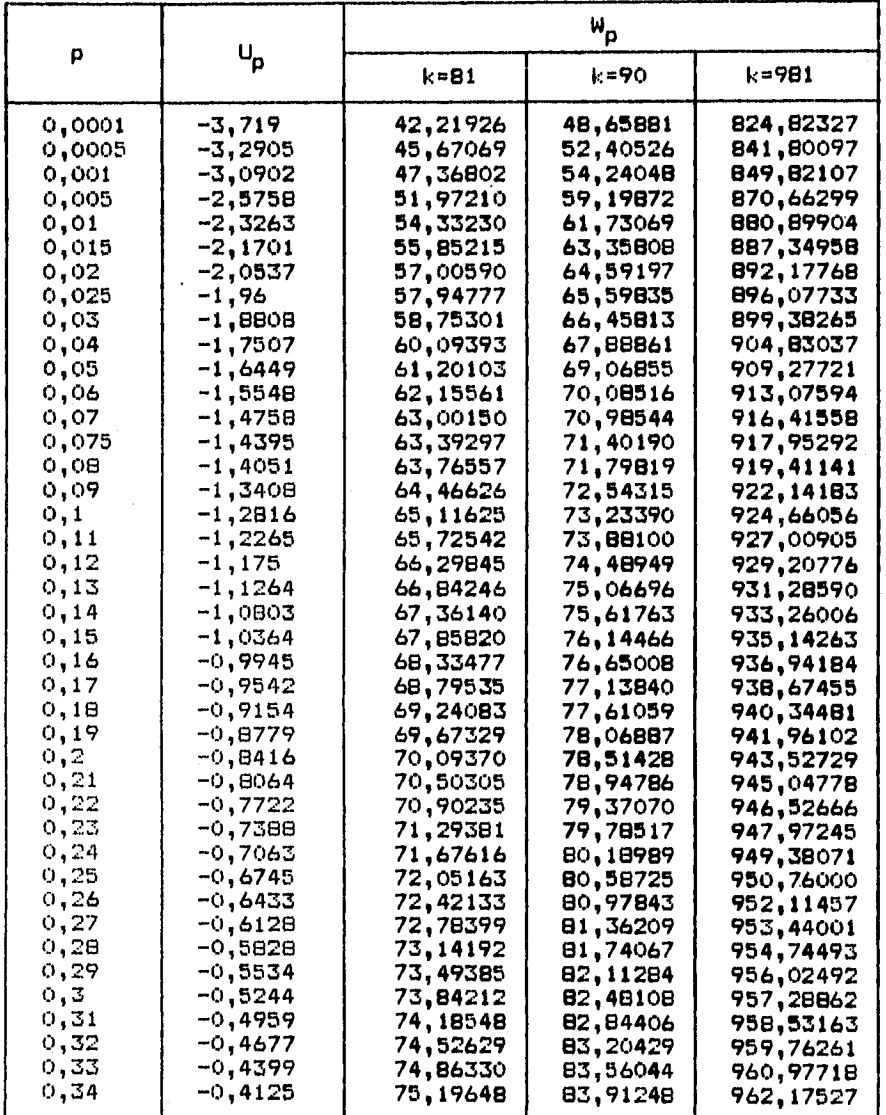

### **APENDICE A Función de distribución X2 • (Continuación)**

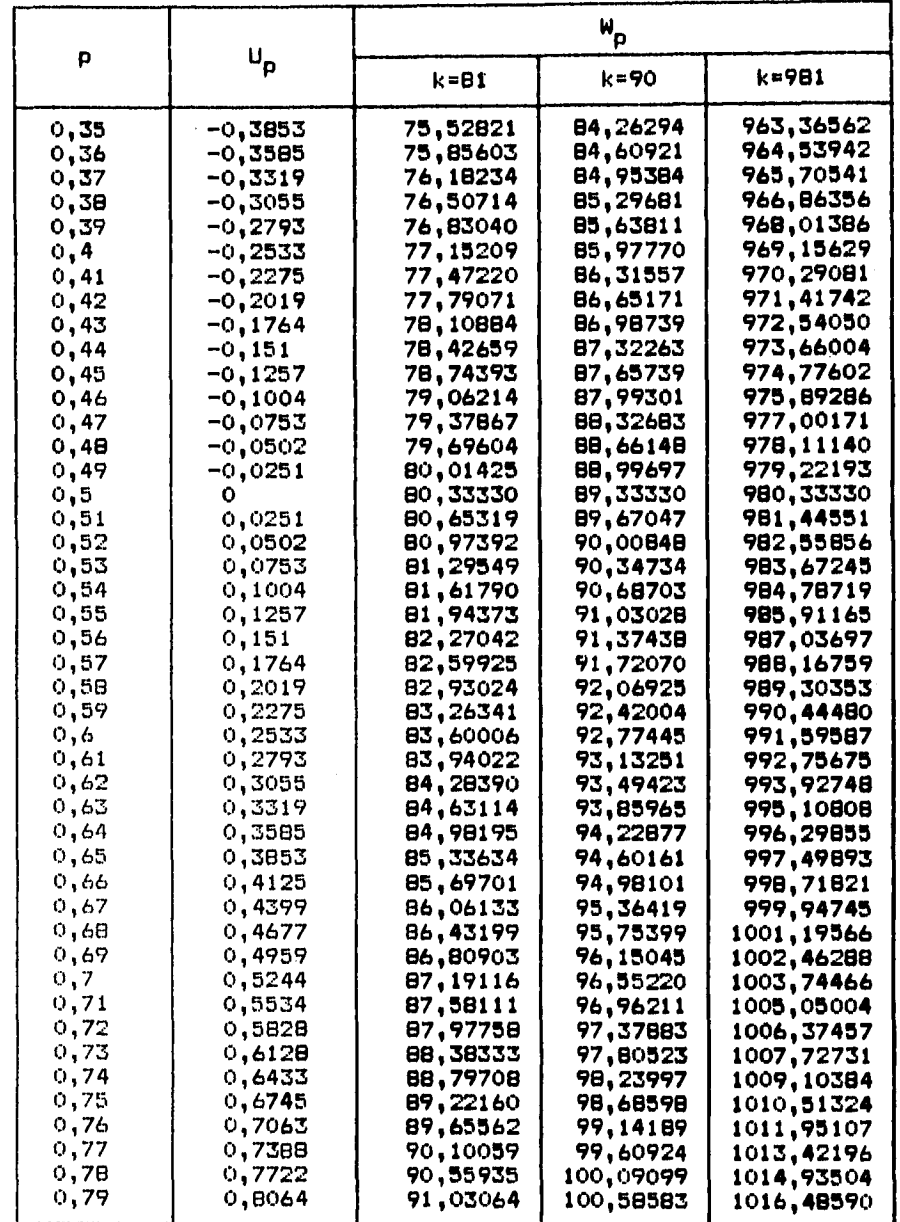

<sup>i</sup> Spatial Communication

### **APENDICE A Función de distribución X2 (Continuación)**

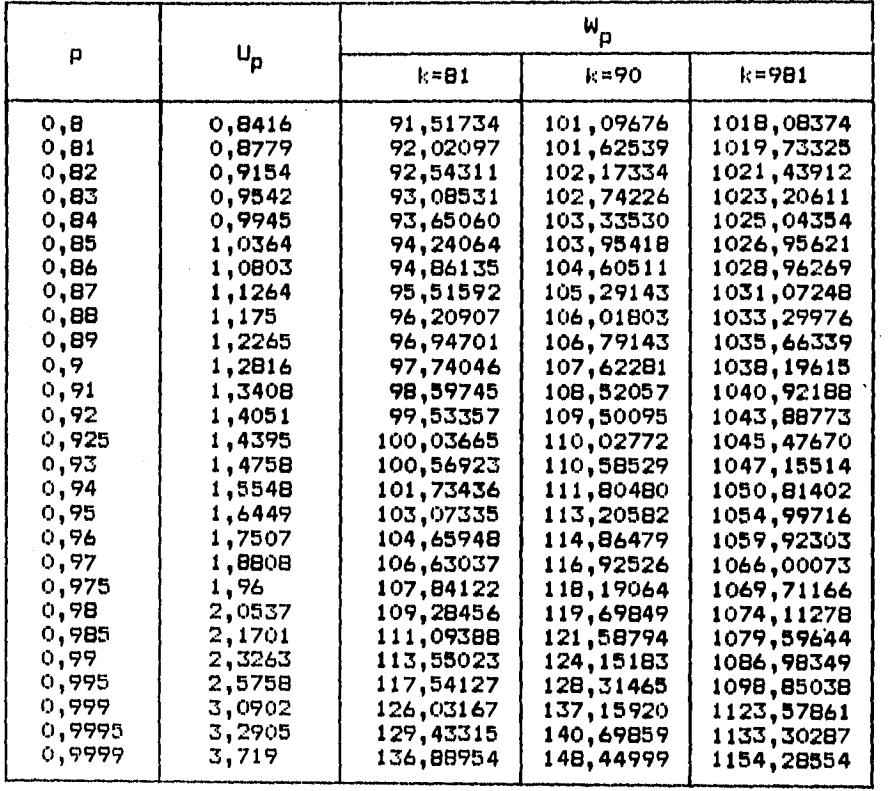

**Les Reger** 

stig verganise in S

l,

#### **APENDICE B DATOS EXPERIMENTALES**

**TABLA 1. ULTIMO DIGITO DEL AÑO DE NACIMIENTO** 

**TABLA 2. ULTIMO DIGITO DEL MES DE NACIMIENTO** 

**TABLA 3. ULTIMO DIGITO DEL DIA DE NACIMIENTO** 

**TABLA 4. LONGITUD DEL APELLIDO PATERNO** 

**TABLA 5. R= [(ULTIMO DIGITO DEL AÑO)+(ULTIMO DIGITO DEL MES)] MOD 10** 

**TABLA 6. R= [(ULTIMO DIGITO DEL AÑO)+(ULTIMO DIGITO DEL DIA)] MOD 10** 

**TABLA 7. R= [(ULTIMO DIGITO DEL MES)+(ULTIMO DIGITO DEL DIA)] MOD 10** 

**TABLA 8. R= [(LONGITUD DEL APELLIDO PATERNO)+(ULTIMO DIGITO DEL AÑO)] MOD 10** 

TABLA 9. R= [(LONGITUD DEL APELLIDO **PATERNO)+(ULTIMO DIGITO DEL MES)] MOD 10** 

TABLA 10. [(LONGITUD DEL APELLIDO **PATERNO)+(ULTIMO DIGITO DEL DIA)] MOD 10** 

glende i Mond

### **APENDICE B**

## **TABLA 1. ULTIMO DIGITO DEL AÑO DE NACIMIENTO**

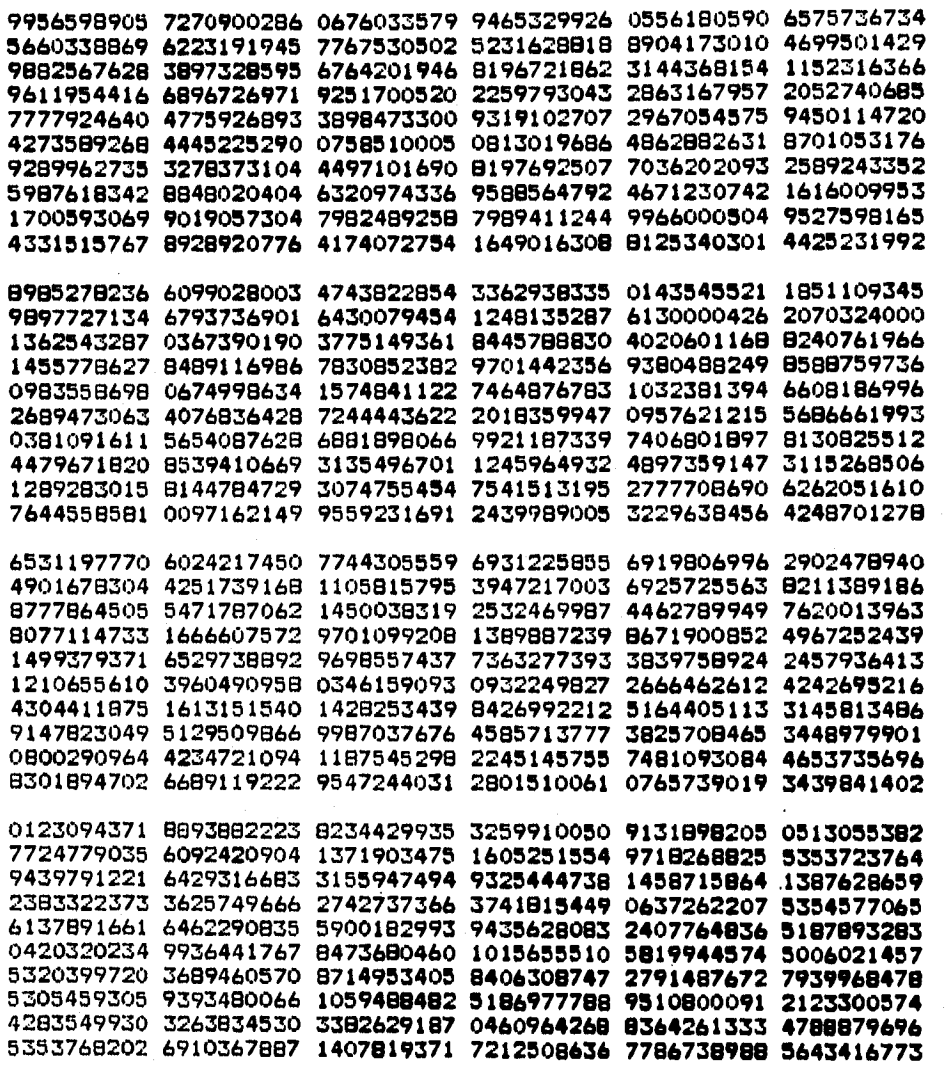

#### **APENDICE 8**

#### **TABLA 1. ULTIMO DIGITO DEL AÑO (Continuación) DE NACIMIENTO**

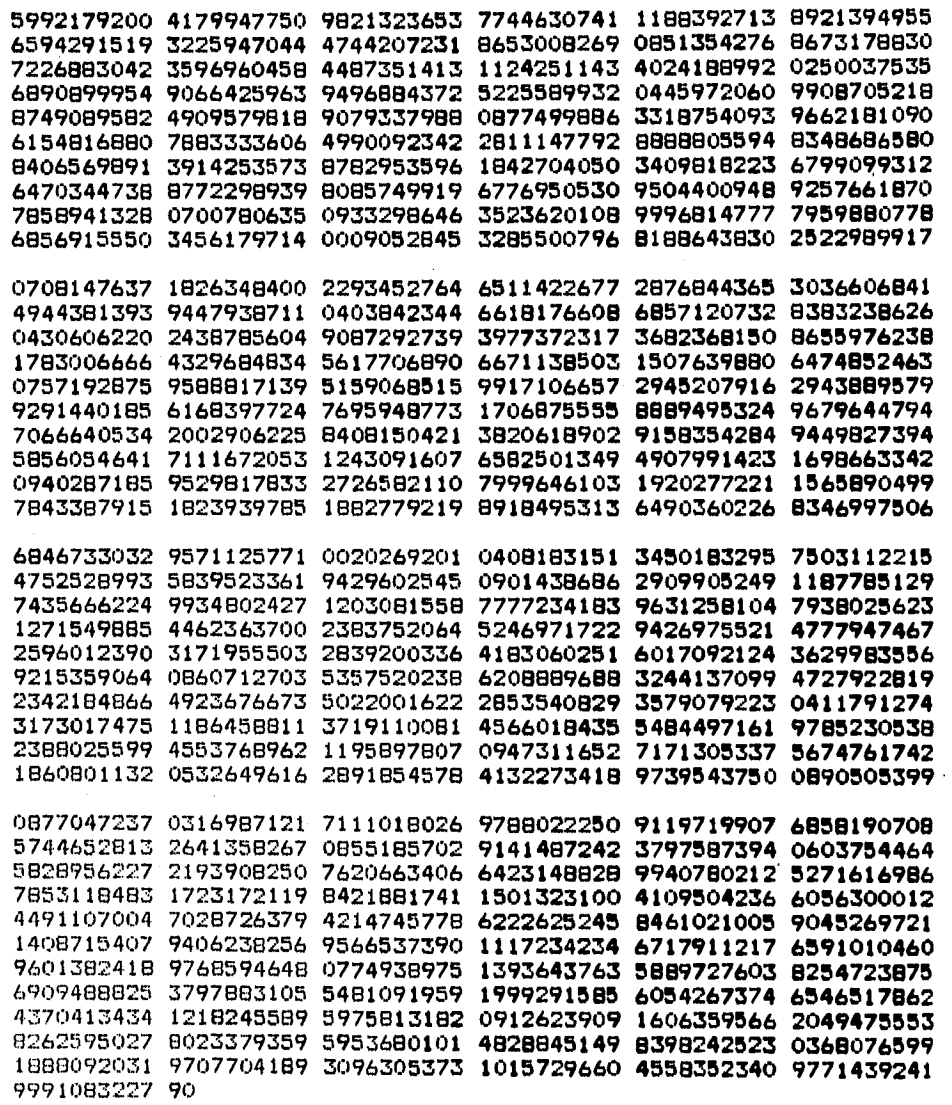

105

 $\mathbf{r}$
# **TABLA 2. ULTIMO DIGITO DEL MES DE NACIMIENTO**

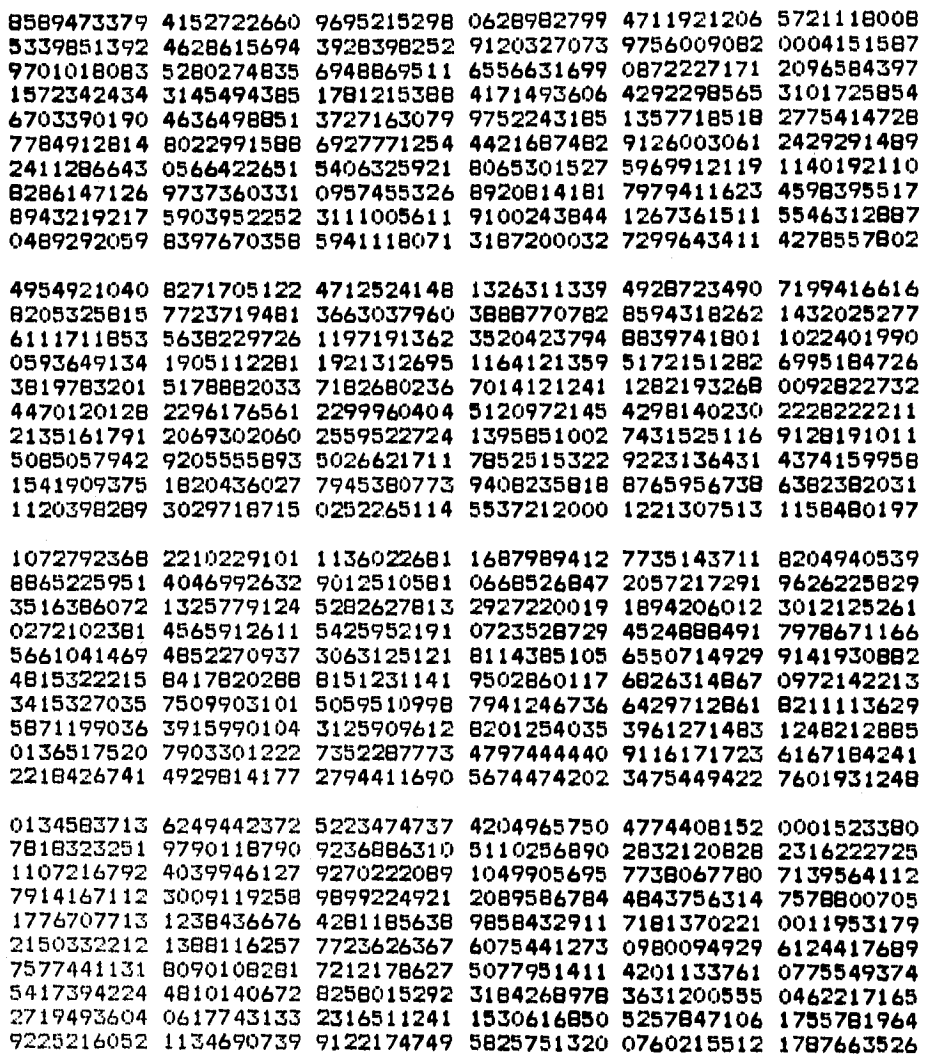

106

 $\mathbf{y} = \hat{y}_1 \hat{y}_2$  .

Page 2004 (Page 1996)

#### **TABLA 2. ULTIMO DIGITO DEL MES DE NACIMIENTO**  (Continuación)

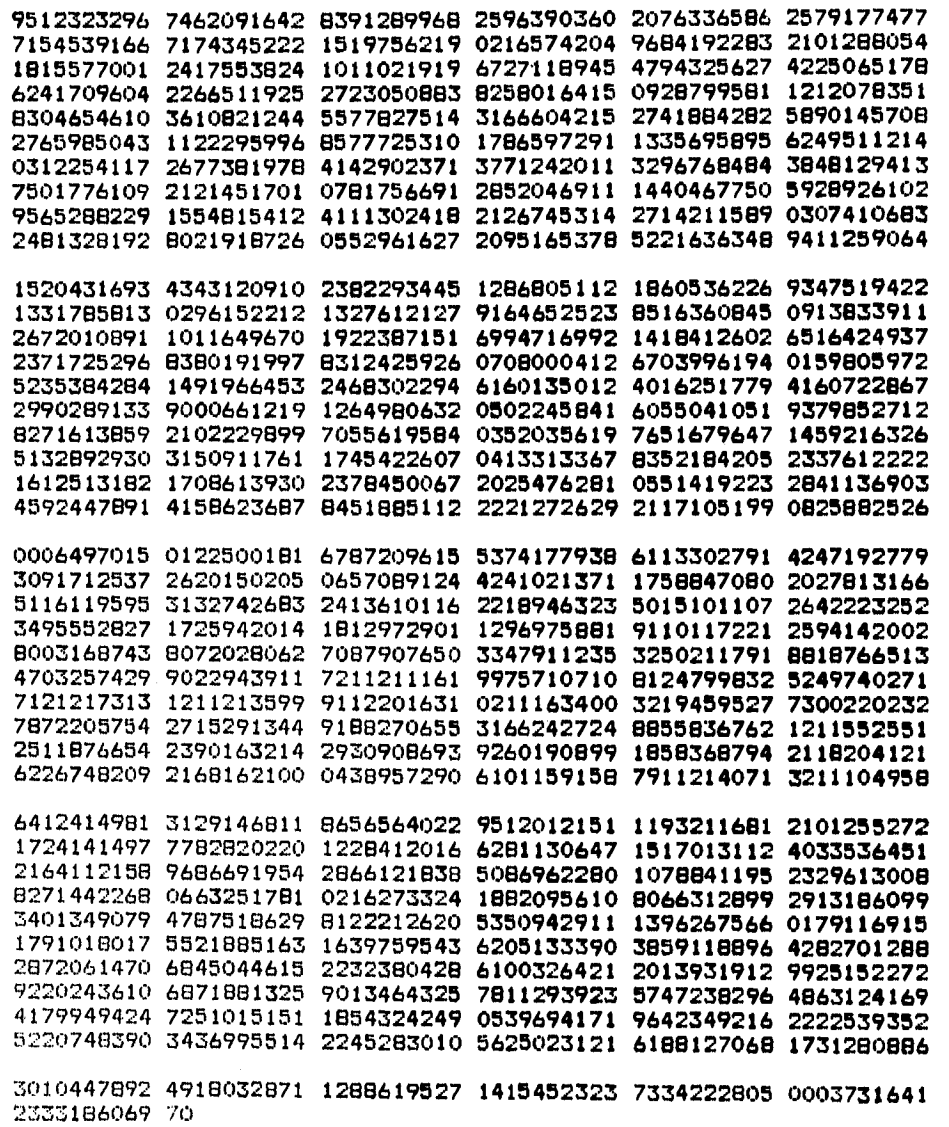

107

M.

## TABLA 3. ULTIMO DIGITO DEL DIA DE NACIMIENTO

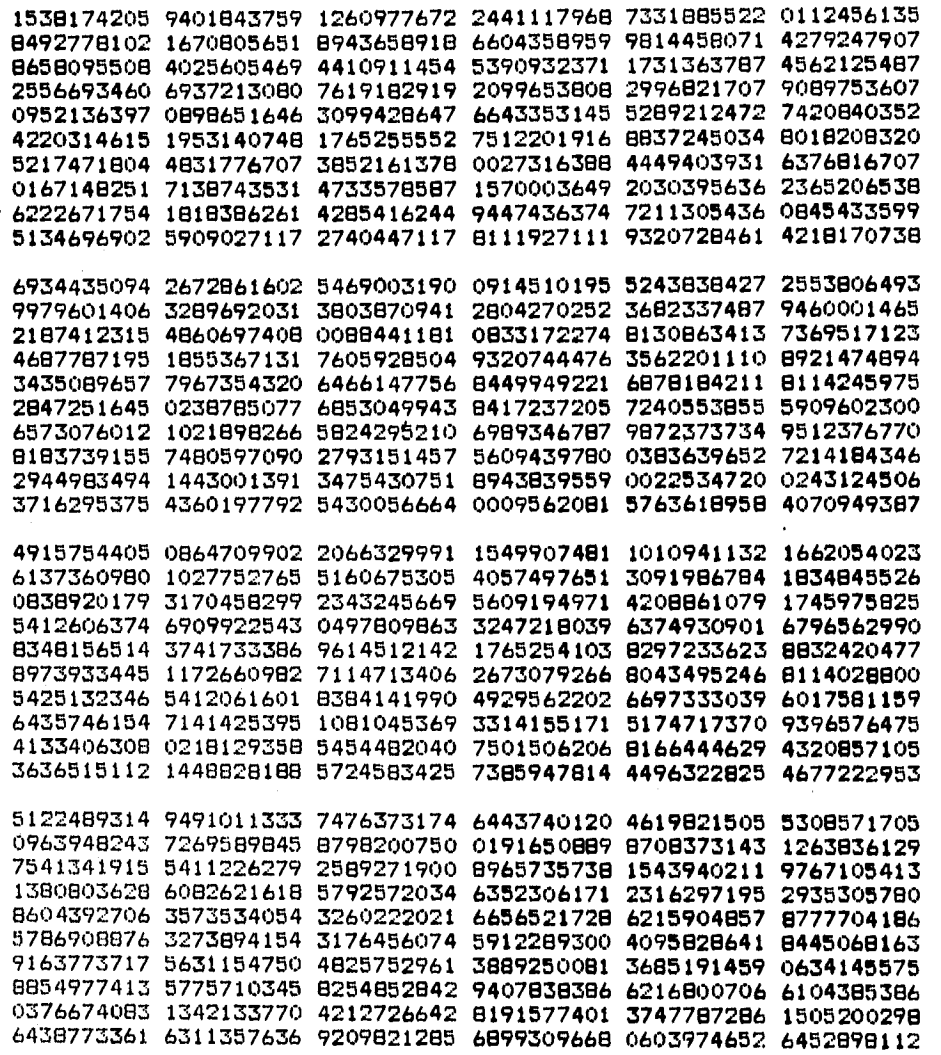

108

ang.

#### TABLA 3. ULTIMO DIGITO DEL **DIA DE NACIMIENTO (Continuación)**

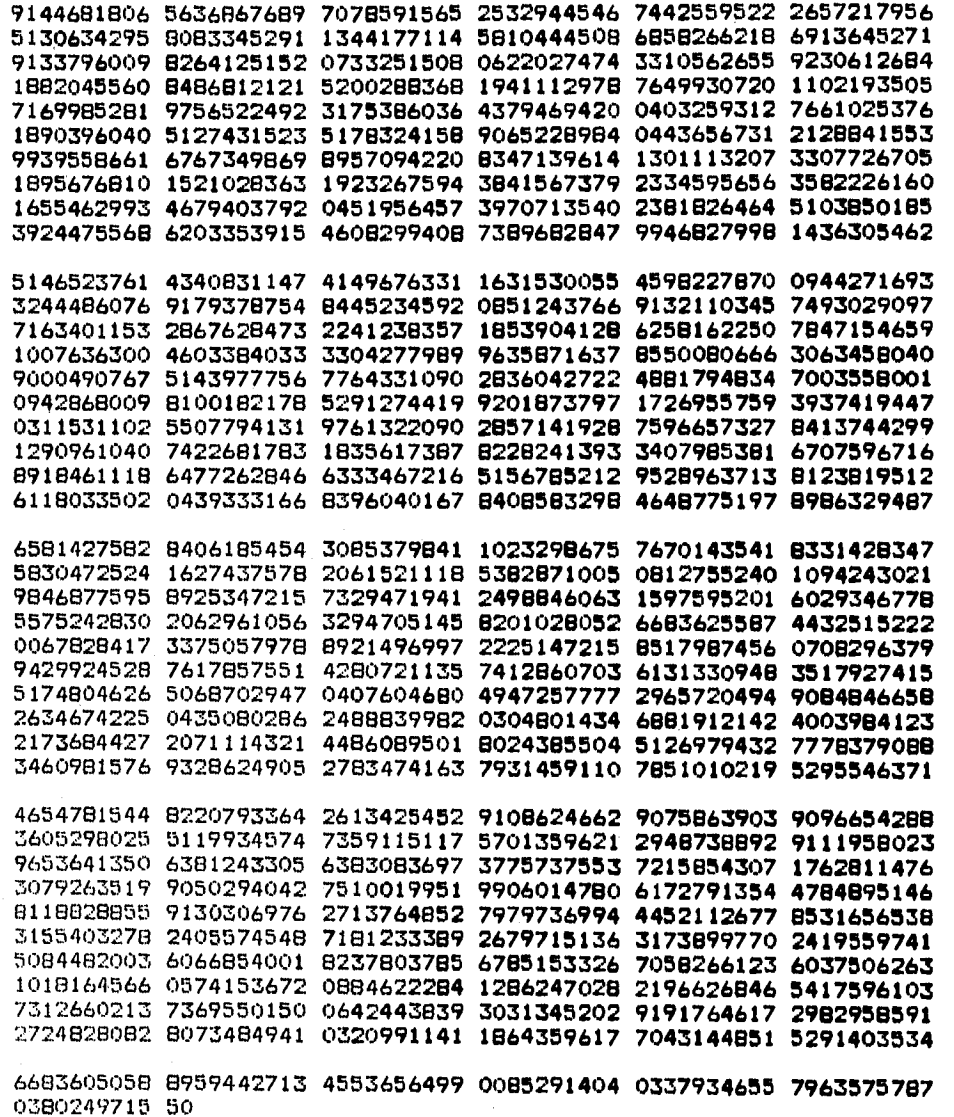

109

a jiha<br>Shek

#### **TABLA 4. LONGITUD DEL APELLIDO PATERNO**

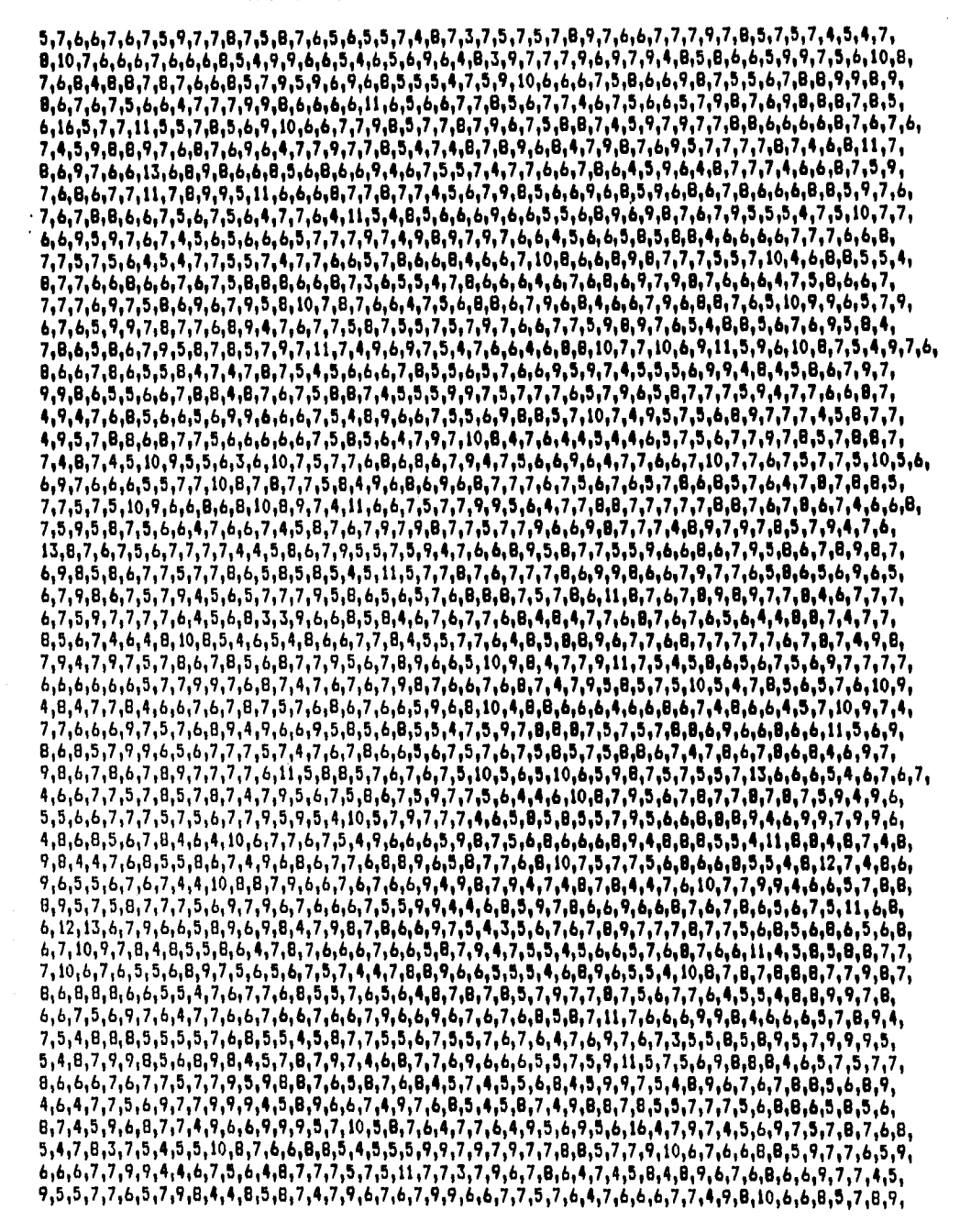

#### **TABLA 4. LONGITUD DEL APELLIDO PATERNO (Continuación)**

7,8,7,5,8,5,4,5,4,6,6,8,7,5,7,6,9,7,5,6,5,7,8,5,7,8,5,7,9,5,9,6,5,7,7,11,6,7,7,6,6,4,4,9,8,6,9,7,8,6,6, 8,7,6,6,8,6,5,6,7,4,6,6,3,5,7,7,6,6,9,6,4,6,7,7,6,7,6,5,7,6,5,5,9,8,7,6,5,7,8,7,8,7,8,7,11,5,7,10,9,6,7,6,<br>9,8,6,7,6,9,6,8,6,6,7,6,6,7,6,9,11,5,7,6,4,9,5,5,9,5,8,8,8,7,5,8,4,8,6,5,4,7,5,6,9,13,6,6,9,7,8,9,1,9,<br>6,5,5,6,8,7, **6,6,4,7,7,6,8,44,9,51 7,7,6,7,10,6,6,617,8,4,0,61919,4,9,917,6,146,9,917,44,90,5,9,6,616,146,516,4**  7,6,5,7,6,6,5,7,6,9,6,7,5,8,3,6,6,9,8,7,9,6,6,8,5,7,4,7,7,6,6,10,4,6,7,5,9,7,6,8,6,8,9,6,8,9,6,8,5,9,5,5,<br>7,6,8,6,7,7,7,4,6,8,7,8,5,5,7,6,8,9,4,7,8,7,8,8,7,5,4,8,7,5,5,8,6,7,9,6,8,9,6,8,8,8,5<u>,6,7,7,7,</u>5,8,9, 7,5,7,9,6,9,7,7,5,8,7,7,7,6,7,5,8,7,6,7,9,7,6,6,7,6,7,5,12,4,5,6,5,10,7,9,5,6,9,5,6,9,5,5,7,5,9,6,5,5,5, 5,8,4,6,6,4,9,7,7,5,6,8,8,4,7,6,9,11,7,9,7,4,6,4,6,6,7,5,4,8,7,7,6,6,9,6,9,6,7,5,8,6,5,8,6,4,5,6,8,5,<br>4,6,6,10,7,9,5,7,9,6,6,11,9,4,6,10,7,5,9,6,5,9,6,6,8,8,6,5,7,7,6,8,5,6,5,11,5,4,8,87,4,5,6,7,8,6,6,5,7,<br>6,8,7,8,5,7,8,5, 7,5,8,7,4,5,7,8,5,5,7,5,5,5,7,5,5,4,6,6,6,6,5,5,6,7,5,9,6,4,6,5,7,8,6,5,9,6,6,7,7,5,9,8,7,9,5,5,7,5,5,7,<br>5,6,7,8,6,4,5,8,7,5,5,6,6,7,6,9,4,8,9,4,8,5,7,6,6,7,7,4,9,7,7,9,8,6,9,4,6,4,6,4,8,4,5,7,6,7,6,7,6,9,9, 7,9,4,6,7,9,7,5,8,4,10,8,5,7,6,7,6,7,6,4,6,6,9,7,7,7,8,8,7,7,5,6,8,8,8,9,7,9,6,9,7,7,4,9,7,4,8,11,6,8, 7,6,9,7,9,5,6,5,9,8,7,10,4,9,9,6,8,4,6,5,6,6,6,6,6,6,6,7,4,7,8,6,8,6,5,5,9,9,6,5,4,10,7,6,4,5,9,6)6,<br>6,6,6,7,5,7,7,7,7,9,6,8,7,10,6,6,9,8,7,6,4,5,7,7,7,6,8,5,7,5,8,4,9,5,7,8,4,7,5,6,8,8,7,9,9,5,10,5,7,10, **10,605,5,6,6,7,4,6,6,4,6,51 7,9,8416,41 11,0,11,9,7,7,915,70,7,5,8,9,7,4161 7,515,146,5,515,719164,9,61 61 94,7,7,4,9,8,7,51 11.6,7,6,4,5,9,7,145,5,4,7,1441 4,6,4,5,7,7,7,18,01 7,70,146,60,7,715,6,6,9,4,4, 5,8,8,7,61 4,00,6,90,9,8,8,5,8,6,6,6,13,6,8,6,8,5,64,9,13,6,7,4,4,147,717,8,5,71617,716,718,7,9,716, 7,4,10,7,7,10,517,6,7,7,81 6,6,815,918,6,5,6,7,9,6,7,50,6,7,6,11,60,54,6,8,7018,7,915,6,4,9,6,7,6151**  6,7,6,9,7,5,6,7,7,5,4,8,5,6,6,3,7,6,4,8,6,6,8,5,8,6,7,7,8,9,5,7,5,7,9,7,7,8,7,6,6,5,5,9,5,7,9,5,6,6,5<br>5,7,6,8,8,7,5,7,4,7,7,7,7,5,9,7,6,9,6,6,8,5,5,8,6,6,8,6,4,8,7,8,5,7,5,5,7,7,8,4,7,5,7,7,8,9,6,9,9,  $5,6,6,5,6,5,4,7,7,7,8,7,9,7,7,9,10,10,5,7,9,6,7,7,7,5,8,7,6,7,4,5,6,5,5,8,6,6,5,7,7,5,7,6,8,6,6,9,6,8,6,8,6,7,7,8,8,8,6,6,7,6,8,6,6,7,7,8,8,6,6,7,6,8,6,6,7,7,8,7,6,8,6,6,7,7,8,7,6,8,6,6,7,6,8,6,6,7,7,7,8,7,6,8,6,6,7,6,8,$ 7,8,8,6,5,6,4,6,4,7,6,5,7,9,8,6,8,7,5,4,5,7,7,7,5,5,6,7,5,5,5,9,8,8,9,6,8,7,8,7,7,8,7,7,7,6,8,5,7,7, 7, 6, 5, 6, 8, 7, 9, 8, 4, 8, 8, 8, 6, 4, 9, 7, 7, 7, 6, 10, 6, 6, 7, 6, 6, 5, 7, 8, 6, 5, 7, 8, 9, 8, 6, 9, 4, 6, 7, 10, 6, 9, 7, 7, 6, 9, 5, 8, 4, **5.5,7,5,7,7,6,8,5,6,7,41 4,616,6,7,5,6,5,9,8,61 4,5,64,5,4,7,6,9,9,4418,4,6,147,0,6,7,7\$6,6161716,11 7,9,149,4,7,9,616,6,5,51 5,8,9,8,6,5,5,6,9,7,6,8,91 9,5,7,7,6,70,8017,51 716,94,6,11,4,64,60,5,5,7, 41 6,7,8,4,8,7,5,5,70,10,9,71 5,4,5,0,7,4,7,5,5,6,6,9,74,8,6,9,9,8,71 7,616,17,5,6,143,4,144,1016,5,71 7,7,4,71 7A5,6,9,8,7,715,6,7,6,5,6,7,5,6,7161 9,7,5,71 4,74,6,6,0,4,4\$7,515,7,100,6,44,6,7,7,7,6,**   $7,6,4,10,6,6,7,6,7,8,7,4,7,6,6,8,6,6,7,4,4,9,7,6,6,6,7,4,5,5,6,7,5,7,6,6,6,6,6,7,9,7,9,8,5,5,10,5,$ 4, 5, 5, 7, 8, 7, 5, 6, 6, 8, 7, 8, 8, 4, 7, 9, 7, 6, 7, 4, 7, 8, 7, 5, 8, 10, 7, 6, 6, 9, 5, 8, 8, 6, 8, 8, 6, 6, 8, 4, 10, 5, 7, 7, 6, 6, 6, 6, 7, 6, 5, 7, 8, 5, 8, 8, 8, 5, 8, 8, 5, 7, 5, 7, 6, 8, 6, 9, 5, 7, 6, 6, 7, 8, 7, 4, 5, 5, 8, 7, 7, 10, 4, 8, 6, 6, 7, 6, 8, 9, 7, 7, 4, 6,  $8,7,9,6,9,8,8,5,4,8,8,4,7,5,11,5,5,5,7,5,4,7,9,6,7,6,6,6,5,5,9,6,4,6,7,5,6,6,6,7,5,7,4,6,4,9,7,6,6,6,7,7,8,6,6,6,7,7,8,6,6,6,7,7,8,6,6,6,7,7,8,6,6,6,7,7,8,6,6,6,7,7,8,6,6,6,7,7,8,6,6,6,7,7,8,6,6,6,7,7,8,6,6,6,7,7,8,6,6,6$ **6,6,90,4,0,719,5,7,4,6,91 5,5,7,4,6,60,8,101 1119,8,4,9,9,716,5,4,11,7,717,6,54,11,9,917,7,614,416,619, 5,4,8,7,4,11,10,7,5,7,7,8,4,71 5,8,147,91 7,7,7,8,4,6,5,44,5,5,6,6,716,7,10,7,144,5,9,54,E45,6,6,416,61 6,5,7,6,8,5,41 6,13,6,6,9,51 7,5,7,7,7,8,915,4** 

**カーマチン** 

**TABLA 5.** 

**R= [(ULTIMO DIGITO DEL AÑO)+(ULTIMO DIGITO DEL MES)] MOD 10** 

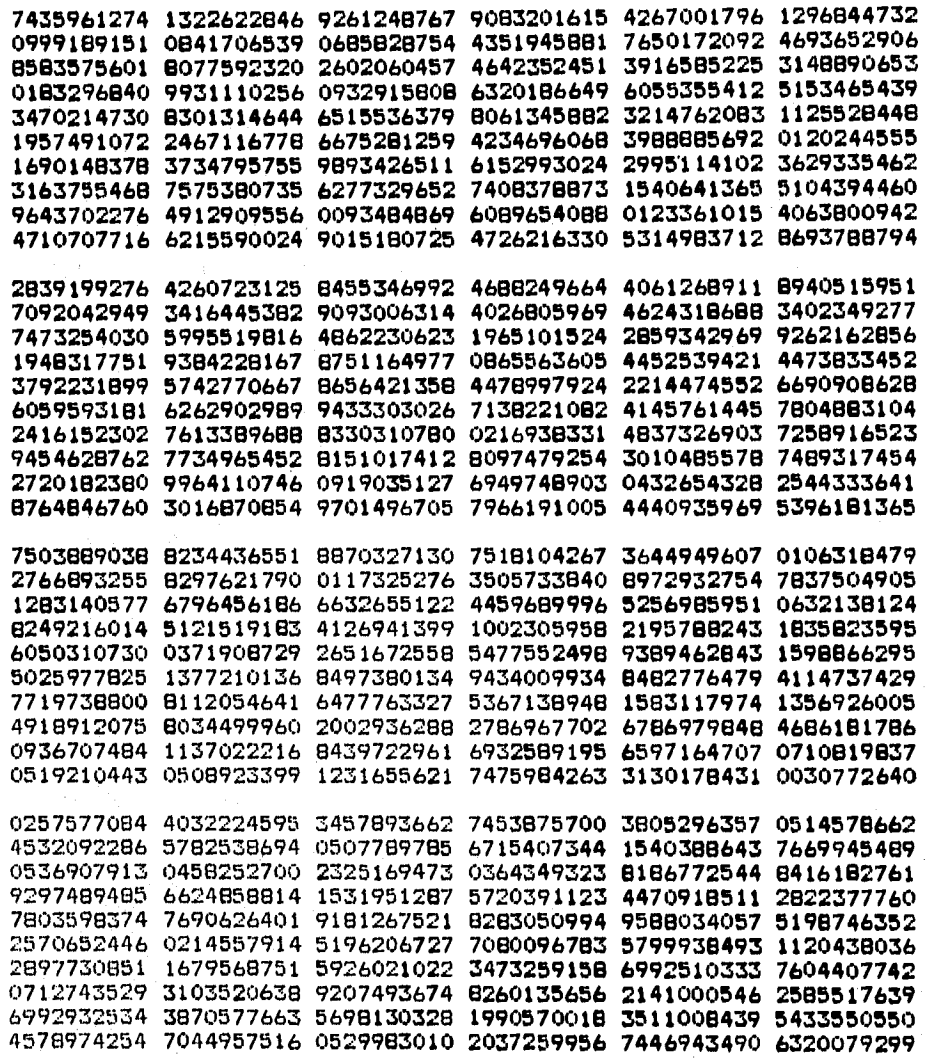

**TABLA. 5.** 

**R= [(ULTIMO DIGITO DEL ANO)+(ULTIMO DIBITO DEL MES)] MOD 10 (Continuación)** 

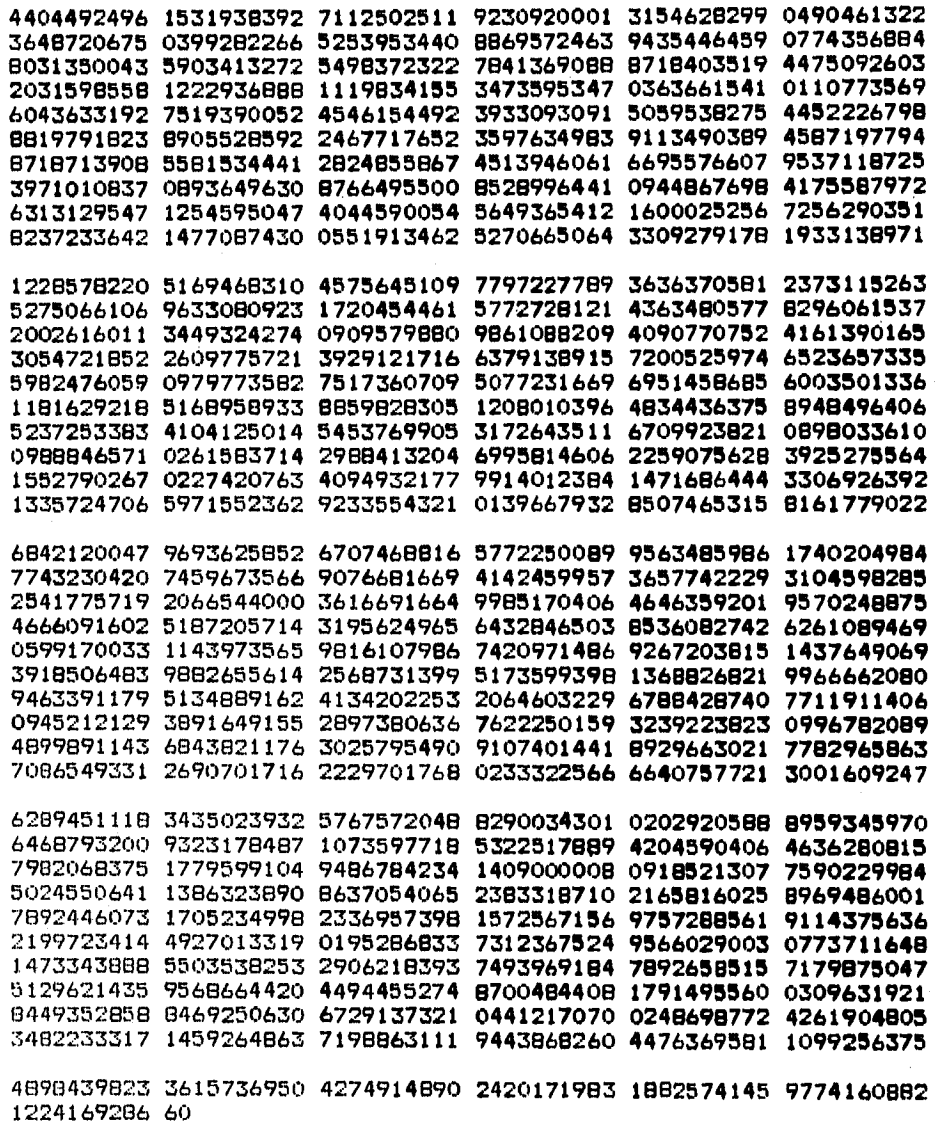

**TABLA 6.** 

**R= [(ULTIMO DIBITO DEL AÑO)+(ULTIMO DIGITO DEL DIA)] MOD 10** 

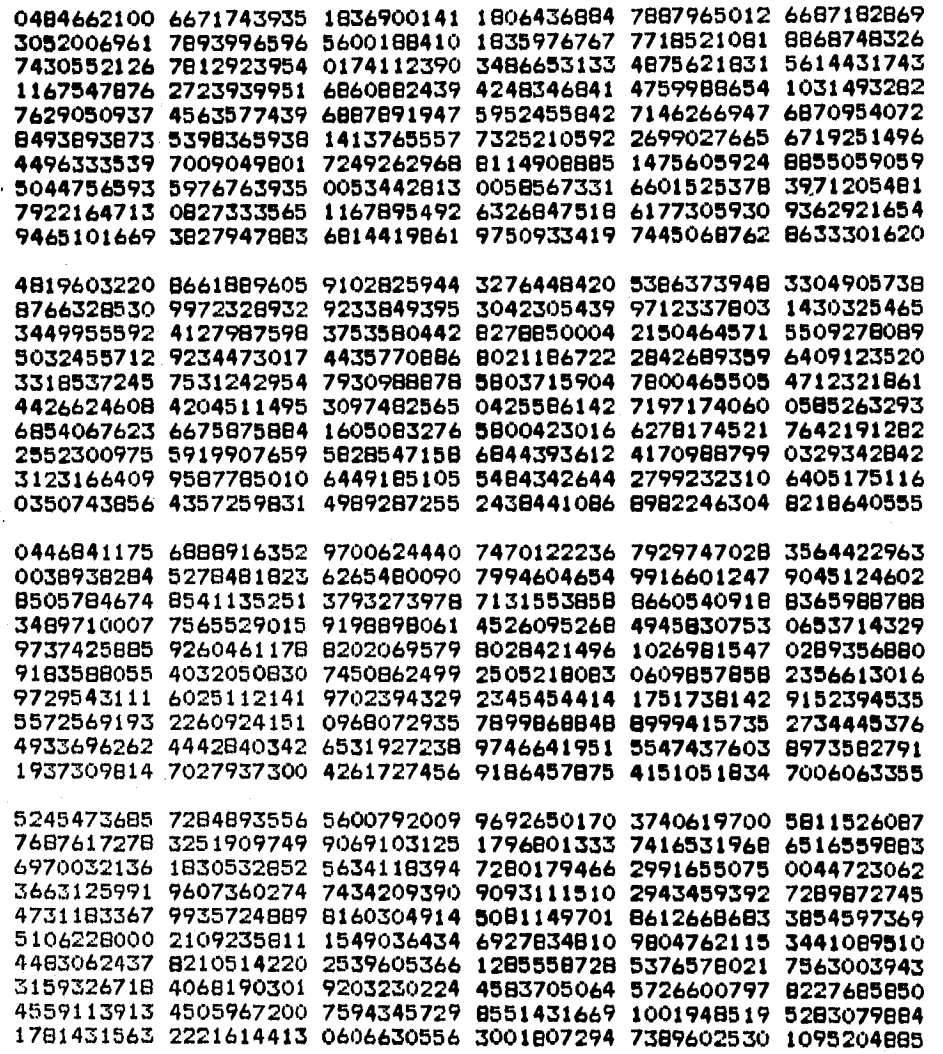

ŵ

Konera Kone

**TABLA 6. R= ((ULTIMO DIGITO DEL AÑO)+(ULTIMO DIGITO DEL DIA)] MOD 10**  (Continuación)

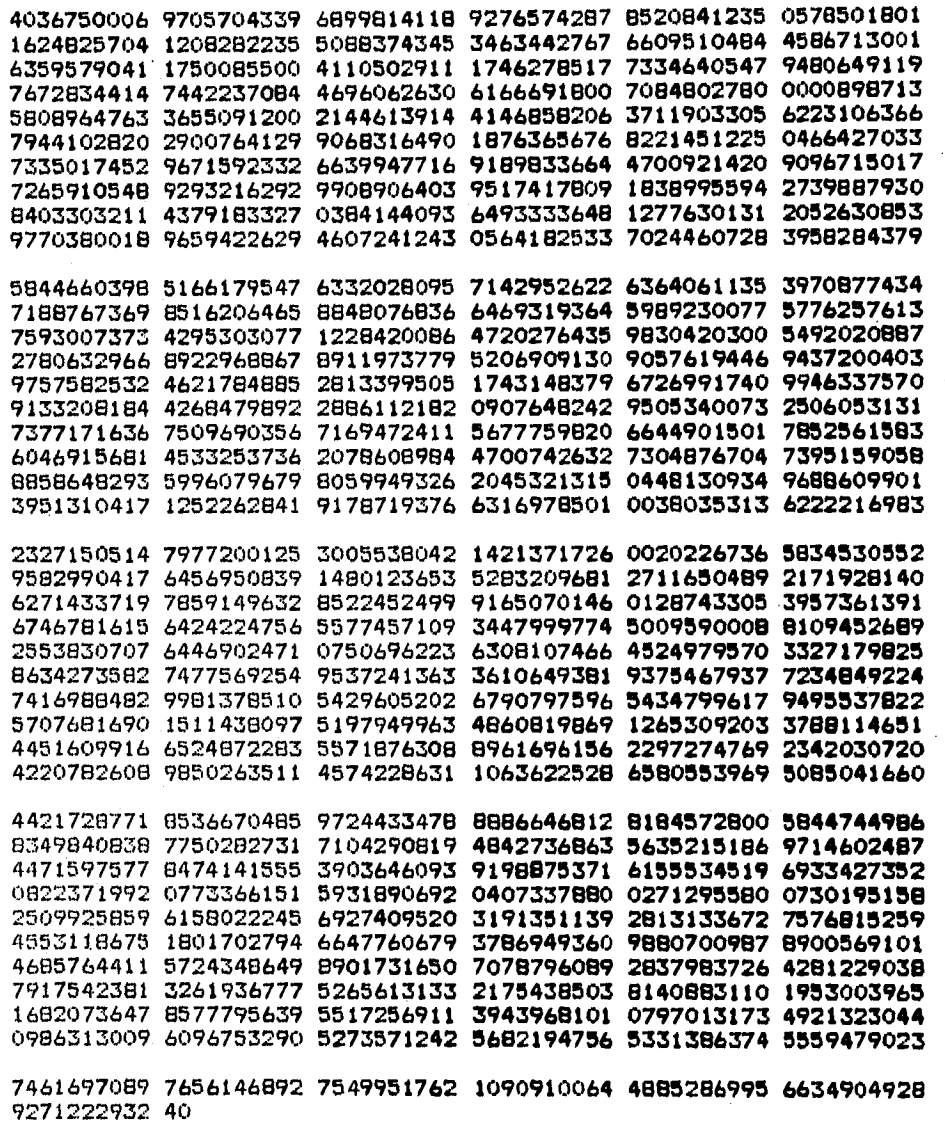

J

动物

 $\psi_{\alpha}^{\rm V} \psi_{\alpha}^{\rm V} \psi_{\alpha}^{\rm V} \psi_{\alpha}^{\rm V}$ 

 $\boldsymbol{i}$ 

TABLA 7.

R=. [(ULTIMO DIGITO DEL MES)+(ULTIMO DIGITO DEL DIA)] MOD 10

 $\mathcal{L}_{\mathrm{c}}$ 

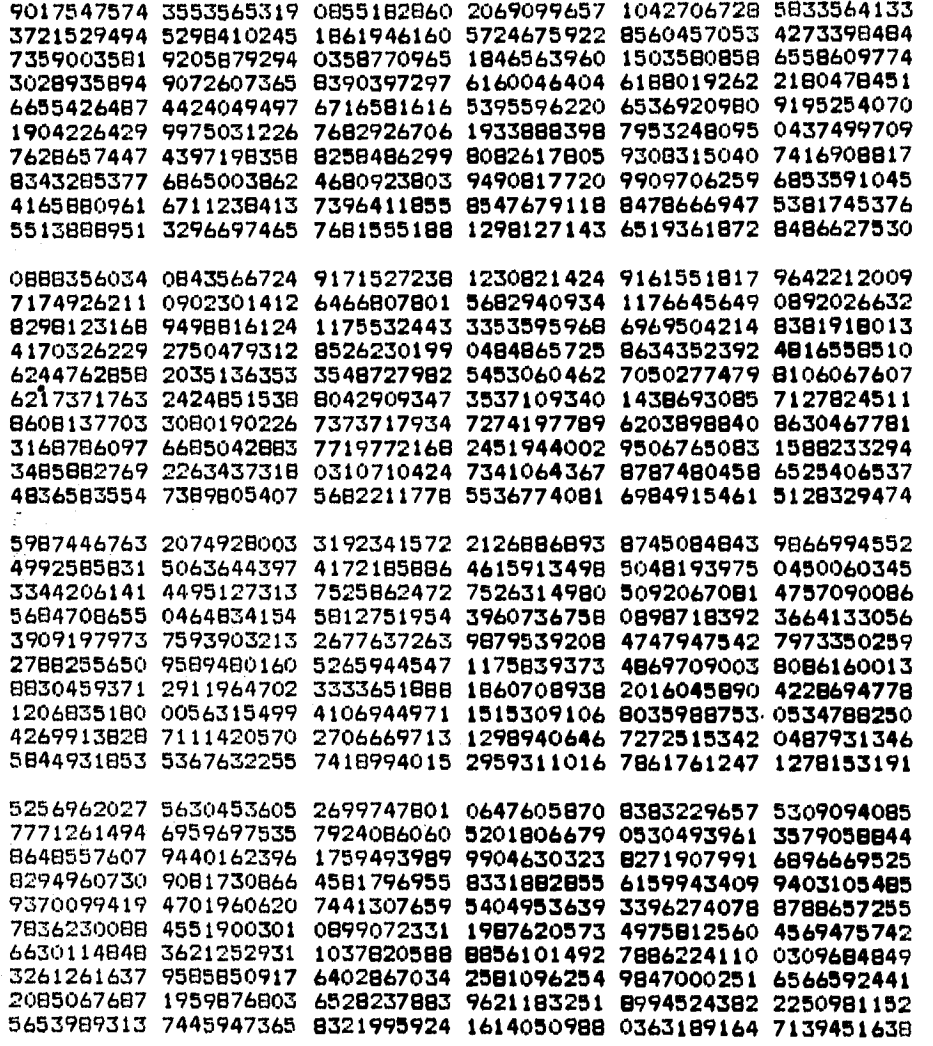

 $\mathcal{L} \in \mathcal{L}_{\mathcal{L}}$ 

달리

**TABLA 7. R= [(ULTIMO DIGITO DEL MES)+(ULTIMO DIGITO DEL DIA)] MOD 10 (Continuación)** 

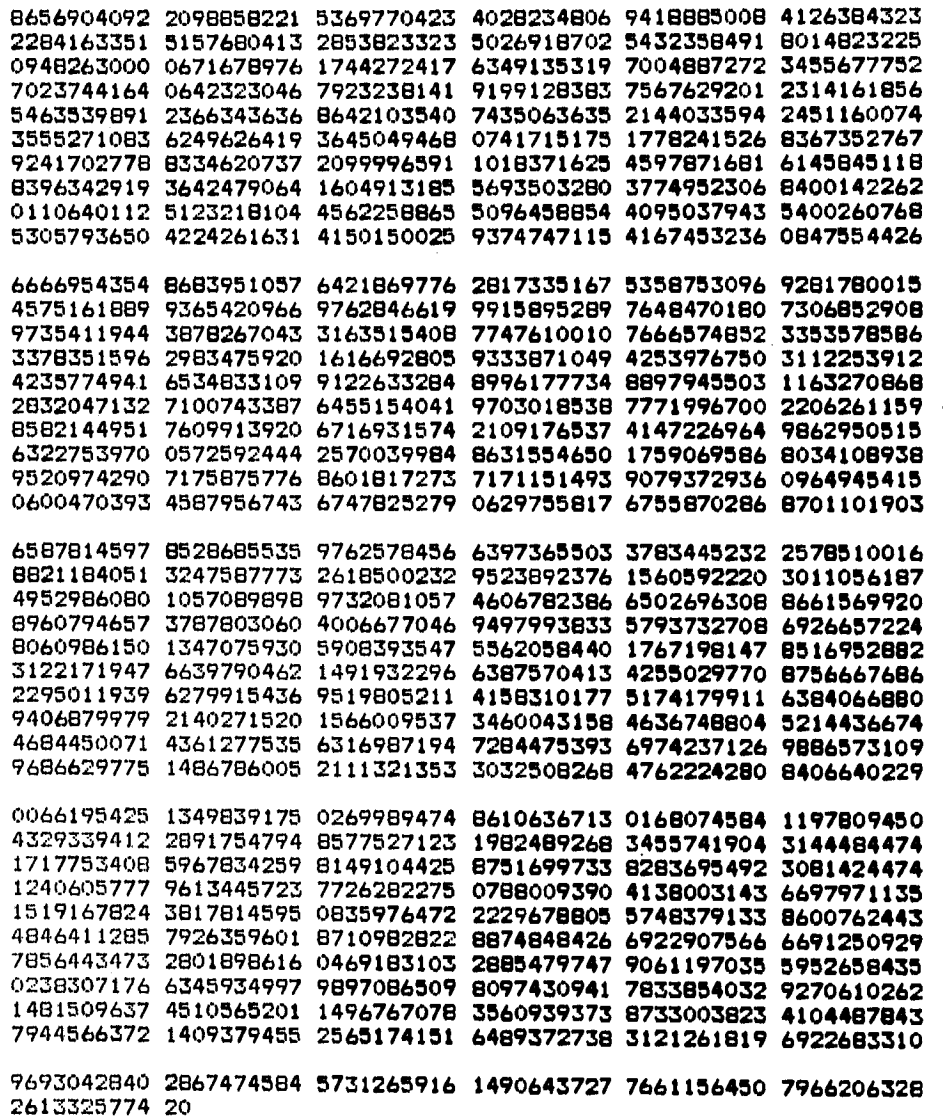

TABLA 8. R= ((LONGITUD DEL APELLIDO PATERNO)+ (ULTIMO DIGITO DEL ANO)] MOD 10

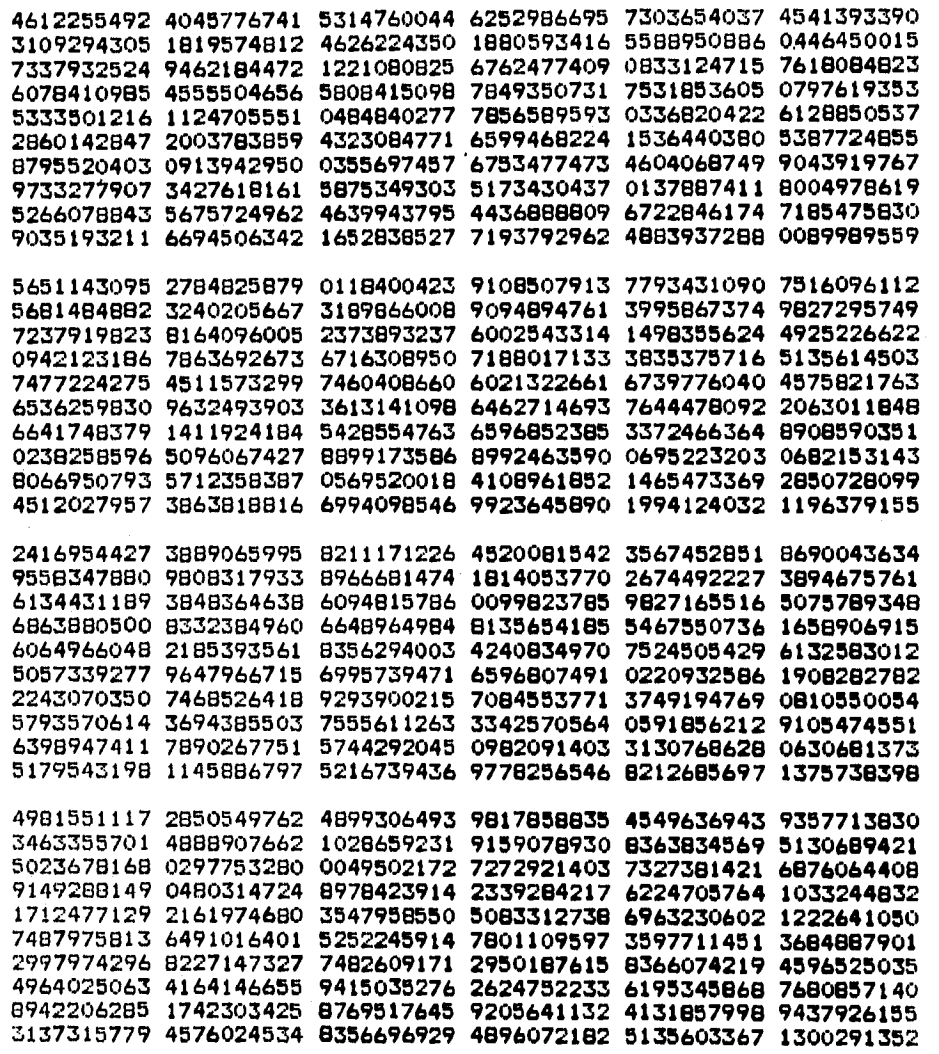

**Control of the State** 

118

 $\bullet$ 

Ŷ.

#### TABLA 8. **R=** [(LONGITUD DEL APELLIDO PATERNO)+ (ULTIMO DIGITO DEL AÑO)] **MOD 10**  (Continuación)

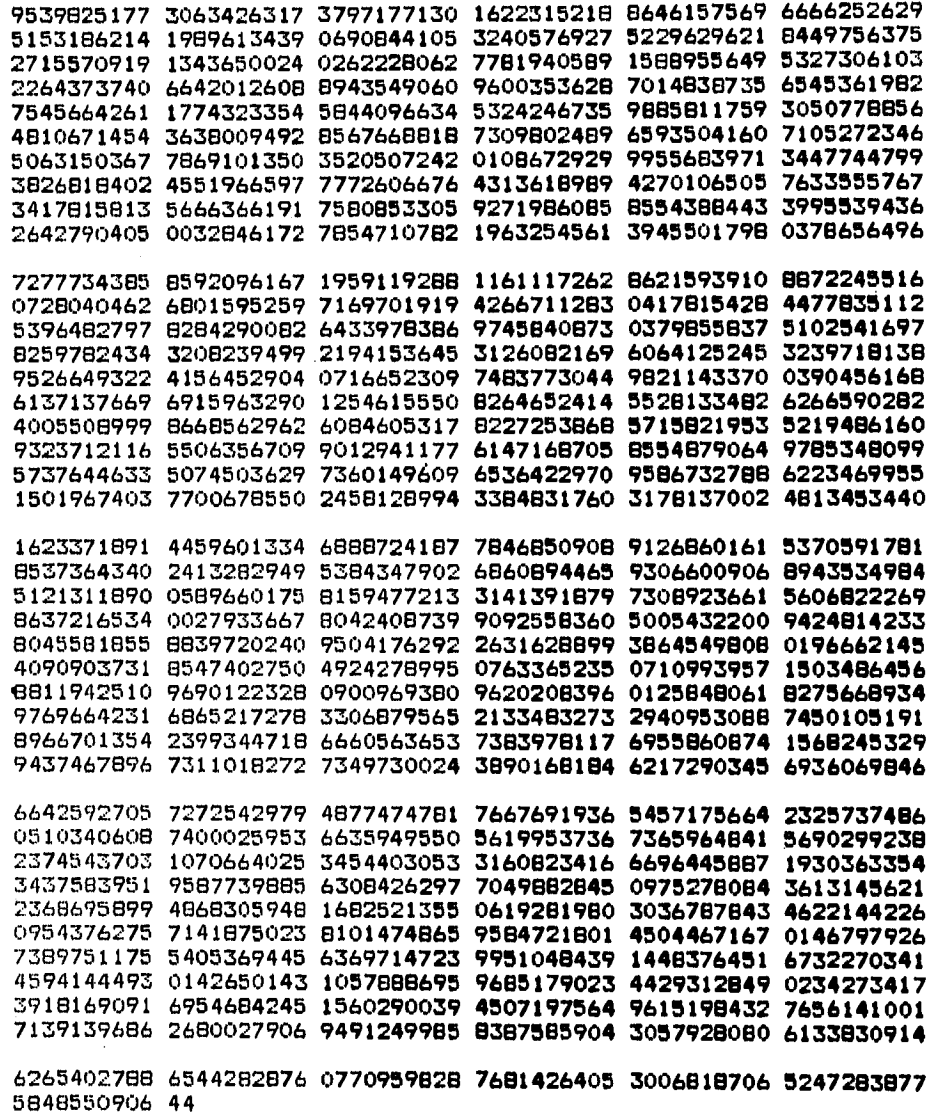

TABLA 9. R= [(LONGITUD DEL APELLIDO PATERNO)+ (ULTIMO DIGITO DEL MES)] MOD 10

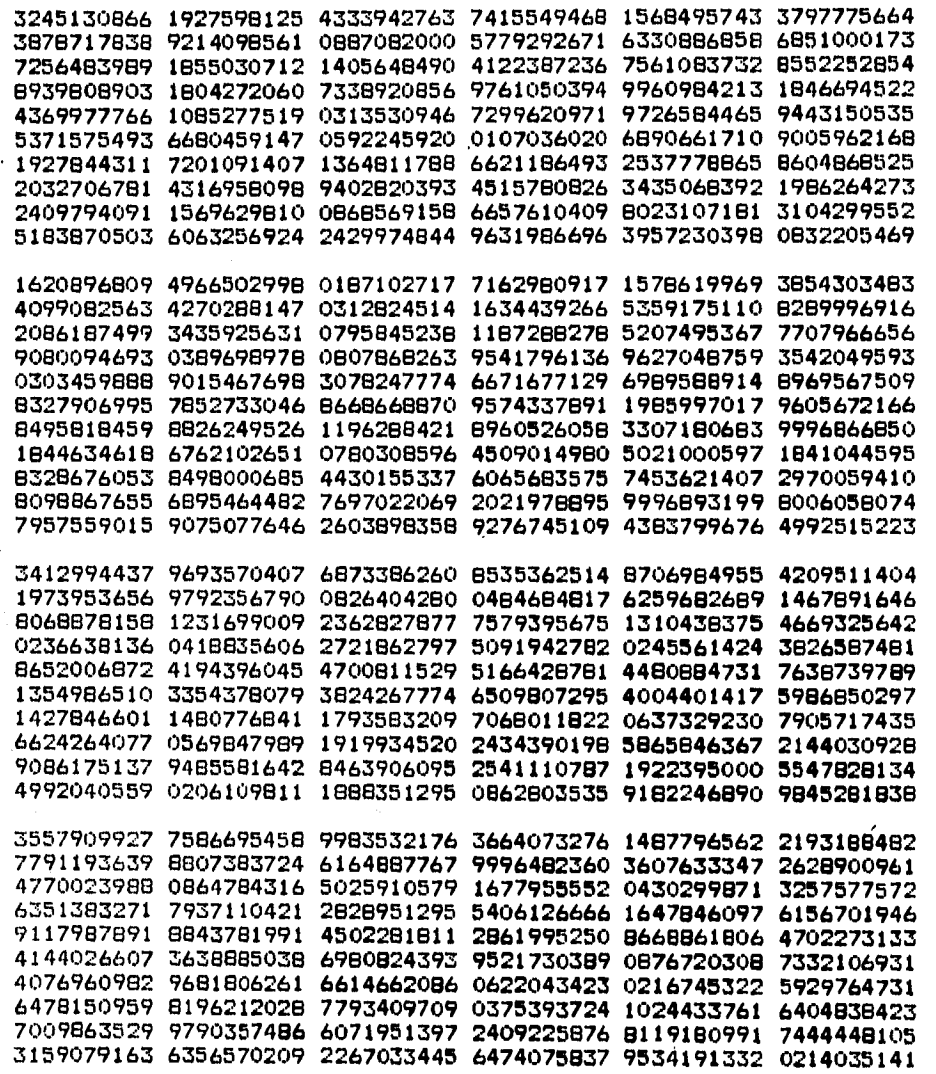

Ì

#### TABLA 9. Ry ((LONGITUD DEL APELLIDO PATERNO)+ (ULTIMO DIGITO DEL MES)) MOD 10 (Continuación)

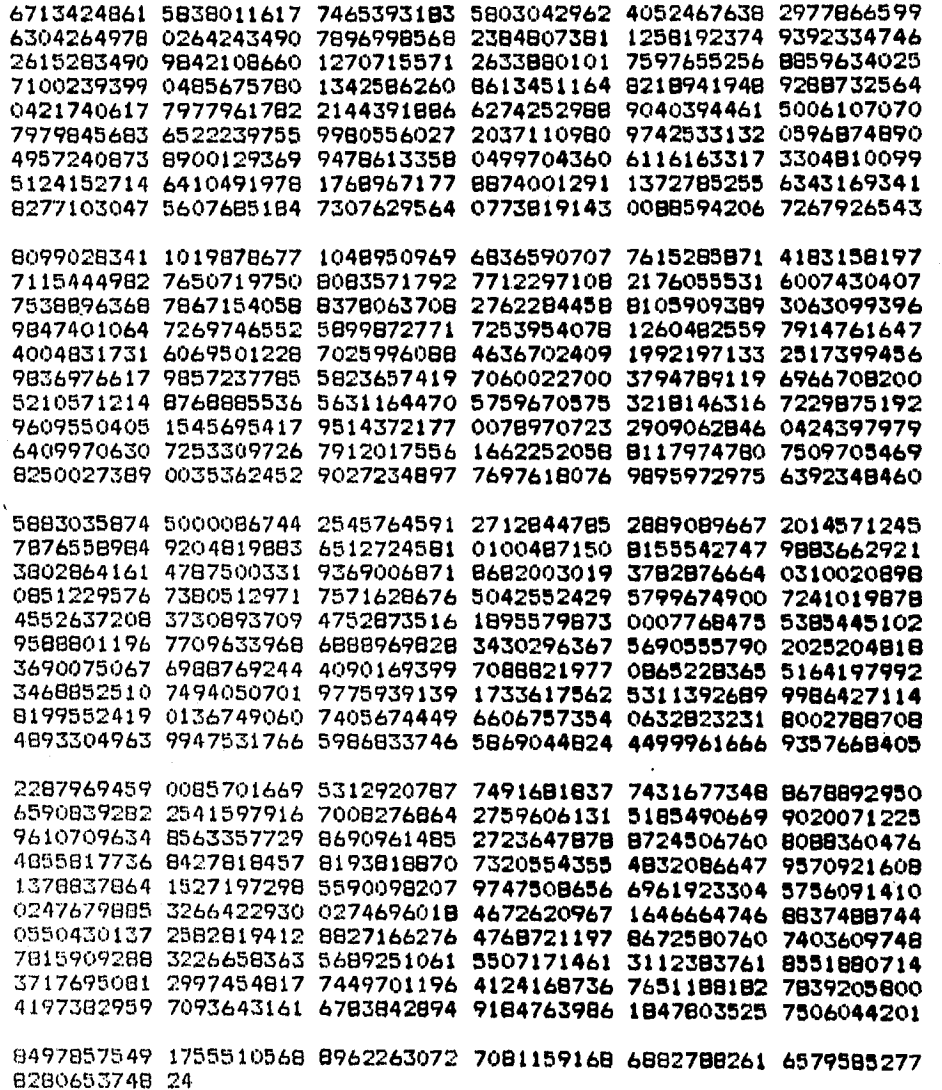

ंदे

TABLA 10. E(L0NGITUD DEL APELLIDO PATERNQ)+ (ULTIMO DIGITO DEL DIA)] MOD 10

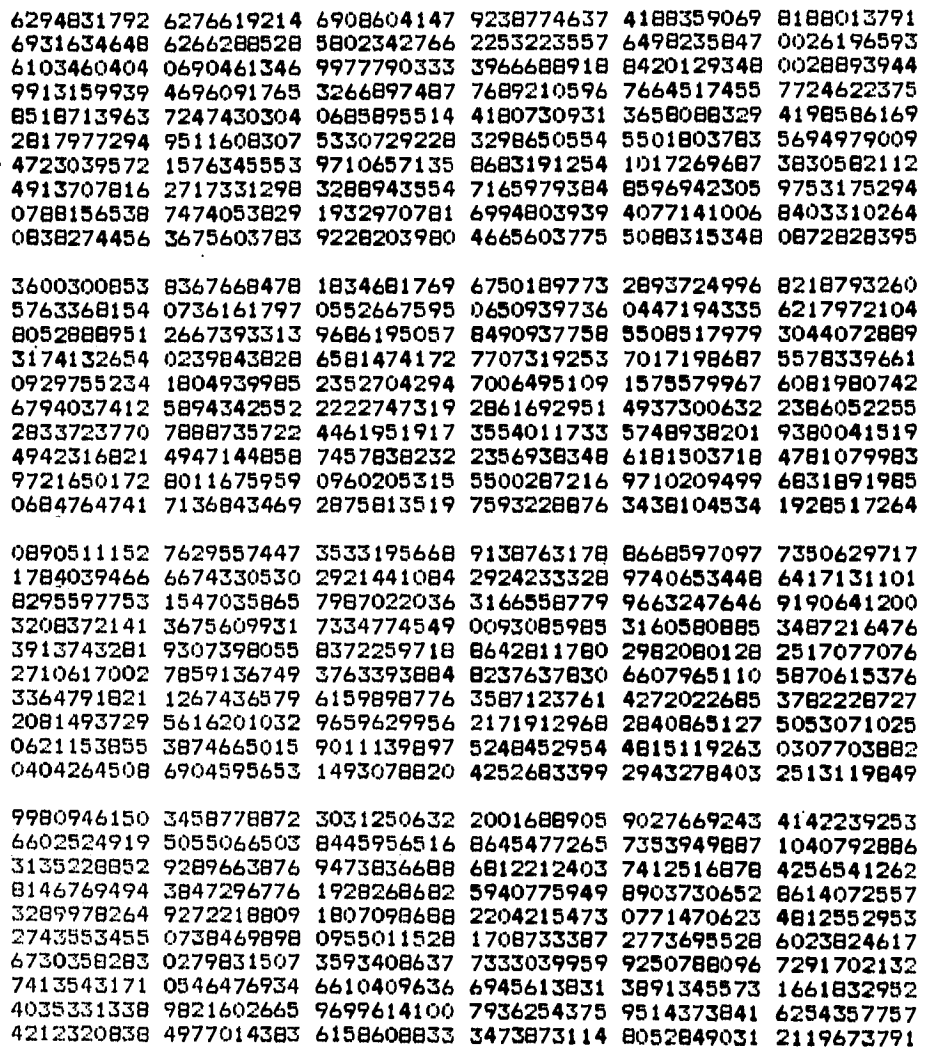

122

 $\mathcal{M}_{\mathcal{C}^{\prime},\mathcal{M}_{\mathcal{C}}^{\prime}}^{(1)}\left(\mathcal{V},\mathcal{V}_{\mathcal{C}^{\prime},\mathcal{C}^{\prime}}^{(2)}\right)\leq\epsilon_{\mathcal{C}^{\prime}}$ 

#### TABLA 10. R= ((LONGITUD DEL APELLIDO PATERNO)+ (ULTIMO DIGITO DEL DIA>) MOD 10 (Continuación)

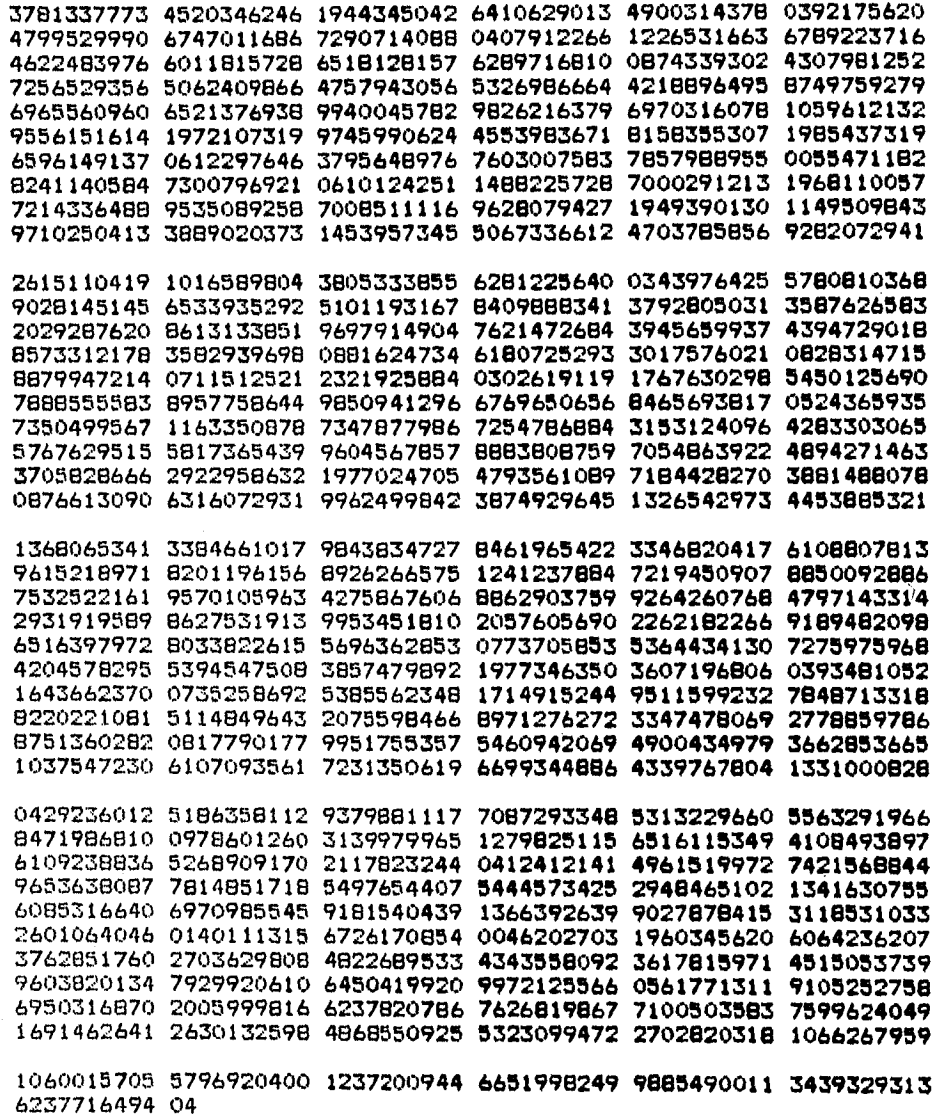

#### **APENDICE C PROGRAMAS PARA COMPUTADORA**

**Programa #1 Nombre: genera.prg Objetivo: Generar una lista de números aleatorios con base a: i) el segundo dígito del día de nacimiento en el rfc, ii) el segundo dígito del mes de nacimiento en el rfc,**  iii) el segundo dígito del año de nacimiento en el rfc, **iv) modulo 10 de una combinación lineal de los anteriores donde rfc significa el, registro federal de contribuyentes Programa #2 Nombre: residuo.prg Objetivo: Construir una sucesión de dígitos con la fórmula R=CX+Y)mod 10 Programa #3 Nombre: convnum.c Objetivo: Convertir números enteros almacenados en formato texto a la representación de punto flotante Programa #4 Nombre: linco.c Objetivo: Generar una sucesión pseudoaleatoria de números por el algoritmo de congruencia lineal Programa #5**  Nombre: **Objetivo: Definir rutinas generales para producir mensajes en pantalla Programa #6 Nombre: gefl.c Objetivo: Generar números de punto flotante y grabarlos en un archivo para realizar pruebas de lectura Programa #7 Nombre: recup.c Objetivo: Leer números de un archivo con una cantidad reducida de transferencias desde el disco.**  Programa #8<br>Nombre: c **Nombre: cuenta.c Objetivo: Contar frecuencias de números en un archivo individualmente, por parejas y por ternas Programa #9 Nombre: cuentpar.c Objetivo: Cantar frecuencias de pares de números de dos archivos y calcular la estadistica de la prueba de independencia** 

**\* Programa: Genera.prg \* Objetivo: Generar una lista de números aleatorios con base a: i) el segundo dígito del dia de nacimiento en el rfc, ii) el segundo dígito del mes de nacimiento en el rfc, iii) el segundo digito del aRo de nacimiento en el rfc, iv) modulo 10 de una combinación lineal de los anteriores donde rfc significa el registro federal de contribuyentes • \* Entrada: archivo datos.dbf \* Salida : archivo numero.dbf \* Lenguaje de programación: Dbase III \*\*\*\*\*\*\*\*\*\*\*\*\*\*\*\*\*\*\*\*\*\*\*\*\*\*\*\*\*\*\*\*\*\*\*\*\*\*\*\*\*\*\*\*\*\*\*\*\*\*\*\*\*\*\*\*\*\*\*\*\*\*\*\*\*\*\* procedure constr parameter metodo num\_41=0 \* Abre archivos de entrada y salida USE datos SELECT 1 USE serie SELECT 2 factor1=0 factor2=0 dato1="" dato2="" do case case metodo=1 posicion=6 case metodo=2 posicion=S case metodo=3 posicion=10 case metodo=4**  do while dato1<>"a" .and. dato1<>"m" .and. dato1<>"d" **• 5 10 say "Primer Dato (a,m,d):" get dato1 read enddo O! 6,10 say "Factor para el primer dato" get factorl picture"99" read do while dato2<>"a" .and. dato20"m" .and. dato30"d" O 7,10 say "Segundo dato (a,m,d):" get dato2 read enddo 08,10 say "Factor para el segundo dato" get factor2 pic "99" read** 

Programa #1

tari tanzan yang dan sasa dan sebelum

#### **Programa #1 (continuación)**

```
do case 
      case datol="a" 
        pos1=6 
      case datol="m" 
        pos1=8 
      case datol="d" 
        pos1=10 
      case dato2="a" 
        pos2=6 
      case dato2="m" 
        pos2=8 
      case dato2="d" 
        pos2=10 
   endcase 
endcase 
* Recorre archivo de entrada y obtiene un numero aleatorio para 
cada registro 
SELECT 1 
DO WHILE .NOT. EOF() 
   IF metodo=1 .or. metodo=2 .or. metodo=3 
    num_al=substr(rfc,posicion,1) 
   ELES 
    num_al= val(substrae(rfc,pos1,1))*factorl+ 
            val(substrae(rfc,pos2,1))*factor2 
    num_al= modo(numa1,10) 
    ? num_al 
    SELECT 2 
    append blank 
    replace result with num_al 
    SELECT 1 
    SKIP
ENDDO 
return
```
ka matsa kalendar ya katika matsa ya mwaka wa 1971

**Programa M2** 

**\* Abre archivo que contiene la sucesión Vn select 2 use anio \* Abre** archivo para grabar la sucesión **Rn select 3 use p-a select 1 do while** .not. eof() \* Toma un dato del primer archivo x=pat \* Toma un dato del segundo archivo select 2 y=anio skip \* Obtiene el resultado  $z = \text{mod}$  ( $x+y$ , 10) 7. "x", x, "y", y, "z"; z \* Graba el resultado en el **tercer archivo**  select 3 append blank replace valor with z select 1 skip enddo **\* Programa: residuo.prg \* Objetivo: Construir una sucesión de dígitos con la fórmula R=(X+V)mod 10 • \* Entradas archivos pat.dbf y anio.dbf \* Salida archivo p-a.dbf \* Lenguaje de programación: Dbase III'**  \*\*\*\*\*\*\*\*\*\*\*\*\*\*\*\*\*\*\*\*\*\*\*\*\*\*\*\*\*\*\*\*\*\*\*\*\*\*\*\*\*\*\*\*\*\*\*\*\*\*\*\*\*\*\*\*\*\*\*\*\*\*\*\*\*\*\* **clear set echo off set talk off \* Abre archivo que contiene la sucesión Xn select 1 use pat** 

is that was all teak

 $\mathcal{M}(\mathcal{A}) = \mathcal{M}(\mathcal{A}) = \mathcal{M}(\mathcal{A})$ 

**Programa 413** 

```
/* Programa: convnum.c 
                                                                        \star/
/* Objetivo: Convertir números enteros almacenados en formato 
                                                                        \bullet\star/* texto a la representación de punto flotante 
                                                                        \star/
/* Lenguaje de programación: C 
/* 
                                                                        +1Ninclude <stdio.h> 
PILE *apesc, *apieci 
int MAX=10, cuenta=9; 
float SUP=10e4;
struct arint 
 float t[43;
{}^{3} ;
main() 
abrearch(); 
leetexto(); 
cierraarch(); 
} 
abrearch() 
Æ
char sr12]; 
printf("Nombre del archivo que desea leer: 
gets(s); 
if ( (aplec=fopen( s,"r" ))==NULL ) 
    printf("No se puede abrir el archivo %s para lectura\n",$); 
exit(1); 
printf("Nombre del archivo de salida: "); 
gets(s); 
if ( (apesc=fopen( s,"w" ))==NULL ) 
{ 
    printf("No se puede abrir el archivo %s para escritura\n",$); 
   exit(1); 
} 
cierraarch() 
fclose(apeos); 
fclose(paleos); 
graba(t) 
/* Graba en un archivo en disco la lista de números en formato */ 
/* de punto flotante */ 
float *t; 
K
  fwrite( t, sizeof(*t), 1, apeos); 
\overline{\mathbf{3}}
```
1

**网络空气** 

```
Programa N3 (continuación) 
leeteuto() 
/* lee los datos originales en formato texto */ 
char numcad[10], c; 
int J=0,totgrab=0; 
float r; 
while ( (c=getc(paleos))!=EOF ) 
   if (c!=10)&&(c!=13) )
        numcad[j]=c;
          j++; 
      } 
   el se 
     .{ 
      numcad[j]=0; /* Carácter nulo indica final de la cadena */ 
      convfloat(numcad 1 J-1,&r); 
      r= r/SUPI 
      printf(" %f \n",r); 
      graba(&r); 
      totgrab++; 
      numcad[03=0; /* Borra la cadena con el numero anterior •/ 
      1=0; 
      } 
   \Delta/* Procesa el ultimo numero */ 
if (»O) 
   numcad[j]=0; /* Carácter nulo indica final de la cadena 41/ 
   convfloat (numcad, j-1,&r);
   r= r/SUP 
   printf(" %f \n",r); 
   graba(kr);totgrab++; 
  > 
printf("Numero de registros grabados %d \n",totgrab); 
1 
convfloat(x,fin,f) 
char *x; 
int fin; 
float *f;
int pot=1,m,i,j; 
float n=0,y; 
for (i=fin;i)-1;i-)
   m=xEiJ-'O'jy=(float) m*pot; 
   n=n+y; /* printf( 
"%f "I n); e/ 
 } pat=pot*10; 
*f=n; 
}
```
**129** 

À

in a contae a B

**Programa 44** 

```
/* Programas linco.c */ 
 /* Objetivos Generar una sucesión pseudoaleatoria de números */ 
             /* por el algoritmo de congruencia lineal */ 
 /* Se utiliza la siguiente formula para generar la sucesión: */ 
 /* X(n+1) c ( a X(n) +c ) mod m */ 
 /* Nota s Las instrucciones printf, gotoxy y drawbox que */ 
             /* sirven para desplegar mensajes pueden ser inhibidas */ 
 /* Lenguaje de programación: C */ 
 /* */ 
Minclude "func.c" 
 long int cuenta=20, grupo=100; 
 static int a=32749 ,x=1,c=3, m=32749; 
main(argc,argv) 
 int argc; 
 cher *argv[4]; 
 int j; 
 long int i; 
float r; 
 if (argc==1) 
   printf ("lineo Genera y despliega una sucesión pseudoaleatoria 
 \n"); 
   printf ("uso: lineo cantidad_en_grupos numeros_por_grupo \n"); 
   exit(); 
 if (argc>1) cuenta=(atoi(argv[1])); 
 if (argc>2) grupo=(atoi(argv[2])); 
draw_box(1,1,24,79); 
gotoxy(3,25); printf ("Calculando números pseudoaleatorios"); 
gotoxy(14,25); printf ("Números calculados"); 
cuenta++; 
for (i=1; i \leq \text{current}; i++)for (j=1; j \leq \frac{1}{2} j \leq \frac{1}{2} j \leq \frac{1}{2}ran1(1r); 
   gotowy(15,25); 
   printf("%d ",i*grupo);• 
 \overline{ }\mathcal{R}ranl(v) 
float *v; 
float t; 
t=(a*x+c) fl< m; 
x=( int) t; /* actualiza la semilla entera */ 
t=t/32749; /* valor entre O y I*/ 
*v=t; 
return; 
٦
```
**Alternative Bulleting Control** 

**Programa \*5** 

```
\ast/
/* Programa a func.c 
/* Objetivo : Definir rutinas generales para producir mensajes 
                                                                       \bullet\bullet/* en pantalla 
                                                                        \bullet/* gotomy traslada el cursor hasta la columna x, renglón y 
                                                                       \bulletdrawbox dibuja un marco en la pantalla
                                                                       \star/
/* Lenguaje de programación: C 
                                                                        \bullet/* 
gotoxy(m,y) 
   int x,y; 
       char xx[3],yyC3]; 
        sprintf(mm, nd\O",x); 
        sprintf(yy, "%d\O",y); 
       printf("\033E%s;%sH",xx,yy);
     } 
draw\_box(ax,ay,cx, cy)int ax,ay,cx,cy; 
{ 
   register short int i; 
   if(ax==cx) 
          for(i=ay;i<cy;i++) { 
           gotomy(ax,i); printf("%c",196); 
) 
          else { 
               if(ay==cy) 
                   for(i=ax; i \leq cx; i++) {
                     gotomy(i,cy); printf("%c",179); 
                  vise 1 
                      gotoxy(ax,ay); printf("%c",218); 
                      for(i=ay+1;i<cy;i++) 
                         gotoxy(ax,i); printf(nc°,196); 
                        } ; 
                      gotomy(am,cy); printf("%c",191); 
                      for(i=a x+1;i<=c x-1;i++) (
                         gotomy(i,cy); printf(nc°,179); 
                        }; 
                      gotomy(cm,cy); printf("%c",217); 
                      for(i=cy-1;i>ay;i--) (
                         gotoxy(cm,i); printf("%c",196); 
                       } ; 
                      gotomy(cx,ay); printf("%c",192); 
                      forti=cm-iii>=ax+1;i--) 
                         gotomy(i,ay); printfinc°,179); 
                       }; 
                \mathcal{P}\mathbf{r}
```
return(0);<br>}

na maritir.<br>A

Programa #6

/\* Programa: gefl.c \*/ /\* Objetivo: Generar números de punto flotante y grabarlos \*/ /\* en un archiva para realizar pruebas de lectura \*/ en un archivo para realizar pruebas de lectura \*/<br>\* Lenguaje de programación:,C /\* Lenguaje de programación:,C /\* \*/ Minclude <stdio.h> FILE \*apesc, \*aplec; int MAX=10, cuenta=9; long int tope=500000; struct arint float  $t[4]$ ;<br> $\frac{1}{2}$ ; main() Ł abrearch(); genera(tope); cierraarch(); abrearch() { char sC123; printf("Nombre del archivo de salida: "); gets(s);  $if$  ( (apesc=fopen(  $s, "w"$  ))==NULL ) printf("No se puede abrir el archivo %s **para escritura\n",\$); emit(1);**   $\cdot$ cierraarch() fclose(apeos);  $\mathbf{r}$ genera(lim) long int lim; float y=0; int x=0;  $d\sigma - \epsilon$ y= (float) x/1000000; graba(&y); x++; 3while (x<lim);  $\mathbf{A}$ graba(t) /\* Graba en un archivo **en disco la lista de números \*/ float \*t; { fwrite( t, sizeof(\*t), 1, apeas);** 

**Programa #7** 

```
/* Programa: recup.c */ 
/* Objetivo: Leer números de un archivo con una cantidad */ 
            /* reducida de transferencias desde el disco. */ 
/* lenguaje de programación: C */ 
/* Nota Las instrucciones printf, gotoxy y drawbox que */ 
/* sirven para desplegar mensajes pueden ser inhibidas */ 
/* */ 
#include <stdio.h> 
#include "func.c" 
FILE *apiec; 
int MAX=16, cuenta=1000; 
float listaC20003; 
main(argc,argv) 
int argc; 
char *argvC103; 
{ 
char nombreC123; 
if (argc<3 ) 
  \epsilonprintf(" recup Recupera números de punto flotante \n"); 
   printf(" Uso: recup num_bloques tam_bloque nom_archivo \n '1 ); 
  exit(); 
cuenta=atoi(argv[1]); /* fija el numero de operaciones de E/S */ 
                    MAX=atoi(argvC23); /* fija el tamaRp del buffer */ 
if (argc>3 ) 
  strcpy(nombre,argve3]); 
else 
  printf("Nombre del archivo que desea leer: "); 
  gets(nombre); 
  ›; 
/* 
draw_bom (1,1,24,79); 
gotomy(3,25); printf ("Leyendo %s ",nombre); 
gotoxy(14,25); printf("Números leidos:");
*abrearch(nembre); 
recupera(); 
cierraarch(); abrearch(s) 
char s[12];
\mathcal{L}_{\mathcal{C}}if ( (aplec=fopen( s,"r" ))==NULL ) 
   .c 
    printf("No se puede abrir el archivo %s para lectura\n",$); 
    emit(1); 
   };
```
1

٦.

### **Programa M7 (continuación)**

```
cierraarch() 
 < 
 fclose(paleos); 
 } 
 recupera () 
 /* Lee de un archivo en disco una lista de números */ 
int i=0,j=0, n=0; 
Ido 
    for (j=0;J<MAX;i++) listatj]=0; /* inicializa lista */ 
    fread( (char *)lista, sizeof(*lista),MAX, paleas); 
    i++; 
 /* n=i*MAX; */ 
 /* gotomy(15,25); printf(" %d ",n); */ 
    if (i>=cuenta) break; 
      while ( !feof(aplec) ); 
 }
```
Programa #8

```
47
/* Programas cuenta.c 
1* Descripción; Contar frecuencias de ~eres en un archivo 
                                                                      #7
                 individualmente, por parejas y por ternas
                                                                      \bullet\bullet/* Lenguaje de programación; C 
/* 
                                                                      \bullet#include <stdio.h> 
Ninclude "func.c" 
/* variables globales */ 
PILE *aplec; 
int MAX=16, cuenta=1000, dimension=1;
char listat20003; 
static int frecE101, frec2E101E101, frec3E101E101E101;
static char posicion=0; 
static unsigned char vector[3],primero,segundo; 
main(argc,argv) 
int argc; 
char *argvC103; 
ł.
char nombreE123; 
if (argc<3 ) 
   printf(" cuenta: recupera bytes de un archivo desplegando \n");
   printf(" las frecuencias de los valores \n"); 
   printf(" Uso: cuenta num_bloques tam_bloque nom_archivo 
dimension\n "); 
  exit();<br>}
cuenta=atoi(argvC13); /* fija el numero de operaciones de E/S */<br>MAX=atoi(argvC23); /* fija el tamaño del buffer */
                       /* fija el tamaño del buffer */
if (\text{area} > 3)strcpy(nombre,argvt31); 
else 
  \epsilonprintf("Nombre del archivo que desea leer: u); gets(nombre)q 
if (argc>4) 
  dimension=atoi(argvC43); 
drawboll (1,1,24,79); 
gotomy(3,25); printf ("Leyendo %s ",nombre); 
gotoxy(14,25); printf("Números leidos:");
inicializa ();
abrearch(nombre); 
recupera(); 
cierraarch(); 
completa(); 
tabla(); 
estadistica();<br>)
```

```
Programa #8 (continuación)
```

```
abrearch(s) 
char 8[12]; 
£.
if ( (aplec=fopen( s,"r" ))==NULL ) 
   £
    printf("No se puede abrir el archivo %s para lectura\n",$); 
   \frac{ext(1)}{3}else C 
   printf("Listo para procesar archivo %s \n", s); 
\mathbf{A}cierraarch() 
€
fclose(aplec); 
recupera () 
/* Lee de un archivo en disco una lista de números */ 
Æ.
int i=0,j=0, n=0; 
do 
 for (j=0; j< MAX; j++) lista[j]=0; /* inicializa lista */
   fread( (char *)lista, sizeof(*lista),MAX, aplec); 
   if (!feof(aplec)) procesa (lista); 
   i++; 
   if (i>•=cuenta) break; 
   > while ( !feof(aplec) ); 
\mathcal{V}procesa(t)
/* Procesa los números recuperados en una sola operación a disco */ 
char *t; 
int i, mm;
unsigned char a,b,c; 
unsigned char r,x;
mm=MAX+1; 
switch (dimension) 
 case 1: 
   for (i=1; i \leq m \times j++)r= *t; 
        if (r<O) printf(" %d ",r); 
        x=r % 10; 
        printf(" %d ",x); 
        frecEx1=frecEx1+1;<br>t++: /* posicion
               /* posiciona apuntador al siguiente número */
     \Deltabreak;
```
**136** 

and the light company of the

#### **Programa Me (continuación)**

```
case 2 
 for (i=1;i<mmii++) 
    r= *t; 
    if (posicion ==99) /* existen previos valores del vector */ 
       { 
        vectort03=vector[1]; 
      vectorel3mr; 
    if (posicion < 2 ) 
       { 
       vector[posicion]=r 
       if (posicion==0) 
          primero=vectorrposicionl; /* guarda el ler. valor */ 
       posicion++; 
       if (posicion==2) (posicionm990 
       else I t++; continue;); 
       \cdota=vector[0] % 10 ; 
    b=vector[1] % 10; 
    printf(" %d , %d \n", a,b ); 
    frec2CaUb3=frec2Ca3[4]+1; 
    t++; /* posiciona apuntador al siguiente número */ 
   1 
  break; 
case 3 : 
 for (i=1; i\leq m\times i+1)r= *t; 
   .if (posicion ==99) /* existen previos valores del vector */ 
       Æ
        vectorCO3=vector[1]; 
        vectorC13=vectorE2]; 
       vector[2]=r;<br>}
     if (posicion < 3 ) 
( 
       vectoreposicion7=r; 
       /* guarda los 2 elementos iniciales de la sucesión #/
       if (posicion==0) primero=vectorrposicion]; 
       if (posicion==1) segundo=vectorrposicion]; 
       posicion++; 
       if (position==3) (position=99)else \left\{ t++; continue; \right\};
    a=vectorE03 % 10 0=vectort13 % 10 ic=vector[2] %10 
    printfl" %d %d %d \n",a,b,c); 
    frec3Ca3Cb3Cc3=frec3Ca3Cb3Cc3+1;<br>t++; /* posiciona apuntador al
           t++; /* posiciona apuntador al siguiente número */ 
  \mathbf{a}break; 
  /* termina switch */
```
#### Programa #8 (continuación)

```
completa() 
/* completa el número de vectores igual al numero de datos 
                                                                    \frac{1}{2}/* individuales usando los primeros elementos de la sucesión 
x
unsigned char a,b,c; 
switch (dimension) 
  c 
   case 2: 
     vector[0]=vector[13; 
     vector[1]=primero; 
     arivectort0) Y. 10 ; b=vector[1] % 10; 
     frec2CalCb3=frec2Ca3Cb]+1; 
     break; 
   case 3: 
     vector[0]=vector[1];
     vector[1]=vector[2]; 
     vector[2]=primero;
     a=vector[0] % 10 (b=vector[1] % 10 (c=vector[2] %10 (
     frec3CaUbUcl=frec3Ca7[b][c3+1; 
     vectorCO2=vector[13; 
     vectorCll=vectorC2]; 
     vector[2]=segundo; 
     a=vector[0] \bar{X} 10 ;b=vector[1] % 10 ;c=vector[2] %10 ;
     frec3Ia1Ib1C1=frec3Ia1Ib1Cc1+1;break; 
  \mathbf{r}} 
'tabla() 
Æ
int i,i,k, suma=0; 
printf(" Frecuencias de clases módulo 10 \n"); 
switch (dimension) 
  case 1 
    suma=4; 
    for (i=0; i<10; i++)printf(" \%d : \%d \setminus n", i , frec[i] );
         suma=suma+frecCil; 
      -7
    printf(" Total de numeras leidos %d \n",suma); 
    break; 
  case 2 : 
    suma=0; 
     for (i=0;i<10;i++)printf(" %d \n",i); 
        for (j=0; j<10; j++)\epsilonprintf(" %d ", frec2Ci3Cj3);
           suma=suma+frec2Ci3W; 
         \overline{\mathbf{z}}printf("\n"); 
}
```
#### **Programa \$8 (continuación)**

```
printf(" Total de numeras leidos %d \n",suma); 
    break; 
  case 3 t 
    suma=0s
    for (i=0;i<10;1++) 
     Ł
      for (j=0;j<10;j++) 
        ĸ.
        printf(" %d %d \n",i,J); 
         for (k=0;k<10;k++) 
           printf(" %d ", frec3[1][J]C1(3); 
           suma=suma+frec3[i][j][k];<br>}
       printf("\n"); 
     \overline{\mathbf{r}}printf(" Total de numeras leidos %d \n",suma); 
    break; 
  /* termina switch */ 
\mathbf{r}Estadistica() 
Ł
int i,j,k, abs, numobs; 
float tmp, suma,estad,frecesp; 
printf(" Cálculo de estadística ji-cuadrada \n"); 
switch (dimensian) 
  case 1 
    suma=0; 
    numobs=MAX*cuenta; 
    frecesp= (float) numobs/10; 
    printf("frecuencia esperada %f \n",frecesp); 
    for (i=0;i(10;i++)< 
         tmp=frecCi3; 
         suma=suma+ (tmp*tmp)/frecesp; 
       \Deltaestad=suma - numobs;
    printf("valor de la estadística %f \n", estad);
    break; 
  case 2 
    suma=0; 
    numobs=MAX*cuenta; 
     frecesp= (float) numobs/I00; 
     printf ("frecuencia esperada %I v0,frecesp); 
    for (i=0;i<10;i++)<br>{
        for (j=0; j<10; j++)tmp= frec2Ci3Cil; 
           suma=suma+ (tmp*tinp)/frecesp; 
         \overline{\phantom{a}}\mathbf{r}
```
#### **Programa \$8 (continuación)**

```
estad= suma - numobs; 
    printf("valor de la estadística %f \n", estad);
    break; 
  case 3 
    suma=0; 
    numobs=MAX*cuenta; 
    frecesp= (float) numobs/1000; 
    printf("frecuencia esperada %f \n",frecesp); 
    for (i=0;i<10;i++) 
     < 
      for (i=0;J<100++) 
        for (k=0;k<10;k++) 
           \epsilontmp= frec3Cinj3(k3; 
           suma=suma+ (tmp*tmp)/frecesp; 
       \mathbf{r}\overline{ }estad= suma - numobs; 
    printf("valor de la estadistica %f \n",estad);
    break; 
  /* termina switch */ 
\pmb{\cdot}inicializa() 
< 
  int ivilk; 
  for (i=0;i<10;++i) 
     < 
     freceil=0; 
     for (j=0;j<10;++j) 
           frec2Ei3Ci]=0; 
           for (k=0;k<101+4.) frec3CilCálCk3=0; 
         3; 
     3:
```
 $\overline{z}$ 

**Programa 419** 

```
/* Programa: cuentpar.c */ 
 /* Objetivo: Contar frecuencias de pares de números de dos */ 
 /* archivos y calcular estadística de la prueba */ 
             /e de independencia e/ 
 /* Lenguaje de programación: C */ 
 /* */ 
 Ninclude <stdio.h> 
 Ninclude "func.c" 
le variables globales */ 
FILE *aplecl, *aplec2; 
 int MAX=16, cuenta=1000; 
char listal[10001, lista2[1000]; 
 static int frecX[20], frecYC202, frecU201C201, frecZesp[20][203; 
 /e valores mayores que 20 seran ignorados en el canteo */ 
static char posicion=0; 
 static unsigned char vector[3],primero,segundo; 
 int lim1=0,1im2=0; 
 main(argc,argv) 
 int argc; 
char *argvE10];
 { 
 char nombrelE12],nombre2[12]; 
 if (argc\leq 3)<br>\frac{1}{2}• printf(" cuentpar: recupera bytes de das archivos \n"); 
   printf(" desplegando las frecuencias de las valores \n"); 
   printf(" Uso; cuentpar num_bloques tam_bloque nom_arch_l 
 nom_arch_2\n "); 
  e^{\arct(\overline{\lambda})};
 cuenta=atoi(argv[1]); /* fija el número de operaciones de E/S e/ 
                     MAX=atoi(argvE21); /* fija el tamallo del buffer */ 
 if (argc>3 ) 
  strcpy(nombrel,argvE3]); 
 else 
  printf("Nombre del primer archivo : "); gets(nombrel); 
  }; 
 if (\text{area}>4)strcpy(nombre2,argvE43); 
 else 
  €
  printf("Nombre del segundo archivo a "); gets(nombre2); 
  }; 
 /* 
 draw_bom (1,1,24,79); 
 gotouy(3,25); printf ("Leyendo %e ",nombre); 
gotoxy(14,25); printf("Números leidos,"); 
*/ 
inicializa (); 
abrearch(nombrel,nombre2);
```
## **Programa #9 (continuación)**

```
recupera(); 
cierraarch(); 
líml++; 
lim2++; 
printf("%d %d \n",liml,lim2); 
tabla(); 
estadística(); 
} 
abrearch(sl,s2) 
char 51[12], 52[12];
if ( '(aplecl=fopen( sl,"r" ))==NULL ) 
   Ł
    printf("No se puede abrir el archivo %s para lectura\n",s1); 
    exit(1); 
   \cdotvise 
   printf("Listo para procesar archivo %s \n", sl); 
} 
if ( (aplec2=fopen( s2,"r" ))==NULL ) 
   f.
    printf("No se puede abrir el archivo %s para lectura\n",s2);
   exit(1); 
eles < 
   printf("Listo para procesar archivo %u \n", s2); 
} 
} 
cierraarch() 
{ 
fclose(aplec1); 
fclose(aplec2); 
} 
recupera() 
/* Lee de un archivo en disco una lista de números */ 
int i=0,j=0, n=0; 
do 
   for (j=0; j<MAX; j++)( lista1CjJ=0; lista2CjJ=0; );
   fread( (char *)listal, sizeof(*listal),MAX, aplací); 
    fread( (char *)lista2, sizeof(*lista2),MAX, aplec2); 
    if ( ( !feof(aplecl) ) &8r ( !feof(aplec2) procesa 
(listal,lista2); 
   i++; 
   if (i>=cuenta) break; 
   \rightarrow while ( ( ! feof(aplec1) ) && ( ! feof(aplec2) ) \rightarrow}
```
142

Kennedy Brigge i til 1980-1992 och <sub>1992</sub> og 1992.<br>Se en andra katolikansk i slut i de

## **Programa k9 (continuación)**

```
procesa(tl,t2) 
/* Procesa los números leidos en una sola operación a disco */ 
char *tl, *t2; 
int i, mx; 
unsigned char r,s,x,y; 
mm=MAX+1; 
   for (i=1; i\leq m\times i++)r= *t1; 
        s= *t2; 
        if ((r<0)11(s<0)) printf(" %d %d",r,$); 
        x=r % 20; y=s % 20; 
        if (x>liml) liml=m; 
        if (y>lim2) lim2=y; 
        frecUm3Cyl=frecZEmley]+1; 
        frecXCx3=frecXCx3+1;
        frecYry3=frecYCy3+1; 
                 /* posiciona apuntador al siguiente número */
        t2++; 
      \overline{\mathbf{r}}\cdottabla () 
£
int i,j,k, suma=0; 
float frecesp; 
printf(" Frecuencias de la ler. variable o archivo \n"); 
for (i=0;i<limIli++) 
   \epsilonprintf(" %d : %d \n", i , frecUil ); 
   suma=suma+frecX[i]; 
printf(" Total de numeras leidos ler. archivo %d \n",suma); 
printf(" Frecuencias de la 2a. variable o archivo \n"); 
suma=0; 
for (i=0;i<lim2;i++) 
   { 
    printf(" %d : %d \n", i , frecYCi] ); 
   suma=suma+frecY[i]; 
printf(" Total de numeras leidos 2o. archivo %d \n",suma); 
suma =0; 
for (i=0;i<liml;i++) 
   \mathfrak{c}print(f()'' | Xd \setminus n'', i);
     for (j=0; j<1im2; j++)- 1
           printf(" %d ", frecZCi2Cj3); 
           suma=suma+frecZCiJCjJ<sub>I</sub>
         ,"
     printf("\n");
```
 $\sim 10^{11}$  and  $\sim 10^{11}$  and  $\sim$ 

```
printf(" Total de pares de numeras leídos %d \n",suma); 
printf(" Frecuencias esperadas \n"); 
for (i=0;i<liml;i++) 
    printf(" %d \n",i); 
    for (J=0;J<lim2;J++) 
        t
       frecZespCi][j]=frecni»frecYCJ3/sumal 
       /* redondea el valor de la frecuencia */ 
       frecesp= (float) frecXCiJ#frecYCjJ/suma;
       frecespu frecesp - (float) frecZesp(13CD; 
       if (frecesp > 0.5) frecZespCi3CJ]=frecZespri3CD+1; 
       printf(" %d ",frecIespCil[J]); 
   printf("\n"); 
) 
\mathbf{r}estadistica() 
int i,j,k, obs, numobs; 
float tmp, suma,estad,frecesp; 
printf(" Cálculo de estadística ji-cuadrada \n"); 
suma=0; 
estad=0; 
for (i=0;i<liml;i++) 
    printf(" %d \n",i); 
    for (j=0;j<lim2;j++) 
       tmp=(float) frecZei][j]*frecZEUED/frecZespri3CJ11 
       estad=estad-htmp; 
       suma=suma+frecZ[i][j];
          printf(" %f %f \n", tmp, estad ); 
        \rightarrowprintf("\n");
   \mathcal{R}estad=estad-suma; 
    printf(" valor de la estadística de prueba %f \n",estad); 
\mathbf{r}inicializa() 
int i,j; 
  for (i=0; i < 20;++i)frecXCiJ=0; frecYCiJ=0;
     for (j=0;j<29;++j) 
{ 
          frecZ[i][j]=0;
         frecZesp[i][j]=0;<br>};
     31
```
## Programa #9 (continuación)

**144** 

 $\mathbf{r}$